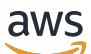

API Reference

# **CodePipeline**

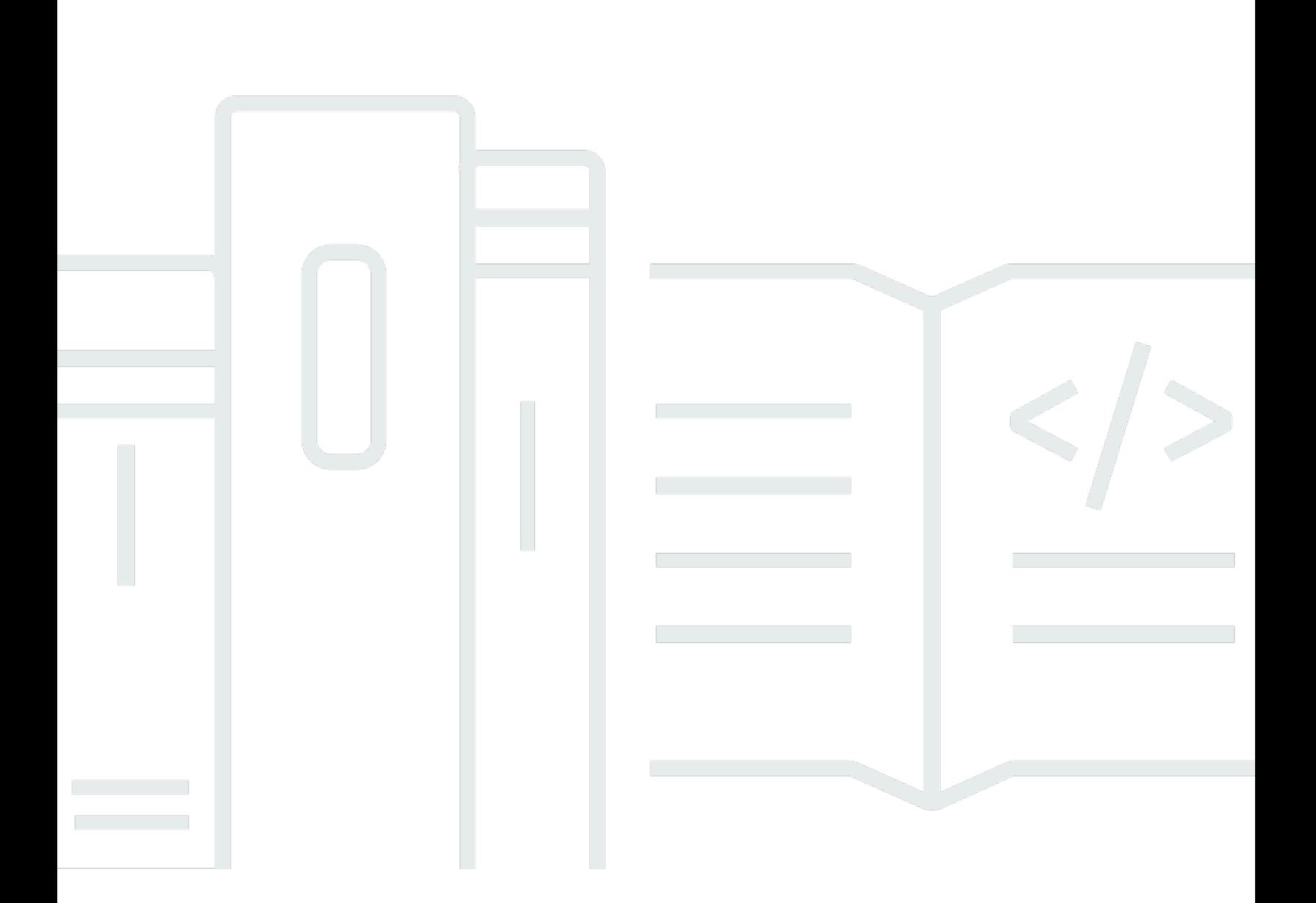

### **API Version 2015-07-09**

Copyright © 2024 Amazon Web Services, Inc. and/or its affiliates. All rights reserved.

# **CodePipeline: API Reference**

Copyright © 2024 Amazon Web Services, Inc. and/or its affiliates. All rights reserved.

Amazon's trademarks and trade dress may not be used in connection with any product or service that is not Amazon's, in any manner that is likely to cause confusion among customers, or in any manner that disparages or discredits Amazon. All other trademarks not owned by Amazon are the property of their respective owners, who may or may not be affiliated with, connected to, or sponsored by Amazon.

# **Table of Contents**

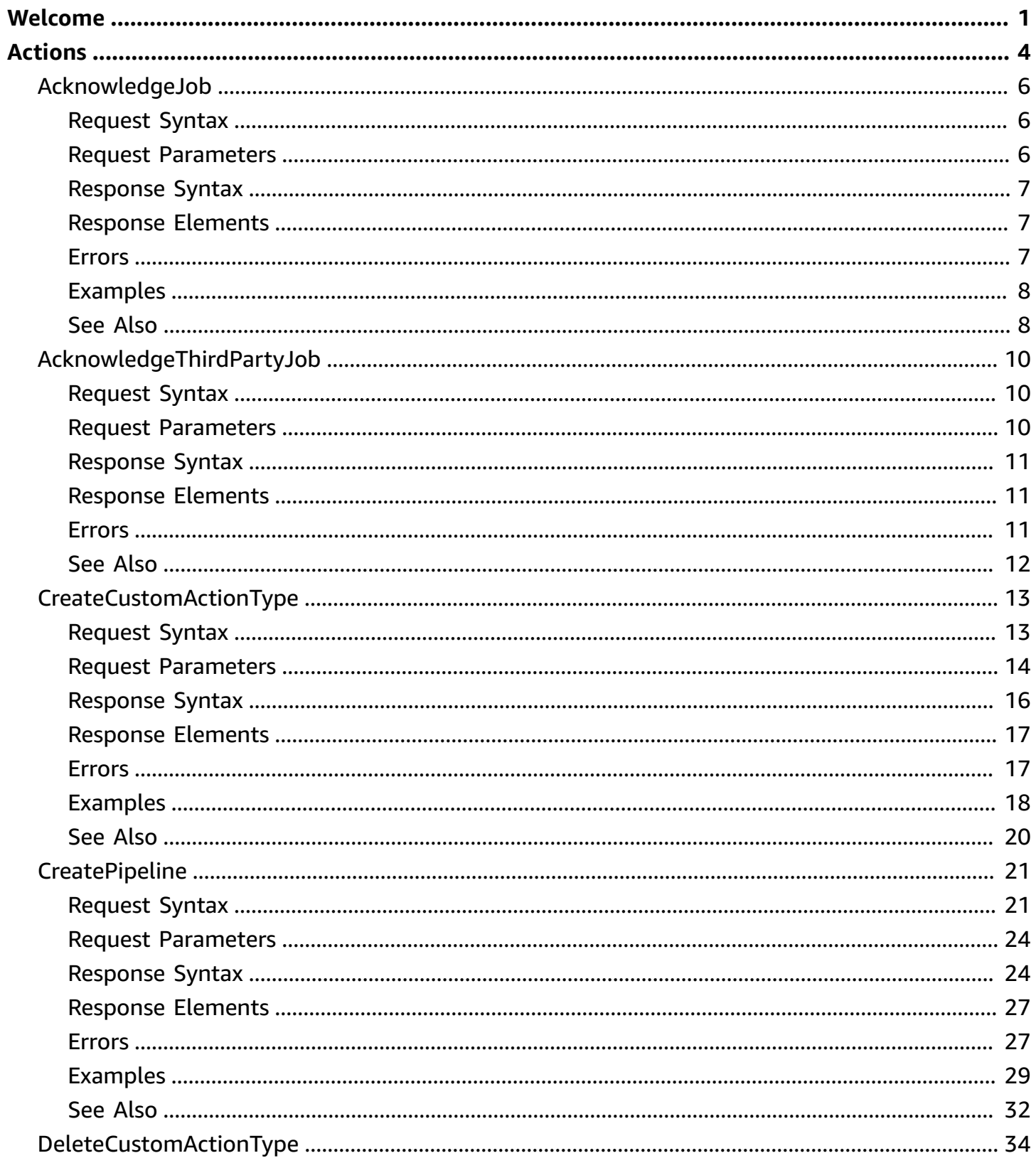

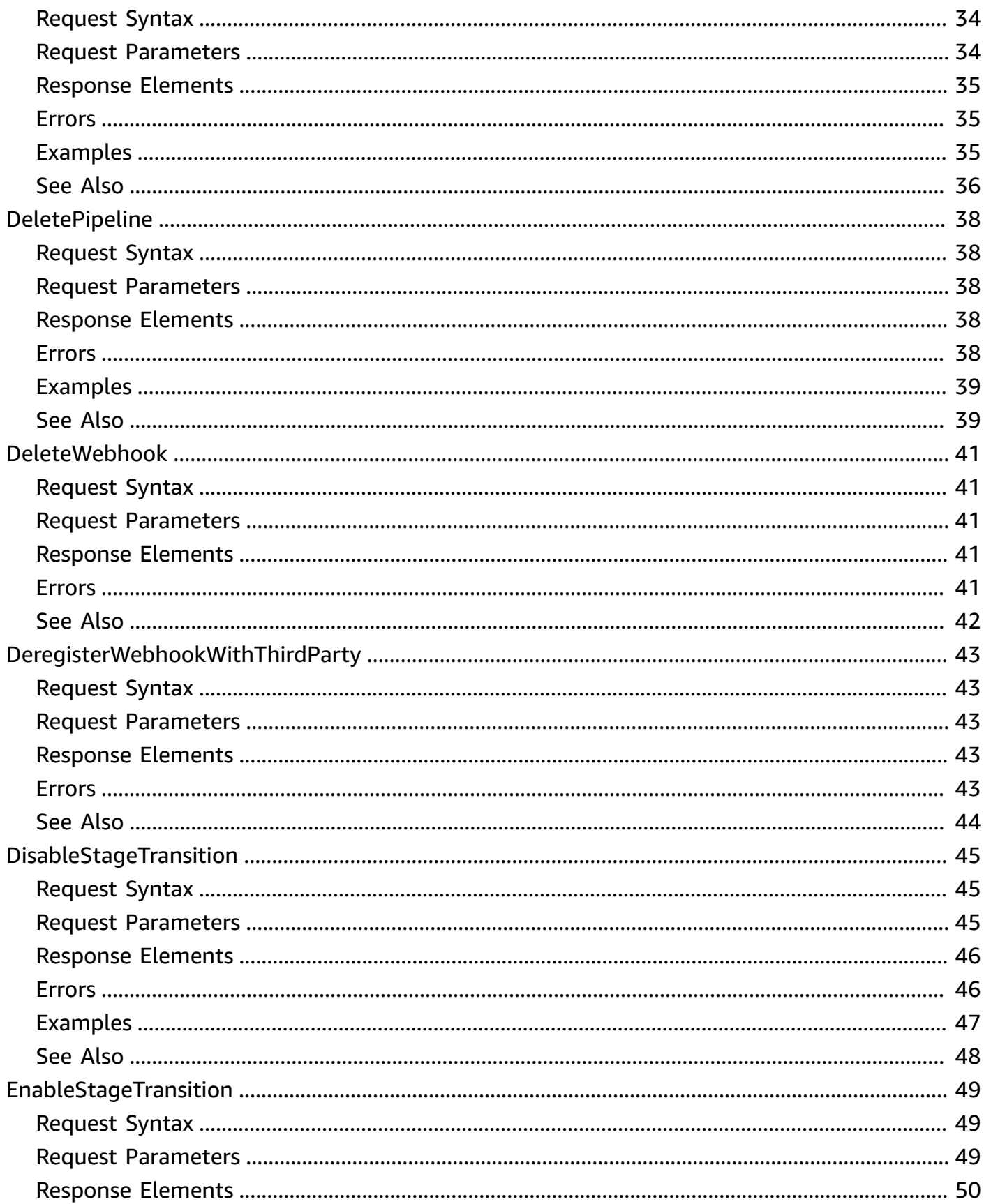

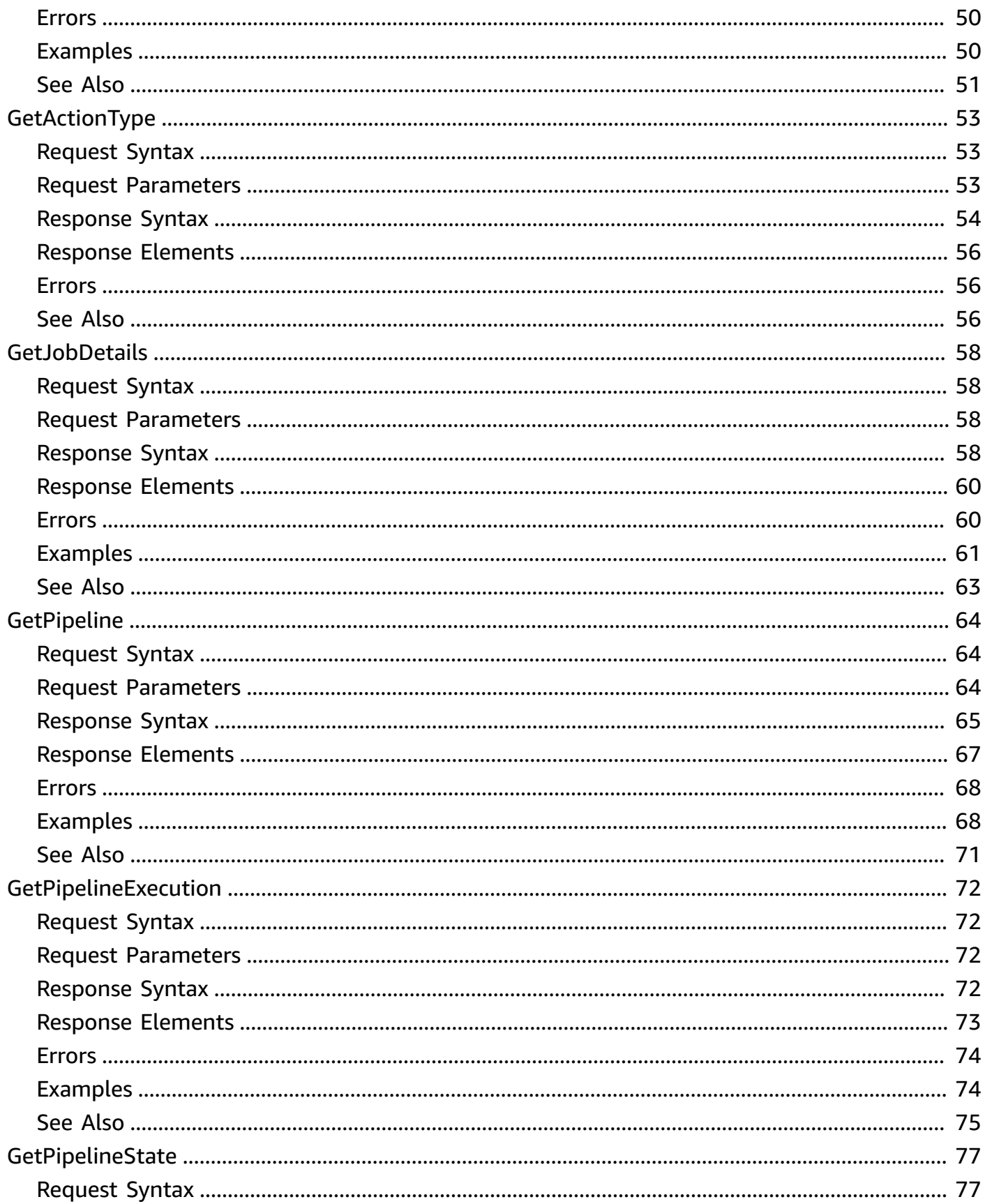

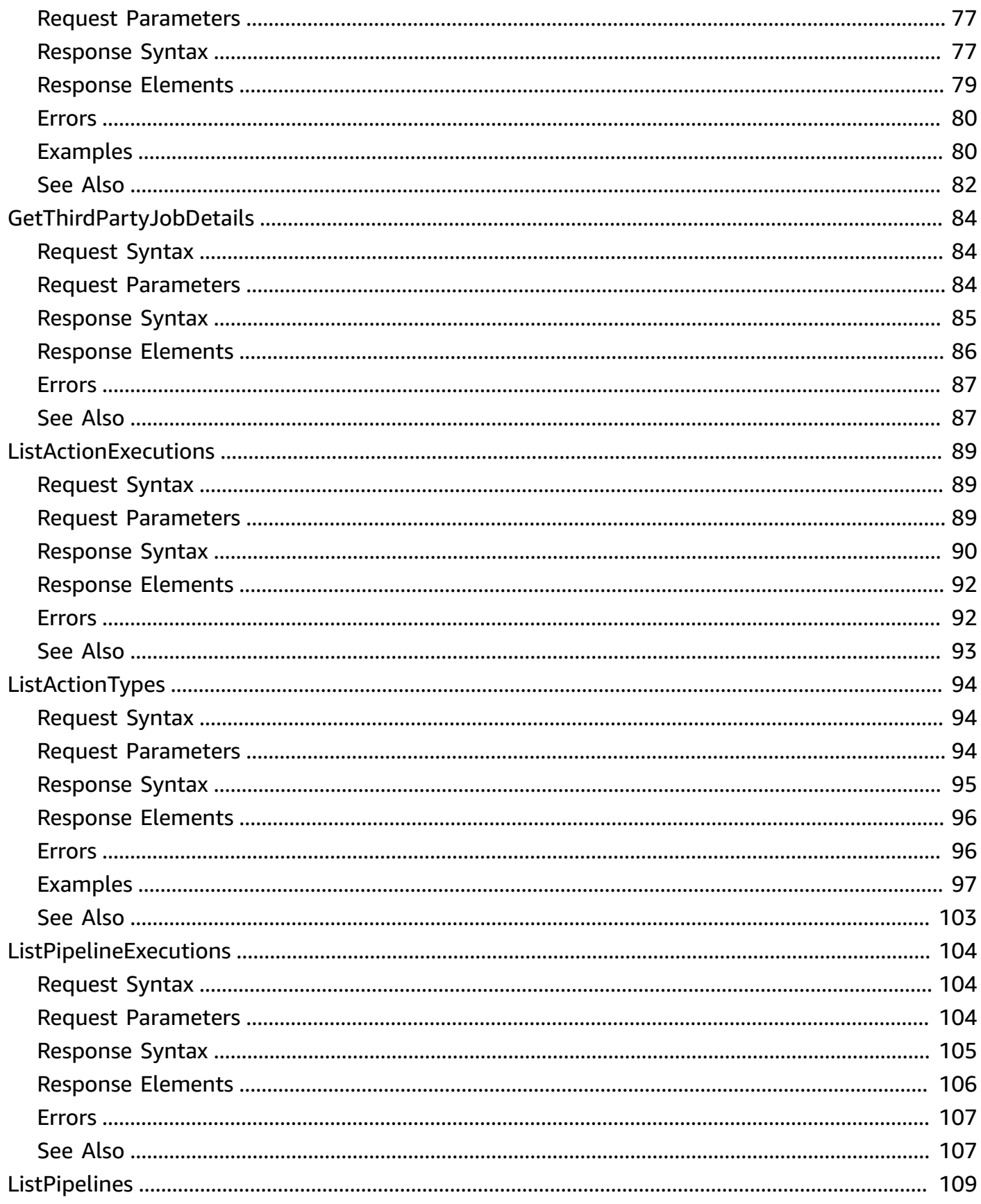

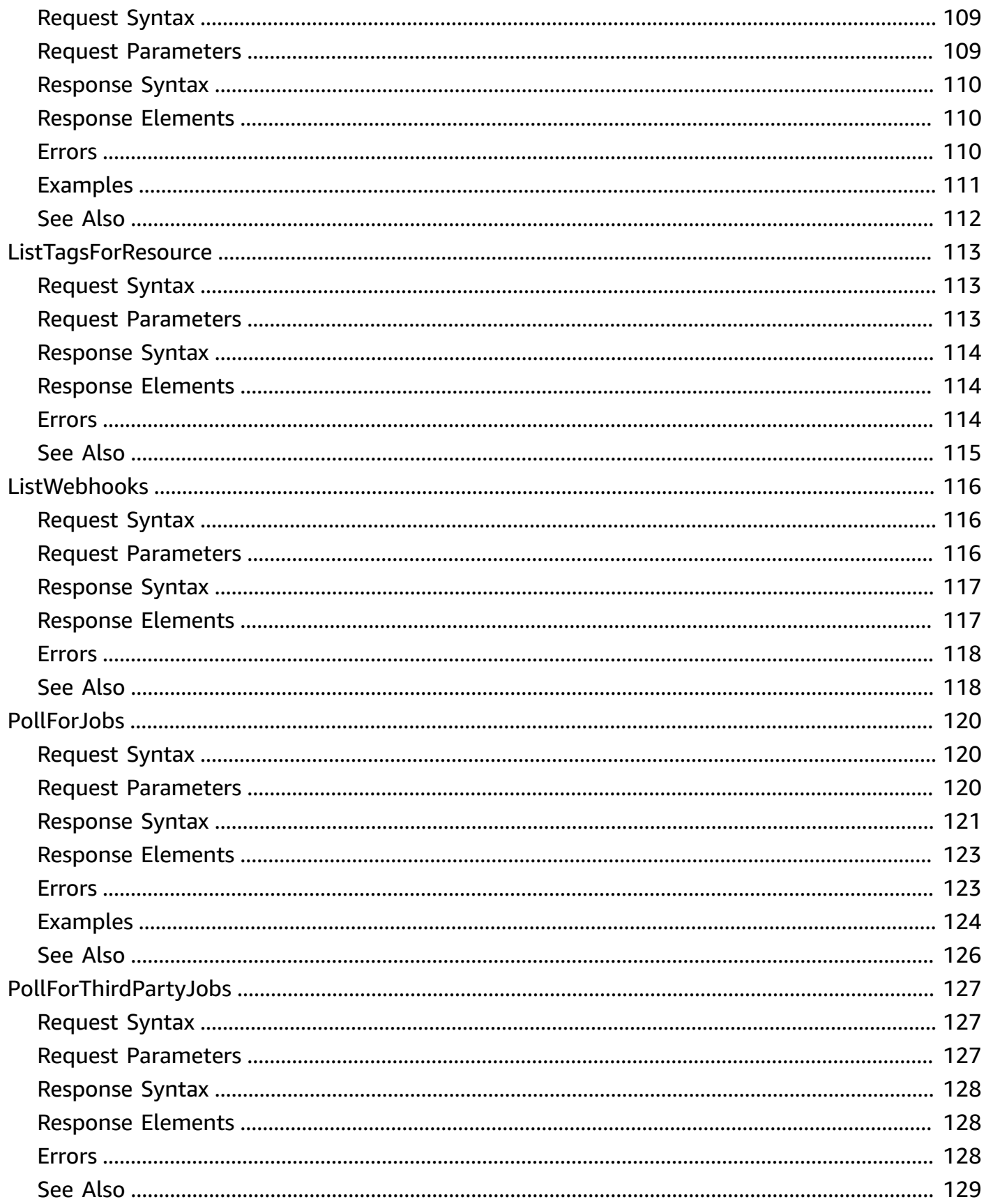

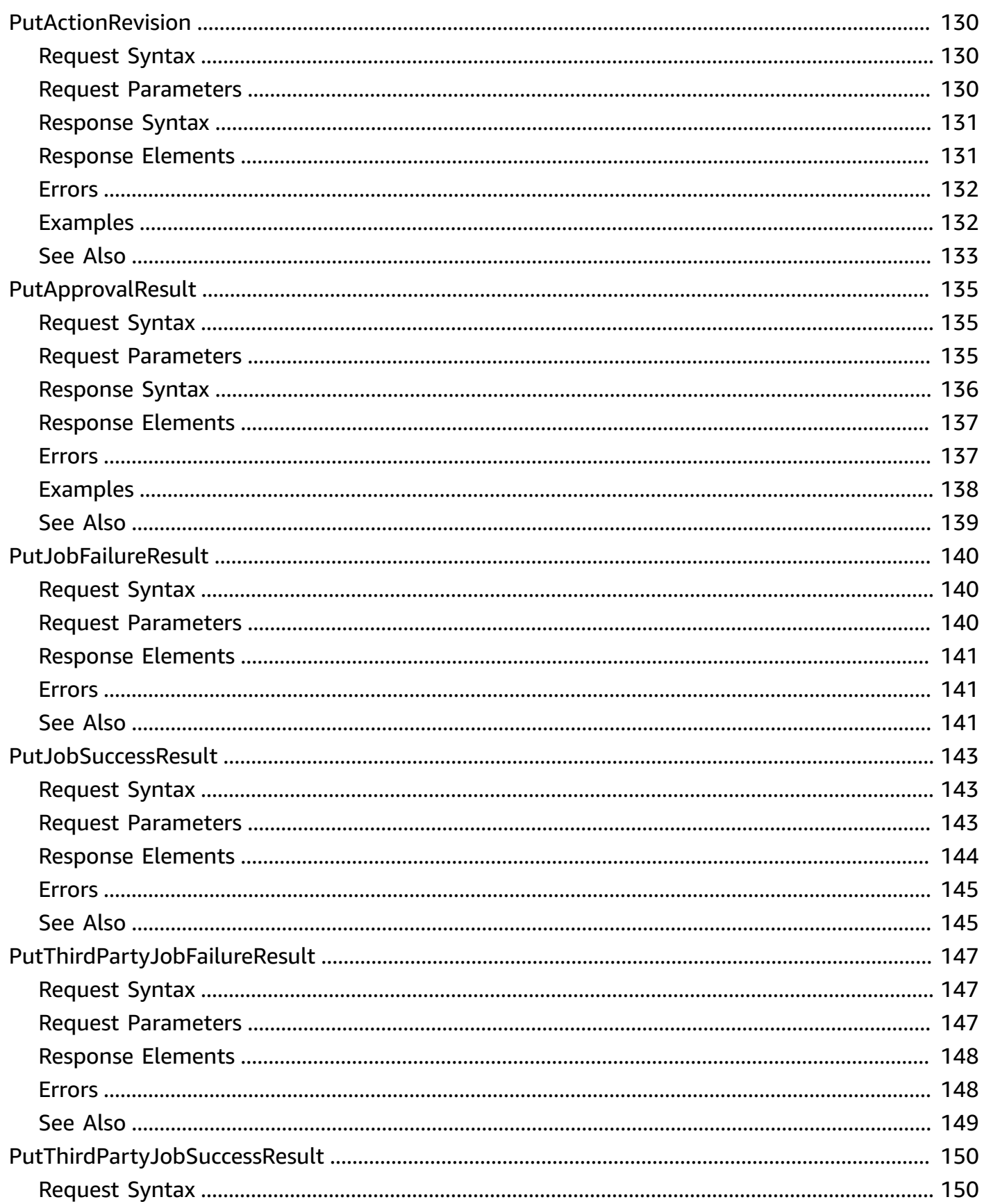

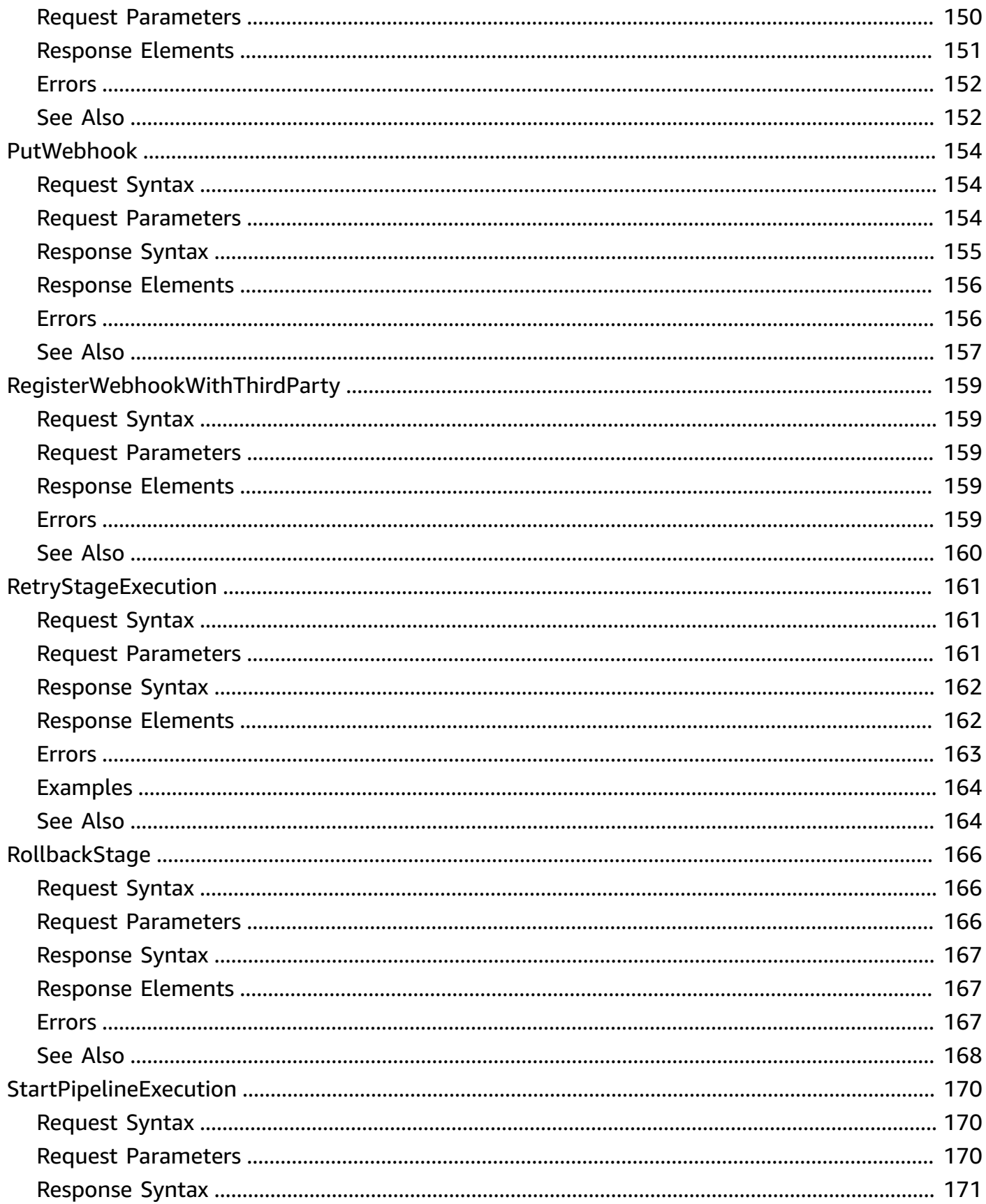

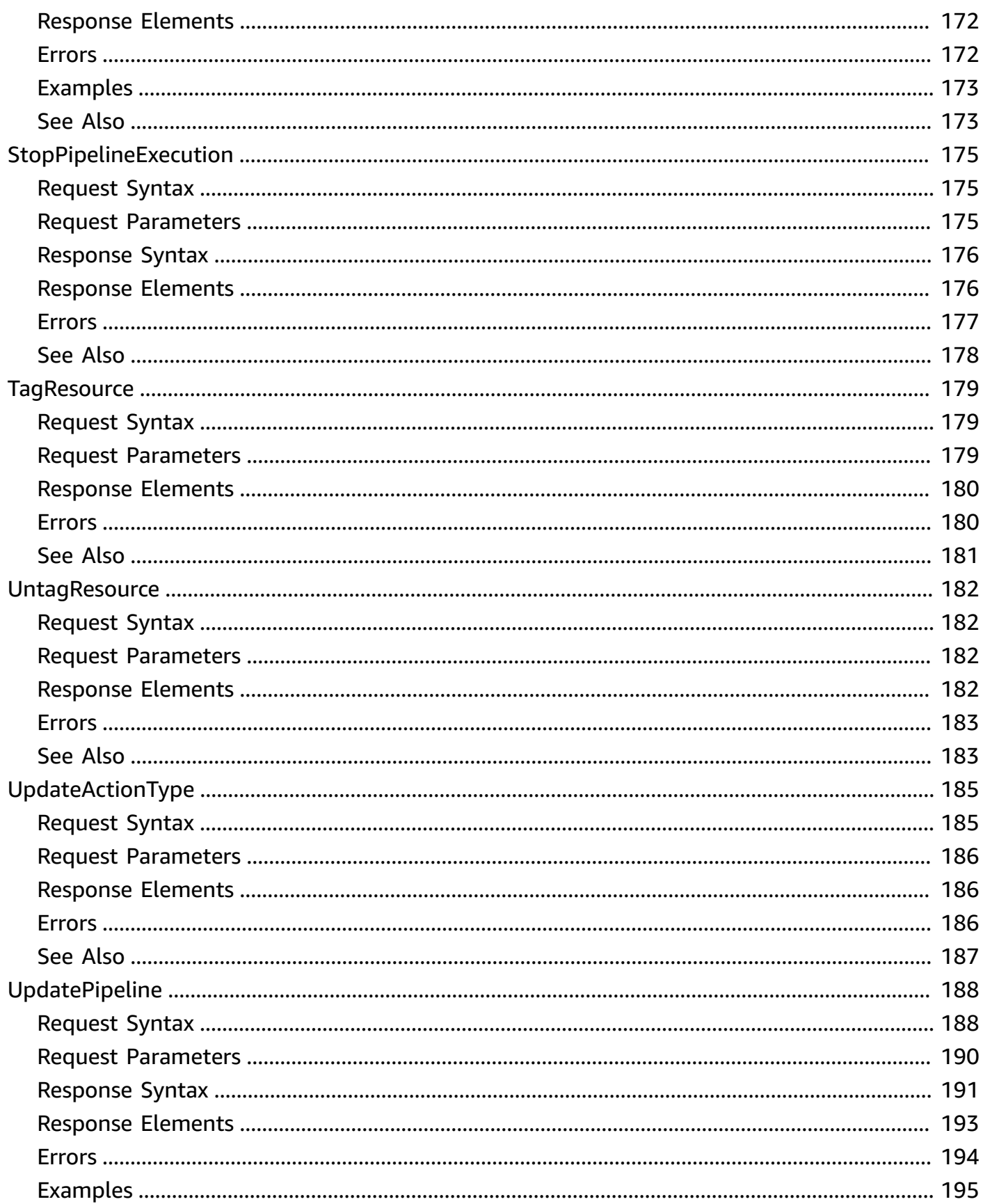

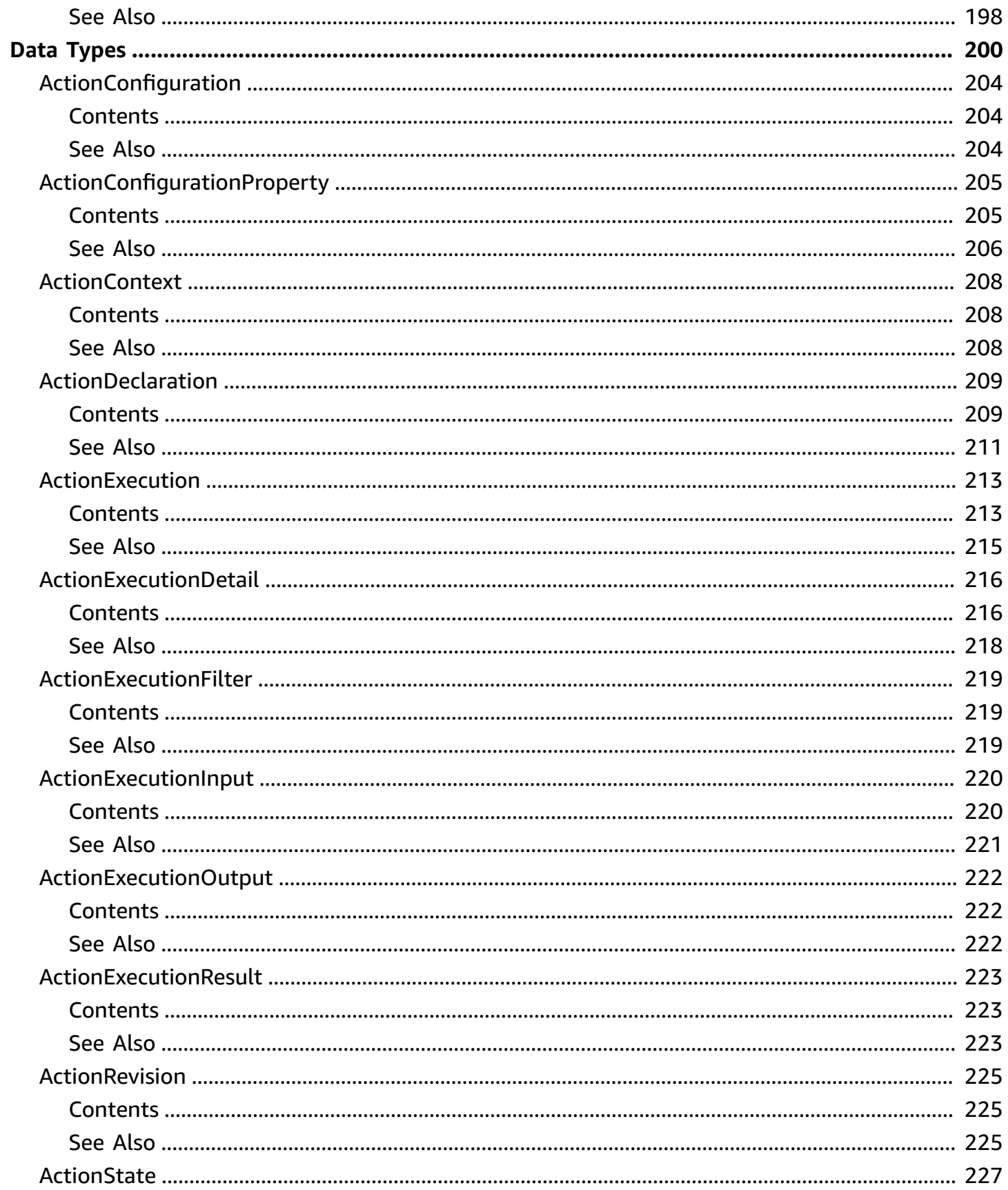

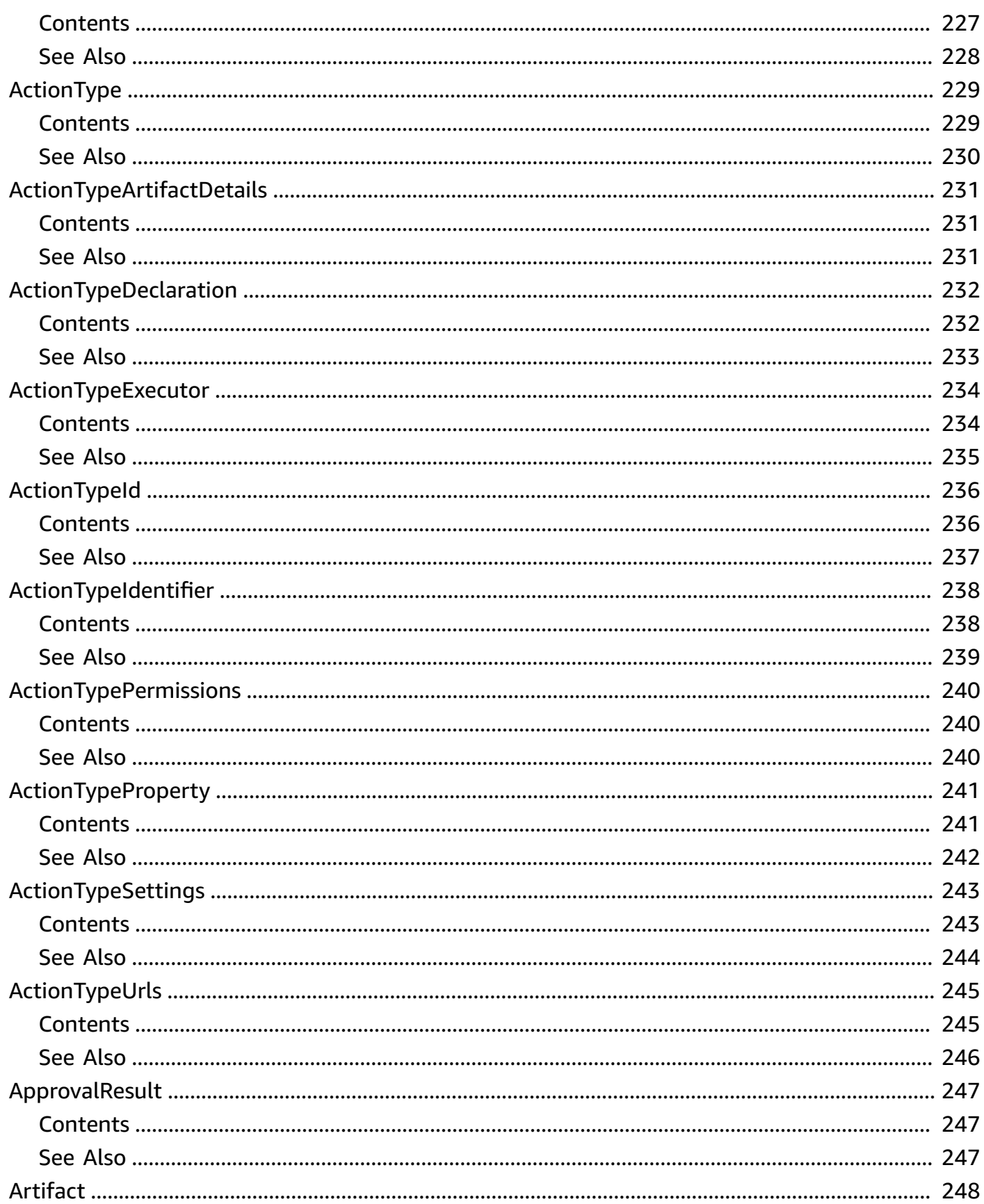

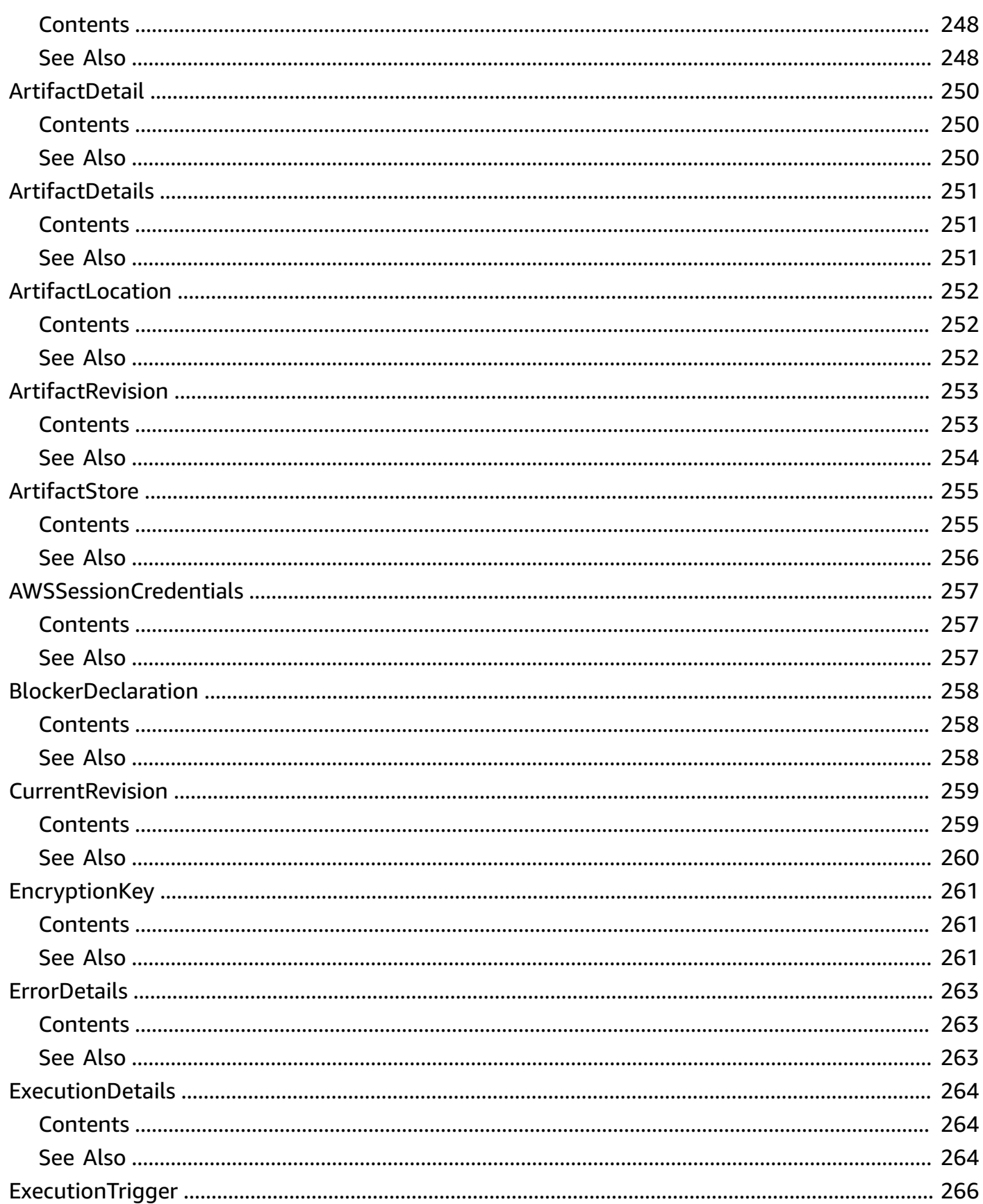

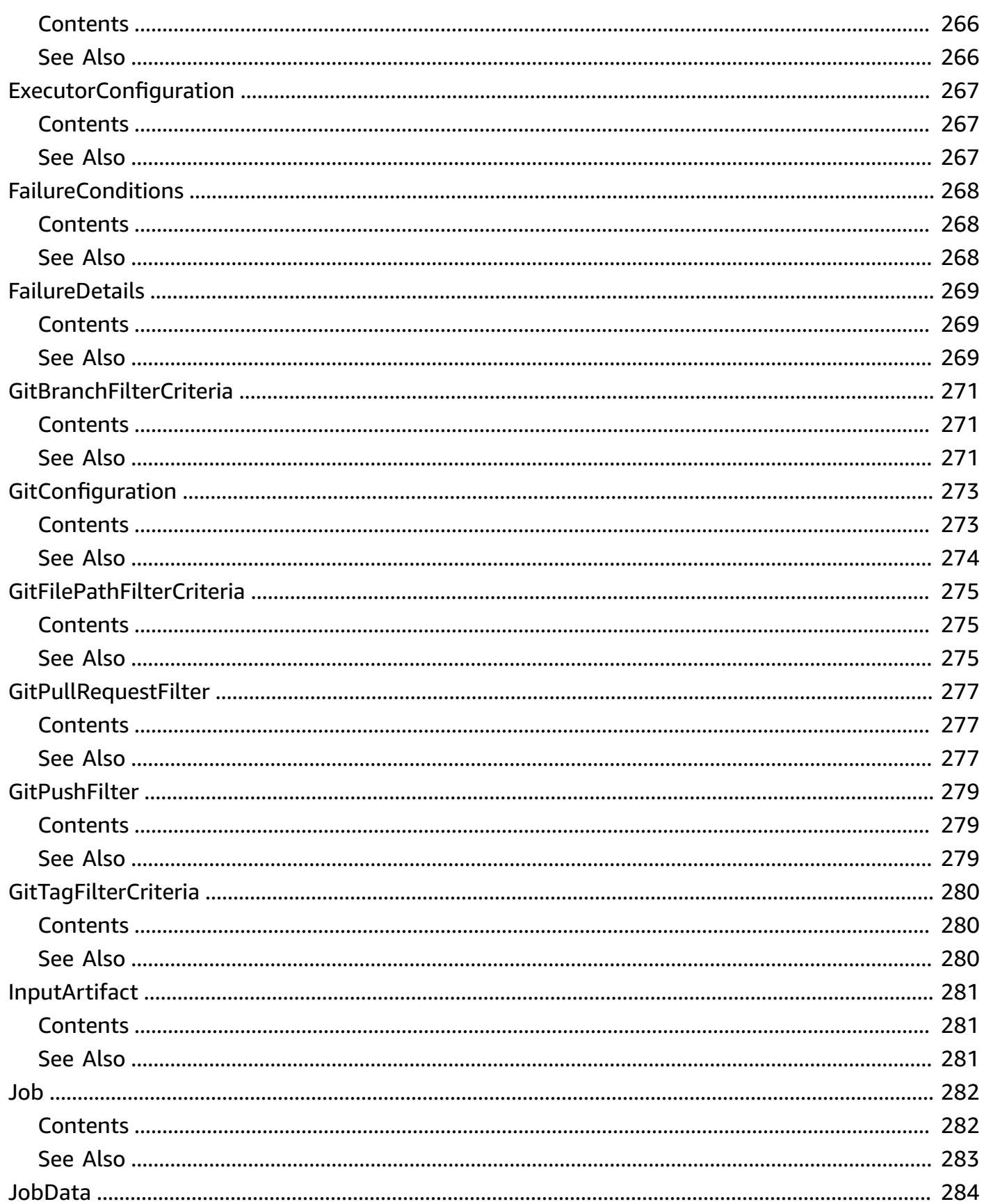

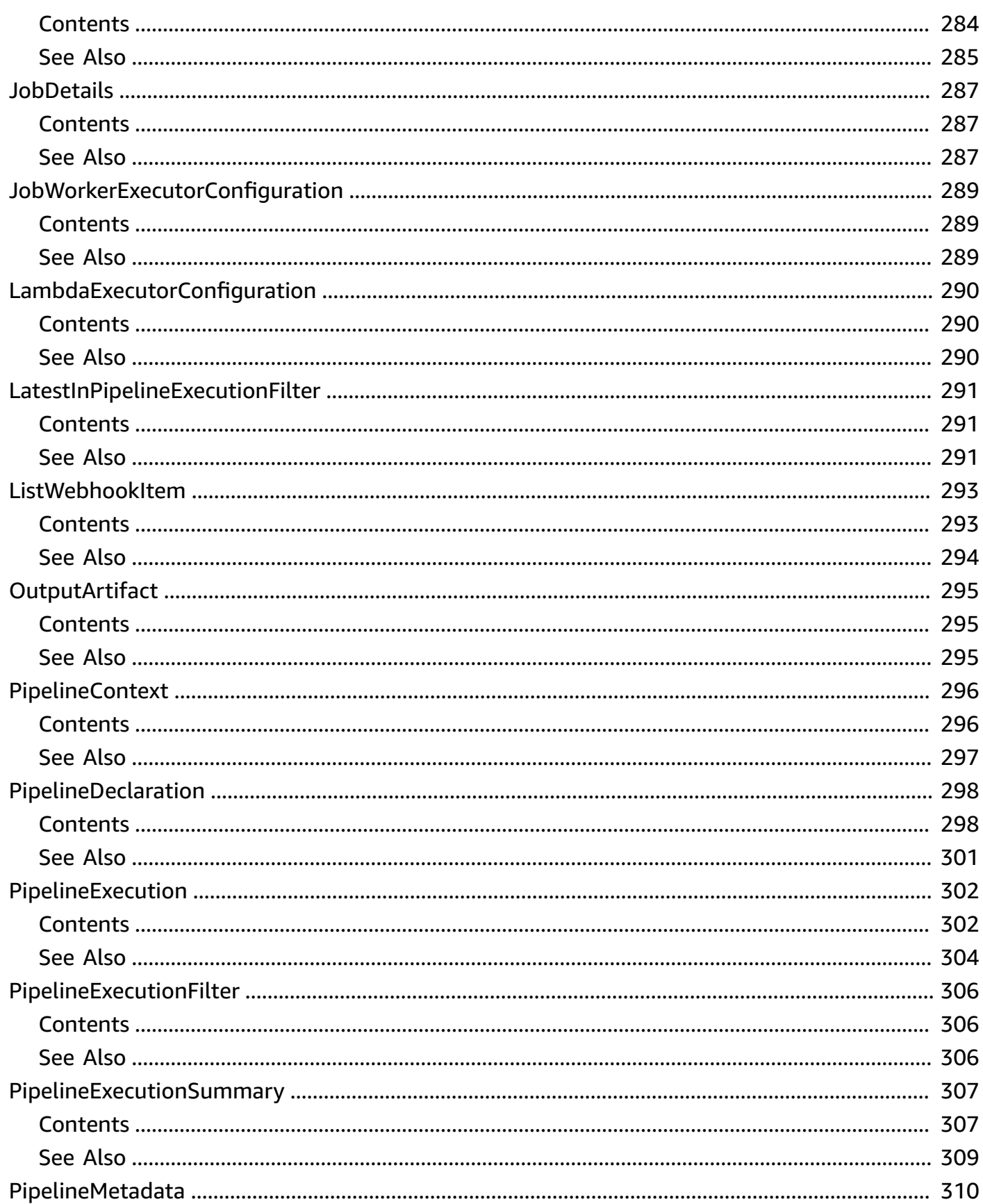

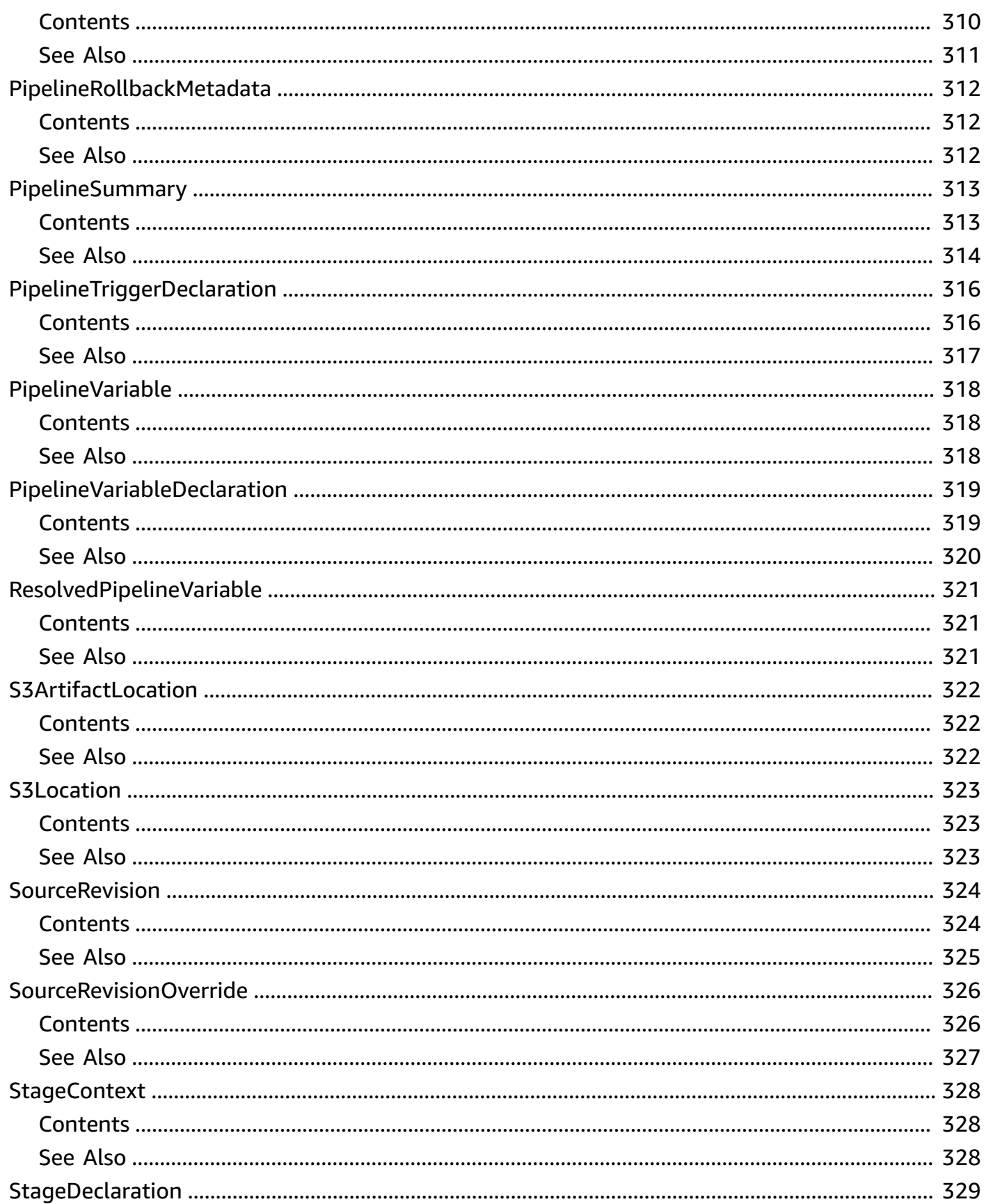

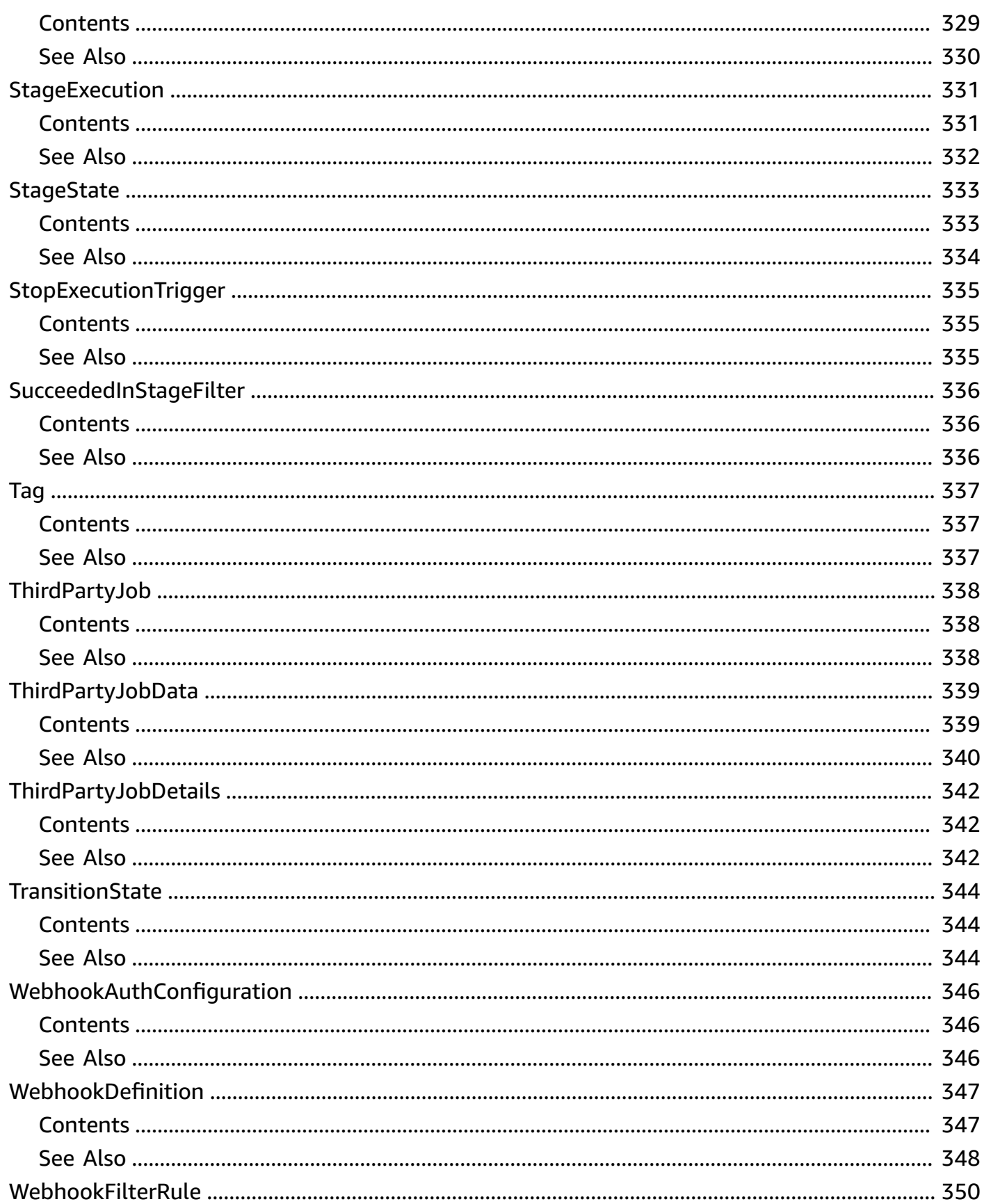

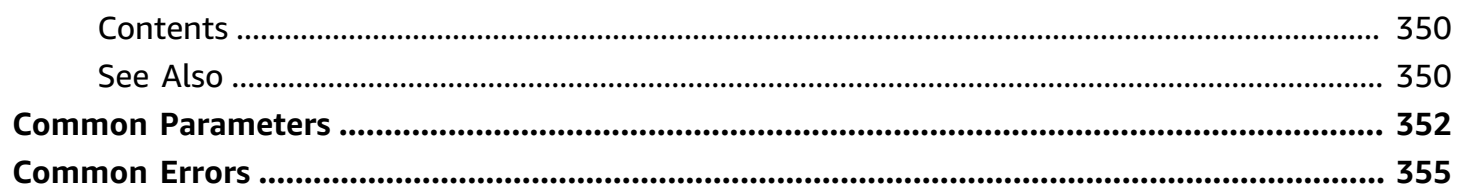

# <span id="page-18-0"></span>**Welcome**

#### **Overview**

This is the AWS CodePipeline API Reference. This guide provides descriptions of the actions and data types for CodePipeline. Some functionality for your pipeline can only be configured through the API. For more information, see the AWS [CodePipeline](https://docs.aws.amazon.com/codepipeline/latest/userguide/welcome.html) User Guide.

You can use the AWS CodePipeline API to work with pipelines, stages, actions, and transitions.

*Pipelines* are models of automated release processes. Each pipeline is uniquely named, and consists of stages, actions, and transitions.

You can work with pipelines by calling:

- [CreatePipeline,](#page-38-0) which creates a uniquely named pipeline.
- [DeletePipeline,](#page-55-0) which deletes the specified pipeline.
- [GetPipeline,](#page-81-0) which returns information about the pipeline structure and pipeline metadata, including the pipeline Amazon Resource Name (ARN).
- [GetPipelineExecution,](#page-89-0) which returns information about a specific execution of a pipeline.
- [GetPipelineState,](#page-94-0) which returns information about the current state of the stages and actions of a pipeline.
- [ListActionExecutions](#page-106-0), which returns action-level details for past executions. The details include full stage and action-level details, including individual action duration, status, any errors that occurred during the execution, and input and output artifact location details.
- [ListPipelines,](#page-126-0) which gets a summary of all of the pipelines associated with your account.
- [ListPipelineExecutions,](#page-121-0) which gets a summary of the most recent executions for a pipeline.
- [StartPipelineExecution,](#page-187-0) which runs the most recent revision of an artifact through the pipeline.
- [StopPipelineExecution,](#page-192-0) which stops the specified pipeline execution from continuing through the pipeline.
- [UpdatePipeline,](#page-205-0) which updates a pipeline with edits or changes to the structure of the pipeline.

Pipelines include *stages*. Each stage contains one or more actions that must complete before the next stage begins. A stage results in success or failure. If a stage fails, the pipeline stops at that stage and remains stopped until either a new version of an artifact appears in the source location, or a user takes action to rerun the most recent artifact through the pipeline. You can call [GetPipelineState](#page-94-0), which displays the status of a pipeline, including the status of stages in the pipeline, or [GetPipeline](#page-81-0), which returns the entire structure of the pipeline, including the stages of that pipeline. For more information about the structure of stages and actions, see [AWS](https://docs.aws.amazon.com/codepipeline/latest/userguide/pipeline-structure.html) [CodePipeline](https://docs.aws.amazon.com/codepipeline/latest/userguide/pipeline-structure.html) Pipeline Structure Reference.

Pipeline stages include *actions* that are categorized into categories such as source or build actions performed in a stage of a pipeline. For example, you can use a source action to import artifacts into a pipeline from a source such as Amazon S3. Like stages, you do not work with actions directly in most cases, but you do define and interact with actions when working with pipeline operations such as [CreatePipeline](#page-38-0) and [GetPipelineState.](#page-94-0) Valid action categories are:

- Source
- Build
- Test
- Deploy
- Approval
- Invoke

Pipelines also include *transitions*, which allow the transition of artifacts from one stage to the next in a pipeline after the actions in one stage complete.

You can work with transitions by calling:

- [DisableStageTransition,](#page-62-0) which prevents artifacts from transitioning to the next stage in a pipeline.
- [EnableStageTransition](#page-66-0), which enables transition of artifacts between stages in a pipeline.

#### **Using the API to integrate with AWS CodePipeline**

For third-party integrators or developers who want to create their own integrations with CodePipeline, the expected sequence varies from the standard API user. To integrate with CodePipeline, developers need to work with the following items:

**Jobs**, which are instances of an action. For example, a job for a source action might import a revision of an artifact from a source.

You can work with jobs by calling:

- [AcknowledgeJob](#page-23-0), which confirms whether a job worker has received the specified job.
- [GetJobDetails,](#page-75-0) which returns the details of a job.
- [PollForJobs,](#page-137-0) which determines whether there are any jobs to act on.
- [PutJobFailureResult](#page-157-0), which provides details of a job failure.
- [PutJobSuccessResult,](#page-160-0) which provides details of a job success.

**Third party jobs**, which are instances of an action created by a partner action and integrated into CodePipeline. Partner actions are created by members of the AWS Partner Network.

You can work with third party jobs by calling:

- [AcknowledgeThirdPartyJob,](#page-27-0) which confirms whether a job worker has received the specified job.
- [GetThirdPartyJobDetails](#page-101-0), which requests the details of a job for a partner action.
- [PollForThirdPartyJobs,](#page-144-0) which determines whether there are any jobs to act on.
- [PutThirdPartyJobFailureResult,](#page-164-0) which provides details of a job failure.
- [PutThirdPartyJobSuccessResult](#page-167-0), which provides details of a job success.

This document was last published on July 1, 2024.

# <span id="page-21-0"></span>**Actions**

The following actions are supported:

- [AcknowledgeJob](#page-23-0)
- [AcknowledgeThirdPartyJob](#page-27-0)
- [CreateCustomActionType](#page-30-0)
- **[CreatePipeline](#page-38-0)**
- [DeleteCustomActionType](#page-51-0)
- [DeletePipeline](#page-55-0)
- [DeleteWebhook](#page-58-0)
- [DeregisterWebhookWithThirdParty](#page-60-0)
- [DisableStageTransition](#page-62-0)
- [EnableStageTransition](#page-66-0)
- [GetActionType](#page-70-0)
- [GetJobDetails](#page-75-0)
- [GetPipeline](#page-81-0)
- [GetPipelineExecution](#page-89-0)
- [GetPipelineState](#page-94-0)
- [GetThirdPartyJobDetails](#page-101-0)
- [ListActionExecutions](#page-106-0)
- [ListActionTypes](#page-111-0)
- [ListPipelineExecutions](#page-121-0)
- [ListPipelines](#page-126-0)
- [ListTagsForResource](#page-130-0)
- [ListWebhooks](#page-133-0)
- [PollForJobs](#page-137-0)
- [PollForThirdPartyJobs](#page-144-0)
- [PutActionRevision](#page-147-0)
- [PutApprovalResult](#page-152-0)
- [PutJobFailureResult](#page-157-0)
- [PutJobSuccessResult](#page-160-0)
- [PutThirdPartyJobFailureResult](#page-164-0)
- [PutThirdPartyJobSuccessResult](#page-167-0)
- [PutWebhook](#page-171-0)
- [RegisterWebhookWithThirdParty](#page-176-0)
- [RetryStageExecution](#page-178-0)
- [RollbackStage](#page-183-0)
- [StartPipelineExecution](#page-187-0)
- [StopPipelineExecution](#page-192-0)
- [TagResource](#page-196-0)
- [UntagResource](#page-199-0)
- [UpdateActionType](#page-202-0)
- [UpdatePipeline](#page-205-0)

# <span id="page-23-0"></span>**AcknowledgeJob**

Returns information about a specified job and whether that job has been received by the job worker. Used for custom actions only.

# <span id="page-23-1"></span>**Request Syntax**

```
{ 
    "jobId": "string", 
    "nonce": "string"
}
```
# <span id="page-23-2"></span>**Request Parameters**

For information about the parameters that are common to all actions, see Common [Parameters](#page-369-0).

The request accepts the following data in JSON format.

#### <span id="page-23-3"></span>**[jobId](#page-23-1)**

The unique system-generated ID of the job for which you want to confirm receipt.

Type: String

```
Pattern: [0-9a-f]{8}-[0-9a-f]{4}-[0-9a-f]{4}-[0-9a-f]{4}-[0-9a-f]{12}
```
Required: Yes

#### <span id="page-23-4"></span>**[nonce](#page-23-1)**

A system-generated random number that CodePipeline uses to ensure that the job is being worked on by only one job worker. Get this number from the response of the [PollForJobs](#page-137-0) request that returned this job.

Type: String

Length Constraints: Minimum length of 1. Maximum length of 50.

Required: Yes

# <span id="page-24-0"></span>**Response Syntax**

```
{ 
    "status": "string"
}
```
# <span id="page-24-1"></span>**Response Elements**

If the action is successful, the service sends back an HTTP 200 response.

The following data is returned in JSON format by the service.

#### <span id="page-24-3"></span>**[status](#page-24-0)**

Whether the job worker has received the specified job.

Type: String

```
Valid Values: Created | Queued | Dispatched | InProgress | TimedOut | 
Succeeded | Failed
```
## <span id="page-24-2"></span>**Errors**

For information about the errors that are common to all actions, see [Common](#page-372-0) Errors.

#### **InvalidNonceException**

The nonce was specified in an invalid format.

HTTP Status Code: 400

#### **JobNotFoundException**

The job was specified in an invalid format or cannot be found.

HTTP Status Code: 400

#### **ValidationException**

The validation was specified in an invalid format.

HTTP Status Code: 400

#### CodePipeline API Reference

# <span id="page-25-0"></span>**Examples**

### **Example**

This example illustrates one usage of AcknowledgeJob.

#### **Sample Request**

```
POST / HTTP/1.1
Host: codepipeline.us-east-1.amazonaws.com
Accept-Encoding: identity
Content-Length: 63
X-Amz-Target: CodePipeline_20150709.AcknowledgeJob
X-Amz-Date: 20160707T205252Z
User-Agent: aws-cli/1.7.38 Python/2.7.9 Windows/7
Content-Type: application/x-amz-json-1.1
Authorization: AWS4-HMAC-SHA256 Credential=AKIAI44QH8DHBEXAMPLE/20160707/us-east-1/
codepipeline/aws4_request, SignedHeaders=content-type;host;user-agent;x-amz-date;x-amz-
target, Signature=8d9b5998EXAMPLE
{ 
   "nonce": "3", 
   "jobId": "f4f4ff82-2d11-EXAMPLE"
}
```
#### **Sample Response**

```
HTTP/1.1 200 OK
x-amzn-RequestId: 620484b7-88cb-11e5-b497-75c49EXAMPLE
Content-Type: application/x-amz-json-1.1
Content-Length: 23
{ 
   "status": "InProgress"
}
```
# <span id="page-25-1"></span>**See Also**

For more information about using this API in one of the language-specific AWS SDKs, see the following:

• AWS [Command](https://docs.aws.amazon.com/goto/aws-cli/codepipeline-2015-07-09/AcknowledgeJob) Line Interface

- [AWS](https://docs.aws.amazon.com/goto/DotNetSDKV3/codepipeline-2015-07-09/AcknowledgeJob) SDK for .NET
- [AWS](https://docs.aws.amazon.com/goto/SdkForCpp/codepipeline-2015-07-09/AcknowledgeJob) SDK for C++
- [AWS](https://docs.aws.amazon.com/goto/SdkForGoV2/codepipeline-2015-07-09/AcknowledgeJob) SDK for Go v2
- [AWS](https://docs.aws.amazon.com/goto/SdkForJavaV2/codepipeline-2015-07-09/AcknowledgeJob) SDK for Java V2
- AWS SDK for [JavaScript](https://docs.aws.amazon.com/goto/SdkForJavaScriptV3/codepipeline-2015-07-09/AcknowledgeJob) V3
- [AWS](https://docs.aws.amazon.com/goto/SdkForPHPV3/codepipeline-2015-07-09/AcknowledgeJob) SDK for PHP V3
- AWS SDK for [Python](https://docs.aws.amazon.com/goto/boto3/codepipeline-2015-07-09/AcknowledgeJob)
- AWS SDK for [Ruby](https://docs.aws.amazon.com/goto/SdkForRubyV3/codepipeline-2015-07-09/AcknowledgeJob) V3

# <span id="page-27-0"></span>**AcknowledgeThirdPartyJob**

Confirms a job worker has received the specified job. Used for partner actions only.

# <span id="page-27-1"></span>**Request Syntax**

```
{ 
    "clientToken": "string", 
    "jobId": "string", 
    "nonce": "string"
}
```
# <span id="page-27-2"></span>**Request Parameters**

For information about the parameters that are common to all actions, see Common [Parameters](#page-369-0).

The request accepts the following data in JSON format.

#### <span id="page-27-3"></span>**[clientToken](#page-27-1)**

The clientToken portion of the clientId and clientToken pair used to verify that the calling entity is allowed access to the job and its details.

Type: String

Length Constraints: Minimum length of 1. Maximum length of 256.

Required: Yes

#### <span id="page-27-4"></span>**[jobId](#page-27-1)**

The unique system-generated ID of the job.

Type: String

Length Constraints: Minimum length of 1. Maximum length of 512.

Required: Yes

#### <span id="page-27-5"></span>**[nonce](#page-27-1)**

A system-generated random number that CodePipeline uses to ensure that the job is being worked on by only one job worker. Get this number from the response to a [GetThirdPartyJobDetails](#page-101-0) request.

#### Type: String

Length Constraints: Minimum length of 1. Maximum length of 50.

Required: Yes

### <span id="page-28-0"></span>**Response Syntax**

```
{ 
    "status": "string"
}
```
## <span id="page-28-1"></span>**Response Elements**

If the action is successful, the service sends back an HTTP 200 response.

The following data is returned in JSON format by the service.

#### <span id="page-28-3"></span>**[status](#page-28-0)**

The status information for the third party job, if any.

Type: String

```
Valid Values: Created | Queued | Dispatched | InProgress | TimedOut | 
Succeeded | Failed
```
## <span id="page-28-2"></span>**Errors**

For information about the errors that are common to all actions, see [Common](#page-372-0) Errors.

#### **InvalidClientTokenException**

The client token was specified in an invalid format

HTTP Status Code: 400

#### **InvalidNonceException**

The nonce was specified in an invalid format.

HTTP Status Code: 400

#### **JobNotFoundException**

The job was specified in an invalid format or cannot be found.

HTTP Status Code: 400

#### **ValidationException**

The validation was specified in an invalid format.

HTTP Status Code: 400

# <span id="page-29-0"></span>**See Also**

For more information about using this API in one of the language-specific AWS SDKs, see the following:

- AWS [Command](https://docs.aws.amazon.com/goto/aws-cli/codepipeline-2015-07-09/AcknowledgeThirdPartyJob) Line Interface
- [AWS](https://docs.aws.amazon.com/goto/DotNetSDKV3/codepipeline-2015-07-09/AcknowledgeThirdPartyJob) SDK for .NET
- [AWS](https://docs.aws.amazon.com/goto/SdkForCpp/codepipeline-2015-07-09/AcknowledgeThirdPartyJob) SDK for C++
- [AWS](https://docs.aws.amazon.com/goto/SdkForGoV2/codepipeline-2015-07-09/AcknowledgeThirdPartyJob) SDK for Go v2
- [AWS](https://docs.aws.amazon.com/goto/SdkForJavaV2/codepipeline-2015-07-09/AcknowledgeThirdPartyJob) SDK for Java V2
- AWS SDK for [JavaScript](https://docs.aws.amazon.com/goto/SdkForJavaScriptV3/codepipeline-2015-07-09/AcknowledgeThirdPartyJob) V3
- [AWS](https://docs.aws.amazon.com/goto/SdkForPHPV3/codepipeline-2015-07-09/AcknowledgeThirdPartyJob) SDK for PHP V3
- AWS SDK for [Python](https://docs.aws.amazon.com/goto/boto3/codepipeline-2015-07-09/AcknowledgeThirdPartyJob)
- AWS SDK for [Ruby](https://docs.aws.amazon.com/goto/SdkForRubyV3/codepipeline-2015-07-09/AcknowledgeThirdPartyJob) V3

# <span id="page-30-0"></span>**CreateCustomActionType**

Creates a new custom action that can be used in all pipelines associated with the AWS account. Only used for custom actions.

# <span id="page-30-1"></span>**Request Syntax**

```
{ 
    "category": "string", 
    "configurationProperties": [ 
       \left\{ \right. "description": "string", 
           "key": boolean, 
           "name": "string", 
           "queryable": boolean, 
           "required": boolean, 
           "secret": boolean, 
           "type": "string" 
        } 
    ], 
    "inputArtifactDetails": { 
        "maximumCount": number, 
        "minimumCount": number
    }, 
    "outputArtifactDetails": { 
        "maximumCount": number, 
        "minimumCount": number
    }, 
    "provider": "string", 
    "settings": { 
        "entityUrlTemplate": "string", 
        "executionUrlTemplate": "string", 
        "revisionUrlTemplate": "string", 
        "thirdPartyConfigurationUrl": "string" 
    }, 
    "tags": [ 
        { 
           "key": "string", 
           "value": "string" 
        } 
    ], 
    "version": "string"
```
}

### <span id="page-31-0"></span>**Request Parameters**

For information about the parameters that are common to all actions, see Common [Parameters](#page-369-0).

The request accepts the following data in JSON format.

#### <span id="page-31-1"></span>**[category](#page-30-1)**

The category of the custom action, such as a build action or a test action.

Type: String

Valid Values: Source | Build | Deploy | Test | Invoke | Approval

Required: Yes

#### <span id="page-31-2"></span>**[configurationProperties](#page-30-1)**

The configuration properties for the custom action.

#### **A** Note

You can refer to a name in the configuration properties of the custom action within the URL templates by following the format of {Config:name}, as long as the configuration property is both required and not secret. For more information, see Create a [Custom](https://docs.aws.amazon.com/codepipeline/latest/userguide/how-to-create-custom-action.html) Action for a [Pipeline](https://docs.aws.amazon.com/codepipeline/latest/userguide/how-to-create-custom-action.html).

Type: Array of [ActionConfigurationProperty](#page-222-0) objects

Array Members: Maximum number of 10 items.

#### Required: No

#### <span id="page-31-3"></span>**[inputArtifactDetails](#page-30-1)**

The details of the input artifact for the action, such as its commit ID.

Type: [ArtifactDetails](#page-268-0) object

Required: Yes

#### <span id="page-32-0"></span>**[outputArtifactDetails](#page-30-1)**

The details of the output artifact of the action, such as its commit ID.

Type: [ArtifactDetails](#page-268-0) object

Required: Yes

#### <span id="page-32-1"></span>**[provider](#page-30-1)**

The provider of the service used in the custom action, such as CodeDeploy.

Type: String

Length Constraints: Minimum length of 1. Maximum length of 35.

Pattern: [0-9A-Za-z\_-]+

Required: Yes

#### <span id="page-32-2"></span>**[settings](#page-30-1)**

URLs that provide users information about this custom action.

Type: [ActionTypeSettings](#page-260-0) object

Required: No

#### <span id="page-32-3"></span>**[tags](#page-30-1)**

The tags for the custom action.

Type: Array of [Tag](#page-354-0) objects

Required: No

#### <span id="page-32-4"></span>**[version](#page-30-1)**

The version identifier of the custom action.

Type: String

Length Constraints: Minimum length of 1. Maximum length of 9.

Pattern: [0-9A-Za-z\_-]+

Required: Yes

{

# <span id="page-33-0"></span>**Response Syntax**

```
 "actionType": { 
        "actionConfigurationProperties": [ 
           { 
               "description": "string", 
               "key": boolean, 
               "name": "string", 
               "queryable": boolean, 
               "required": boolean, 
              "secret": boolean, 
               "type": "string" 
           } 
       ], 
        "id": { 
           "category": "string", 
           "owner": "string", 
           "provider": "string", 
           "version": "string" 
       }, 
        "inputArtifactDetails": { 
           "maximumCount": number, 
           "minimumCount": number
       }, 
        "outputArtifactDetails": { 
           "maximumCount": number, 
           "minimumCount": number
       }, 
        "settings": { 
           "entityUrlTemplate": "string", 
           "executionUrlTemplate": "string", 
           "revisionUrlTemplate": "string", 
           "thirdPartyConfigurationUrl": "string" 
       } 
    }, 
   tags": [
       { 
           "key": "string", 
           "value": "string" 
       } 
    ]
}
```
# <span id="page-34-0"></span>**Response Elements**

If the action is successful, the service sends back an HTTP 200 response.

The following data is returned in JSON format by the service.

#### <span id="page-34-2"></span>**[actionType](#page-33-0)**

Returns information about the details of an action type.

Type: [ActionType](#page-246-0) object

#### <span id="page-34-3"></span>**[tags](#page-33-0)**

Specifies the tags applied to the custom action.

Type: Array of [Tag](#page-354-0) objects

#### <span id="page-34-1"></span>**Errors**

For information about the errors that are common to all actions, see [Common](#page-372-0) Errors.

#### **ConcurrentModificationException**

Unable to modify the tag due to a simultaneous update request.

HTTP Status Code: 400

#### **InvalidTagsException**

The specified resource tags are invalid.

HTTP Status Code: 400

#### **LimitExceededException**

The number of pipelines associated with the AWS account has exceeded the limit allowed for the account.

HTTP Status Code: 400

#### **TooManyTagsException**

The tags limit for a resource has been exceeded.

HTTP Status Code: 400

#### **ValidationException**

The validation was specified in an invalid format.

HTTP Status Code: 400

## <span id="page-35-0"></span>**Examples**

### **Example**

This example illustrates one usage of CreateCustomActionType.

#### **Sample Request**

```
POST / HTTP/1.1
Host: codepipeline.us-east-1.amazonaws.com
Accept-Encoding: identity
Content-Length: 665
X-Amz-Target: CodePipeline_20150709.CreateCustomActionType
X-Amz-Date: 20160707T203658Z
User-Agent: aws-cli/1.7.38 Python/2.7.9 Windows/7
Content-Type: application/x-amz-json-1.1
Authorization: AWS4-HMAC-SHA256 Credential=AKIAI44QH8DHBEXAMPLE/20160707/us-east-1/
codepipeline/aws4_request, SignedHeaders=content-type;host;user-agent;x-amz-date;x-amz-
target, Signature=8d9b5998EXAMPLE
{ 
   "category": "Build", 
   "settings": { 
     "entityUrlTemplate": "https://192.0.2.4/job/{Config:ProjectName}/", 
     "executionUrlTemplate": "https://192.0.2.4/job/{Config:ProjectName}/
lastSuccessfulBuild/{ExternalExecutionId}/" 
   }, 
   "configurationProperties": [ 
     { 
       "description": "The name of the build project must be provided when this action 
  is added to the pipeline.", 
       "required": true, 
       "secret": false, 
      "key": true,
       "type": "String",
```
```
 "queryable": false, 
       "name": "ProjectName" 
     } 
   ], 
   "version": "1", 
   "provider": "JenkinsProviderName", 
   "inputArtifactDetails": { 
     "maximumCount": 1, 
     "minimumCount": 0 
   }, 
   "outputArtifactDetails": { 
     "maximumCount": 1, 
     "minimumCount": 0 
   }
}
```
### **Sample Response**

```
HTTP/1.1 200 OK
x-amzn-RequestId: 620484b7-88cb-11e5-b497-75c49EXAMPLE
Content-Type: application/x-amz-json-1.1
Content-Length: 683
{ 
   "actionType": { 
     "actionConfigurationProperties": [ 
      \{ "description": "The name of the build project must be provided when this action 
  is added to the pipeline.", 
         "key": true, 
         "name": "ProjectName", 
         "queryable": false, 
         "required": true, 
         "secret": false 
       } 
     ], 
     "id": { 
       "__type": "ActionTypeId", 
       "category": "Build", 
       "owner": "Custom", 
       "provider": "JenkinsProviderName", 
       "version": "1" 
     },
```

```
 "inputArtifactDetails": { 
       "maximumCount": 1, 
       "minimumCount": 0 
     }, 
     "outputArtifactDetails": { 
       "maximumCount": 1, 
       "minimumCount": 0 
     }, 
     "settings": { 
       "entityUrlTemplate": "https://192.0.2.4/job/{Config:ProjectName}/", 
       "executionUrlTemplate": "https://192.0.2.4/job/{Config:ProjectName}/
lastSuccessfulBuild/{ExternalExecutionId}/" 
     } 
   }
}
```
# **See Also**

- AWS [Command](https://docs.aws.amazon.com/goto/aws-cli/codepipeline-2015-07-09/CreateCustomActionType) Line Interface
- [AWS](https://docs.aws.amazon.com/goto/DotNetSDKV3/codepipeline-2015-07-09/CreateCustomActionType) SDK for .NET
- [AWS](https://docs.aws.amazon.com/goto/SdkForCpp/codepipeline-2015-07-09/CreateCustomActionType) SDK for C++
- [AWS](https://docs.aws.amazon.com/goto/SdkForGoV2/codepipeline-2015-07-09/CreateCustomActionType) SDK for Go v2
- [AWS](https://docs.aws.amazon.com/goto/SdkForJavaV2/codepipeline-2015-07-09/CreateCustomActionType) SDK for Java V2
- AWS SDK for [JavaScript](https://docs.aws.amazon.com/goto/SdkForJavaScriptV3/codepipeline-2015-07-09/CreateCustomActionType) V3
- [AWS](https://docs.aws.amazon.com/goto/SdkForPHPV3/codepipeline-2015-07-09/CreateCustomActionType) SDK for PHP V3
- AWS SDK for [Python](https://docs.aws.amazon.com/goto/boto3/codepipeline-2015-07-09/CreateCustomActionType)
- AWS SDK for [Ruby](https://docs.aws.amazon.com/goto/SdkForRubyV3/codepipeline-2015-07-09/CreateCustomActionType) V3

# **CreatePipeline**

Creates a pipeline.

### *A* Note

In the pipeline structure, you must include either artifactStore or artifactStores in your pipeline, but you cannot use both. If you create a cross-region action in your pipeline, you must use artifactStores.

# <span id="page-38-0"></span>**Request Syntax**

```
{ 
    "pipeline": { 
        "artifactStore": { 
           "encryptionKey": { 
               "id": "string", 
               "type": "string" 
           }, 
           "location": "string", 
           "type": "string" 
        }, 
        "artifactStores": { 
           "string" : { 
               "encryptionKey": { 
                  "id": "string", 
                  "type": "string" 
               }, 
               "location": "string", 
               "type": "string" 
           } 
        }, 
        "executionMode": "string", 
        "name": "string", 
        "pipelineType": "string", 
        "roleArn": "string", 
        "stages": [ 
           { 
               "actions": [ 
\overline{a} "actionTypeId": {
```

```
 "category": "string", 
                    "owner": "string", 
                   "provide<u>r</u>": "string",
                    "version": "string" 
                 }, 
                 "configuration": { 
                    "string" : "string" 
                 }, 
                 "inputArtifacts": [ 
\{ \} "name": "string" 
 } 
                 ], 
                 "name": "string", 
                 "namespace": "string", 
                 "outputArtifacts": [ 
\{ \} "name": "string" 
 } 
                 ], 
                 "region": "string", 
                 "roleArn": "string", 
                 "runOrder": number, 
                 "timeoutInMinutes": number
 } 
            ], 
            "blockers": [ 
\overline{a} "name": "string", 
                 "type": "string" 
 } 
            ], 
            "name": "string", 
            "onFailure": { 
              "result": "string" 
 } 
         } 
      ], 
      "triggers": [ 
         { 
            "gitConfiguration": { 
               "pullRequest": [ 
\{ "branches": {
```

```
 "excludes": [ "string" ], 
                             "includes": [ "string" ] 
\}, \}, \}, \}, \}, \}, \}, \}, \}, \}, \}, \}, \}, \}, \}, \}, \}, \}, \}, \}, \}, \}, \}, \}, \}, \}, \}, \}, \}, \}, \}, \}, \}, \}, \}, \}, \},
                         "events": [ "string" ], 
                         "filePaths": { 
                             "excludes": [ "string" ], 
                             "includes": [ "string" ] 
 } 
 } 
                  ], 
                  "push": [ 
\{ "branches": { 
                             "excludes": [ "string" ], 
                             "includes": [ "string" ] 
                         }, 
                         "filePaths": { 
                             "excludes": [ "string" ], 
                             "includes": [ "string" ] 
                         }, 
                         "tags": { 
                             "excludes": [ "string" ], 
                             "includes": [ "string" ] 
 } 
 } 
                  ], 
                  "sourceActionName": "string" 
              }, 
               "providerType": "string" 
           } 
       ], 
        "variables": [ 
           { 
              "defaultValue": "string", 
               "description": "string", 
               "name": "string" 
           } 
       ], 
       "version": number
    }, 
    "tags": [ 
       { 
           "key": "string", 
           "value": "string"
```

```
 } 
       ]
}
```
# **Request Parameters**

For information about the parameters that are common to all actions, see Common [Parameters](#page-369-0).

The request accepts the following data in JSON format.

### <span id="page-41-0"></span>**[pipeline](#page-38-0)**

Represents the structure of actions and stages to be performed in the pipeline.

Type: [PipelineDeclaration](#page-315-4) object

Required: Yes

#### <span id="page-41-1"></span>**[tags](#page-38-0)**

The tags for the pipeline.

Type: Array of [Tag](#page-354-2) objects

Required: No

### <span id="page-41-2"></span>**Response Syntax**

```
{ 
    "pipeline": { 
        "artifactStore": { 
            "encryptionKey": { 
               "id": "string", 
               "type": "string" 
            }, 
            "location": "string", 
            "type": "string" 
        }, 
        "artifactStores": { 
            "string" : { 
               "encryptionKey": { 
                   "id": "string", 
                   "type": "string" 
               },
```

```
 "location": "string", 
            "type": "string" 
         } 
      }, 
      "executionMode": "string", 
      "name": "string", 
      "pipelineType": "string", 
      "roleArn": "string", 
      "stages": [ 
         { 
            "actions": [ 
\overline{a} "actionTypeId": { 
                    "category": "string", 
                    "owner": "string", 
                    "provider": "string", 
                    "version": "string" 
                 }, 
                 "configuration": { 
                    "string" : "string" 
                 }, 
                 "inputArtifacts": [ 
\{ \} "name": "string" 
 } 
 ], 
                 "name": "string", 
                 "namespace": "string", 
                 "outputArtifacts": [ 
\{ \} "name": "string" 
 } 
 ], 
                 "region": "string", 
                 "roleArn": "string", 
                 "runOrder": number, 
                 "timeoutInMinutes": number
 } 
           ], 
            "blockers": [ 
\overline{a} "name": "string", 
                 "type": "string" 
 }
```

```
 ], 
                "name": "string", 
                "onFailure": { 
                    "result": "string" 
                } 
            } 
        ], 
        "triggers": [ 
            { 
                "gitConfiguration": { 
                     "pullRequest": [ 
\{ "branches": { 
                                "excludes": [ "string" ], 
                                "includes": [ "string" ] 
\}, \}, \}, \}, \}, \}, \}, \}, \}, \}, \}, \}, \}, \}, \}, \}, \}, \}, \}, \}, \}, \}, \}, \}, \}, \}, \}, \}, \}, \}, \}, \}, \}, \}, \}, \}, \},
                            "events": [ "string" ], 
                            "filePaths": { 
                                "excludes": [ "string" ], 
                                "includes": [ "string" ] 
 } 
 } 
                    ], 
                    "push": [ 
\{ "branches": { 
                                "excludes": [ "string" ], 
                                "includes": [ "string" ] 
\}, \}, \}, \}, \}, \}, \}, \}, \}, \}, \}, \}, \}, \}, \}, \}, \}, \}, \}, \}, \}, \}, \}, \}, \}, \}, \}, \}, \}, \}, \}, \}, \}, \}, \}, \}, \},
                            "filePaths": { 
                                "excludes": [ "string" ], 
                                "includes": [ "string" ] 
                            }, 
                            "tags": { 
                                "excludes": [ "string" ], 
                                "includes": [ "string" ] 
 } 
 } 
                    ], 
                    "sourceActionName": "string" 
                }, 
                "providerType": "string" 
            } 
        ],
```

```
 "variables": [ 
           { 
               "defaultValue": "string", 
               "description": "string", 
               "name": "string" 
 } 
        ], 
        "version": number
    }, 
    "tags": [ 
        { 
           "key": "string", 
           "value": "string" 
        } 
    ]
}
```
# **Response Elements**

If the action is successful, the service sends back an HTTP 200 response.

The following data is returned in JSON format by the service.

### <span id="page-44-0"></span>**[pipeline](#page-41-2)**

Represents the structure of actions and stages to be performed in the pipeline.

Type: [PipelineDeclaration](#page-315-4) object

### <span id="page-44-1"></span>**[tags](#page-41-2)**

Specifies the tags applied to the pipeline.

Type: Array of [Tag](#page-354-2) objects

## **Errors**

For information about the errors that are common to all actions, see [Common](#page-372-0) Errors.

### **ConcurrentModificationException**

Unable to modify the tag due to a simultaneous update request.

### HTTP Status Code: 400

### **InvalidActionDeclarationException**

The action declaration was specified in an invalid format.

HTTP Status Code: 400

### **InvalidBlockerDeclarationException**

Reserved for future use.

HTTP Status Code: 400

#### **InvalidStageDeclarationException**

The stage declaration was specified in an invalid format.

HTTP Status Code: 400

#### **InvalidStructureException**

The structure was specified in an invalid format.

HTTP Status Code: 400

#### **InvalidTagsException**

The specified resource tags are invalid.

HTTP Status Code: 400

#### **LimitExceededException**

The number of pipelines associated with the AWS account has exceeded the limit allowed for the account.

HTTP Status Code: 400

#### **PipelineNameInUseException**

The specified pipeline name is already in use.

HTTP Status Code: 400

#### **TooManyTagsException**

The tags limit for a resource has been exceeded.

HTTP Status Code: 400

#### **ValidationException**

The validation was specified in an invalid format.

HTTP Status Code: 400

## **Examples**

### **Example**

This example illustrates one usage of CreatePipeline.

### **Sample Request**

```
POST / HTTP/1.1
Host: codepipeline.us-east-1.amazonaws.com
Accept-Encoding: identity
Content-Length: 923
X-Amz-Target: CodePipeline_20150709.CreatePipeline
X-Amz-Date: 20160707T175936Z
User-Agent: aws-cli/1.7.38 Python/2.7.9 Windows/7
Content-Type: application/x-amz-json-1.1
Authorization: AWS4-HMAC-SHA256 Credential=AKIAI44QH8DHBEXAMPLE/20160707/us-east-1/
codepipeline/aws4_request, SignedHeaders=content-type;host;user-agent;x-amz-date;x-amz-
target, Signature=8d9b5998EXAMPLE
{ 
   "pipeline": { 
     "roleArn": "arn:aws:iam::111111111111:role/AWS-CodePipeline-Service", 
     "stages": [ 
      \{ "name": "Source", 
         "actions": [ 
 { 
             "inputArtifacts": [], 
             "name": "Source", 
             "actionTypeId": { 
               "category": "Source", 
               "owner": "AWS", 
               "version": "1", 
               "provider": "S3" 
             }, 
             "outputArtifacts": [
```

```
\overline{a} "name": "MyApp" 
 } 
              ], 
              "configuration": { 
                "S3Bucket": "awscodepipeline-demo-bucket", 
                "S3ObjectKey": "aws-codepipeline-s3-aws-codedeploy_linux.zip" 
             }, 
              "runOrder": 1 
           } 
         ] 
       }, 
       { 
         "name": "Staging", 
         "actions": [ 
           { 
              "inputArtifacts": [ 
\overline{a} "name": "MyApp" 
 } 
              ], 
              "name": "CodePipelineDemoFleet", 
              "actionTypeId": { 
                "category": "Deploy", 
                "owner": "AWS", 
                "version": "1", 
                "provider": "CodeDeploy" 
              }, 
              "outputArtifacts": [], 
              "configuration": { 
                "ApplicationName": "CodePipelineDemoApplication", 
                "DeploymentGroupName": "CodePipelineDemoFleet" 
             }, 
              "runOrder": 1 
           } 
         ] 
       } 
     ], 
     "artifactStore": { 
       "type": "S3", 
       "location": "codepipeline-us-east-1-11EXAMPLE11" 
     }, 
     "name": "MySecondPipeline", 
     "version": 1
```
}

```
HTTP/1.1 200 OK
x-amzn-RequestId: 620484b7-88cb-11e5-b497-75c49EXAMPLE
Content-Type: application/x-amz-json-1.1
Content-Length: 907
{ 
   "pipeline": { 
     "artifactStore": { 
       "location": "codepipeline-us-east-1-11EXAMPLE11", 
       "type": "S3" 
     }, 
     "name": "MySecondPipeline", 
     "roleArn": "arn:aws:iam::111111111111:role/AWS-CodePipeline-Service", 
     "stages": [ 
       { 
          "actions": [ 
            { 
              "actionTypeId": { 
                "__type": "ActionTypeId", 
                "category": "Source", 
                "owner": "AWS", 
                "provider": "S3", 
                "version": "1" 
              }, 
              "configuration": { 
                "S3Bucket": "awscodepipeline-demo-bucket", 
                "S3ObjectKey": "aws-codepipeline-s3-aws-codedeploy_linux.zip" 
              }, 
              "inputArtifacts": [], 
              "name": "Source", 
              "outputArtifacts": [ 
\overline{a} "name": "MyApp" 
 } 
              ], 
              "runOrder": 1 
           } 
         ],
```

```
 "name": "Source" 
       }, 
       { 
          "actions": [ 
            { 
              "actionTypeId": { 
                 "__type": "ActionTypeId", 
                 "category": "Deploy", 
                 "owner": "AWS", 
                 "provider": "CodeDeploy", 
                 "version": "1" 
              }, 
              "configuration": { 
                 "ApplicationName": "CodePipelineDemoApplication", 
                "DeploymentGroupName": "CodePipelineDemoFleet" 
              }, 
              "inputArtifacts": [ 
\overline{a} "name": "MyApp" 
 } 
              ], 
              "name": "CodePipelineDemoFleet", 
              "outputArtifacts": [], 
              "runOrder": 1 
            } 
          ], 
          "name": "Staging" 
       } 
     ], 
     "version": 1 
   }
}
```
# **See Also**

- AWS [Command](https://docs.aws.amazon.com/goto/aws-cli/codepipeline-2015-07-09/CreatePipeline) Line Interface
- [AWS](https://docs.aws.amazon.com/goto/DotNetSDKV3/codepipeline-2015-07-09/CreatePipeline) SDK for .NET
- [AWS](https://docs.aws.amazon.com/goto/SdkForCpp/codepipeline-2015-07-09/CreatePipeline) SDK for C++
- [AWS](https://docs.aws.amazon.com/goto/SdkForGoV2/codepipeline-2015-07-09/CreatePipeline) SDK for Go v2
- [AWS](https://docs.aws.amazon.com/goto/SdkForJavaV2/codepipeline-2015-07-09/CreatePipeline) SDK for Java V2
- AWS SDK for [JavaScript](https://docs.aws.amazon.com/goto/SdkForJavaScriptV3/codepipeline-2015-07-09/CreatePipeline) V3
- [AWS](https://docs.aws.amazon.com/goto/SdkForPHPV3/codepipeline-2015-07-09/CreatePipeline) SDK for PHP V3
- AWS SDK for [Python](https://docs.aws.amazon.com/goto/boto3/codepipeline-2015-07-09/CreatePipeline)
- AWS SDK for [Ruby](https://docs.aws.amazon.com/goto/SdkForRubyV3/codepipeline-2015-07-09/CreatePipeline) V3

# **DeleteCustomActionType**

Marks a custom action as deleted. PollForJobs for the custom action fails after the action is marked for deletion. Used for custom actions only.

### **Important**

To re-create a custom action after it has been deleted you must use a string in the version field that has never been used before. This string can be an incremented version number, for example. To restore a deleted custom action, use a JSON file that is identical to the deleted action, including the original string in the version field.

# <span id="page-51-2"></span>**Request Syntax**

```
{ 
    "category": "string", 
    "provider": "string", 
    "version": "string"
}
```
# **Request Parameters**

For information about the parameters that are common to all actions, see Common [Parameters](#page-369-0).

The request accepts the following data in JSON format.

### <span id="page-51-0"></span>**[category](#page-51-2)**

The category of the custom action that you want to delete, such as source or deploy.

Type: String

Valid Values: Source | Build | Deploy | Test | Invoke | Approval

Required: Yes

#### <span id="page-51-1"></span>**[provider](#page-51-2)**

The provider of the service used in the custom action, such as CodeDeploy.

Type: String

Length Constraints: Minimum length of 1. Maximum length of 35.

Pattern: [0-9A-Za-z\_-]+

Required: Yes

### <span id="page-52-0"></span>**[version](#page-51-2)**

The version of the custom action to delete.

Type: String

Length Constraints: Minimum length of 1. Maximum length of 9.

Pattern: [0-9A-Za-z\_-]+

Required: Yes

# **Response Elements**

If the action is successful, the service sends back an HTTP 200 response with an empty HTTP body.

## **Errors**

For information about the errors that are common to all actions, see [Common](#page-372-0) Errors.

### **ConcurrentModificationException**

Unable to modify the tag due to a simultaneous update request.

HTTP Status Code: 400

### **ValidationException**

The validation was specified in an invalid format.

HTTP Status Code: 400

# **Examples**

## **Example**

This example illustrates one usage of DeleteCustomActionType.

### **Sample Request**

```
POST / HTTP/1.1
Host: codepipeline.us-east-1.amazonaws.com
Accept-Encoding: identity
Content-Length: 68
X-Amz-Target: CodePipeline_20150709.DeleteCustomActionType
X-Amz-Date: 20151030T233944Z
User-Agent: aws-cli/1.7.38 Python/2.7.9 Windows/7
Content-Type: application/x-amz-json-1.1
Authorization: AWS4-HMAC-SHA256 Credential=AKIAI44QH8DHBEXAMPLE/20151030/us-east-1/
codepipeline/aws4_request, SignedHeaders=content-type;host;user-agent;x-amz-date;x-amz-
target, Signature=8d9b5998EXAMPLE
{ 
   "category": "Build", 
   "version": "1", 
   "provider": "JenkinsProviderName"
}
```
#### **Sample Response**

```
HTTP/1.1 200 OK
x-amzn-RequestId: 620484b7-88cb-11e5-b497-75c49EXAMPLE
Content-Type: application/x-amz-json-1.1
Content-Length: 0
```
# **See Also**

- AWS [Command](https://docs.aws.amazon.com/goto/aws-cli/codepipeline-2015-07-09/DeleteCustomActionType) Line Interface
- [AWS](https://docs.aws.amazon.com/goto/DotNetSDKV3/codepipeline-2015-07-09/DeleteCustomActionType) SDK for .NET
- [AWS](https://docs.aws.amazon.com/goto/SdkForCpp/codepipeline-2015-07-09/DeleteCustomActionType) SDK for C++
- [AWS](https://docs.aws.amazon.com/goto/SdkForGoV2/codepipeline-2015-07-09/DeleteCustomActionType) SDK for Go v2
- [AWS](https://docs.aws.amazon.com/goto/SdkForJavaV2/codepipeline-2015-07-09/DeleteCustomActionType) SDK for Java V2
- AWS SDK for [JavaScript](https://docs.aws.amazon.com/goto/SdkForJavaScriptV3/codepipeline-2015-07-09/DeleteCustomActionType) V3
- [AWS](https://docs.aws.amazon.com/goto/SdkForPHPV3/codepipeline-2015-07-09/DeleteCustomActionType) SDK for PHP V3
- AWS SDK for [Python](https://docs.aws.amazon.com/goto/boto3/codepipeline-2015-07-09/DeleteCustomActionType)
- AWS SDK for [Ruby](https://docs.aws.amazon.com/goto/SdkForRubyV3/codepipeline-2015-07-09/DeleteCustomActionType) V3

# **DeletePipeline**

Deletes the specified pipeline.

# <span id="page-55-1"></span>**Request Syntax**

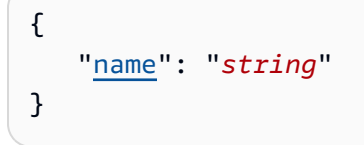

# **Request Parameters**

For information about the parameters that are common to all actions, see Common [Parameters](#page-369-0).

The request accepts the following data in JSON format.

### <span id="page-55-0"></span>**[name](#page-55-1)**

The name of the pipeline to be deleted.

Type: String

Length Constraints: Minimum length of 1. Maximum length of 100.

```
Pattern: [A-Za-z0-9.@\-_]+
```
Required: Yes

# **Response Elements**

If the action is successful, the service sends back an HTTP 200 response with an empty HTTP body.

## **Errors**

For information about the errors that are common to all actions, see [Common](#page-372-0) Errors.

### **ConcurrentModificationException**

Unable to modify the tag due to a simultaneous update request.

HTTP Status Code: 400

#### **ValidationException**

The validation was specified in an invalid format.

HTTP Status Code: 400

## **Examples**

### **Example**

This example illustrates one usage of DeletePipeline.

#### **Sample Request**

```
POST / HTTP/1.1
Host: codepipeline.us-east-1.amazonaws.com
Accept-Encoding: identity
Content-Length: 25
X-Amz-Target: CodePipeline_20150709.DeletePipeline
X-Amz-Date: 20160707T202402Z
User-Agent: aws-cli/1.7.38 Python/2.7.9 Windows/7
Content-Type: application/x-amz-json-1.1
Authorization: AWS4-HMAC-SHA256 Credential=AKIAI44QH8DHBEXAMPLE/20160707/us-east-1/
codepipeline/aws4_request, SignedHeaders=content-type;host;user-agent;x-amz-date;x-amz-
target, Signature=8d9b5998EXAMPLE
{ 
   "name": "MySecondPipeline"
}
```
#### **Sample Response**

```
HTTP/1.1 200 OK
x-amzn-RequestId: 620484b7-88cb-11e5-b497-75c49EXAMPLE
Content-Type: application/x-amz-json-1.1
Content-Length: 0
```
## **See Also**

- AWS [Command](https://docs.aws.amazon.com/goto/aws-cli/codepipeline-2015-07-09/DeletePipeline) Line Interface
- [AWS](https://docs.aws.amazon.com/goto/DotNetSDKV3/codepipeline-2015-07-09/DeletePipeline) SDK for .NET
- [AWS](https://docs.aws.amazon.com/goto/SdkForCpp/codepipeline-2015-07-09/DeletePipeline) SDK for C++
- [AWS](https://docs.aws.amazon.com/goto/SdkForGoV2/codepipeline-2015-07-09/DeletePipeline) SDK for Go v2
- [AWS](https://docs.aws.amazon.com/goto/SdkForJavaV2/codepipeline-2015-07-09/DeletePipeline) SDK for Java V2
- AWS SDK for [JavaScript](https://docs.aws.amazon.com/goto/SdkForJavaScriptV3/codepipeline-2015-07-09/DeletePipeline) V3
- [AWS](https://docs.aws.amazon.com/goto/SdkForPHPV3/codepipeline-2015-07-09/DeletePipeline) SDK for PHP V3
- AWS SDK for [Python](https://docs.aws.amazon.com/goto/boto3/codepipeline-2015-07-09/DeletePipeline)
- AWS SDK for [Ruby](https://docs.aws.amazon.com/goto/SdkForRubyV3/codepipeline-2015-07-09/DeletePipeline) V3

# **DeleteWebhook**

Deletes a previously created webhook by name. Deleting the webhook stops CodePipeline from starting a pipeline every time an external event occurs. The API returns successfully when trying to delete a webhook that is already deleted. If a deleted webhook is re-created by calling PutWebhook with the same name, it will have a different URL.

# <span id="page-58-1"></span>**Request Syntax**

```
{ 
    "name": "string"
}
```
# **Request Parameters**

For information about the parameters that are common to all actions, see Common [Parameters](#page-369-0).

The request accepts the following data in JSON format.

#### <span id="page-58-0"></span>**[name](#page-58-1)**

The name of the webhook you want to delete.

Type: String

Length Constraints: Minimum length of 1. Maximum length of 100.

Pattern: [A-Za-z0-9.@\-\_]+

Required: Yes

# **Response Elements**

If the action is successful, the service sends back an HTTP 200 response with an empty HTTP body.

# **Errors**

For information about the errors that are common to all actions, see [Common](#page-372-0) Errors.

#### **ConcurrentModificationException**

Unable to modify the tag due to a simultaneous update request.

HTTP Status Code: 400

#### **ValidationException**

The validation was specified in an invalid format.

HTTP Status Code: 400

# **See Also**

- AWS [Command](https://docs.aws.amazon.com/goto/aws-cli/codepipeline-2015-07-09/DeleteWebhook) Line Interface
- [AWS](https://docs.aws.amazon.com/goto/DotNetSDKV3/codepipeline-2015-07-09/DeleteWebhook) SDK for .NET
- [AWS](https://docs.aws.amazon.com/goto/SdkForCpp/codepipeline-2015-07-09/DeleteWebhook) SDK for C++
- [AWS](https://docs.aws.amazon.com/goto/SdkForGoV2/codepipeline-2015-07-09/DeleteWebhook) SDK for Go v2
- [AWS](https://docs.aws.amazon.com/goto/SdkForJavaV2/codepipeline-2015-07-09/DeleteWebhook) SDK for Java V2
- AWS SDK for [JavaScript](https://docs.aws.amazon.com/goto/SdkForJavaScriptV3/codepipeline-2015-07-09/DeleteWebhook) V3
- [AWS](https://docs.aws.amazon.com/goto/SdkForPHPV3/codepipeline-2015-07-09/DeleteWebhook) SDK for PHP V3
- AWS SDK for [Python](https://docs.aws.amazon.com/goto/boto3/codepipeline-2015-07-09/DeleteWebhook)
- AWS SDK for [Ruby](https://docs.aws.amazon.com/goto/SdkForRubyV3/codepipeline-2015-07-09/DeleteWebhook) V3

# **DeregisterWebhookWithThirdParty**

Removes the connection between the webhook that was created by CodePipeline and the external tool with events to be detected. Currently supported only for webhooks that target an action type of GitHub.

# <span id="page-60-1"></span>**Request Syntax**

```
{ 
    "webhookName": "string"
}
```
## **Request Parameters**

For information about the parameters that are common to all actions, see Common [Parameters](#page-369-0).

The request accepts the following data in JSON format.

### <span id="page-60-0"></span>**[webhookName](#page-60-1)**

The name of the webhook you want to deregister.

Type: String

Length Constraints: Minimum length of 1. Maximum length of 100.

```
Pattern: [A-Za-z0-9.@\-_]+
```
Required: No

# **Response Elements**

If the action is successful, the service sends back an HTTP 200 response with an empty HTTP body.

## **Errors**

For information about the errors that are common to all actions, see [Common](#page-372-0) Errors.

### **ValidationException**

The validation was specified in an invalid format.

HTTP Status Code: 400

### **WebhookNotFoundException**

The specified webhook was entered in an invalid format or cannot be found.

HTTP Status Code: 400

# **See Also**

- AWS [Command](https://docs.aws.amazon.com/goto/aws-cli/codepipeline-2015-07-09/DeregisterWebhookWithThirdParty) Line Interface
- [AWS](https://docs.aws.amazon.com/goto/DotNetSDKV3/codepipeline-2015-07-09/DeregisterWebhookWithThirdParty) SDK for .NET
- [AWS](https://docs.aws.amazon.com/goto/SdkForCpp/codepipeline-2015-07-09/DeregisterWebhookWithThirdParty) SDK for C++
- [AWS](https://docs.aws.amazon.com/goto/SdkForGoV2/codepipeline-2015-07-09/DeregisterWebhookWithThirdParty) SDK for Go v2
- [AWS](https://docs.aws.amazon.com/goto/SdkForJavaV2/codepipeline-2015-07-09/DeregisterWebhookWithThirdParty) SDK for Java V2
- AWS SDK for [JavaScript](https://docs.aws.amazon.com/goto/SdkForJavaScriptV3/codepipeline-2015-07-09/DeregisterWebhookWithThirdParty) V3
- [AWS](https://docs.aws.amazon.com/goto/SdkForPHPV3/codepipeline-2015-07-09/DeregisterWebhookWithThirdParty) SDK for PHP V3
- AWS SDK for [Python](https://docs.aws.amazon.com/goto/boto3/codepipeline-2015-07-09/DeregisterWebhookWithThirdParty)
- AWS SDK for [Ruby](https://docs.aws.amazon.com/goto/SdkForRubyV3/codepipeline-2015-07-09/DeregisterWebhookWithThirdParty) V3

# **DisableStageTransition**

Prevents artifacts in a pipeline from transitioning to the next stage in the pipeline.

# <span id="page-62-2"></span>**Request Syntax**

```
{ 
    "pipelineName": "string", 
    "reason": "string", 
    "stageName": "string", 
    "transitionType": "string"
}
```
# **Request Parameters**

For information about the parameters that are common to all actions, see Common [Parameters](#page-369-0).

The request accepts the following data in JSON format.

### <span id="page-62-0"></span>**[pipelineName](#page-62-2)**

The name of the pipeline in which you want to disable the flow of artifacts from one stage to another.

Type: String

Length Constraints: Minimum length of 1. Maximum length of 100.

```
Pattern: [A-Za-z0-9.@\-_]+
```
Required: Yes

#### <span id="page-62-1"></span>**[reason](#page-62-2)**

The reason given to the user that a stage is disabled, such as waiting for manual approval or manual tests. This message is displayed in the pipeline console UI.

Type: String

Length Constraints: Minimum length of 1. Maximum length of 300.

Pattern:  $[a-zA-Z0-9! @ \ \ ( \ ) \ . \ \ * \ ? \ -] +$ 

### Required: Yes

#### <span id="page-63-0"></span>**[stageName](#page-62-2)**

The name of the stage where you want to disable the inbound or outbound transition of artifacts.

Type: String

Length Constraints: Minimum length of 1. Maximum length of 100.

Pattern: [A-Za-z0-9.@\-\_]+

Required: Yes

#### <span id="page-63-1"></span>**[transitionType](#page-62-2)**

Specifies whether artifacts are prevented from transitioning into the stage and being processed by the actions in that stage (inbound), or prevented from transitioning from the stage after they have been processed by the actions in that stage (outbound).

Type: String

Valid Values: Inbound | Outbound

Required: Yes

### **Response Elements**

If the action is successful, the service sends back an HTTP 200 response with an empty HTTP body.

### **Errors**

For information about the errors that are common to all actions, see [Common](#page-372-0) Errors.

### **PipelineNotFoundException**

The pipeline was specified in an invalid format or cannot be found.

HTTP Status Code: 400

### **StageNotFoundException**

The stage was specified in an invalid format or cannot be found.

HTTP Status Code: 400

#### **ValidationException**

The validation was specified in an invalid format.

HTTP Status Code: 400

### **Examples**

### **Example**

This example illustrates one usage of DisableStageTransition.

#### **Sample Request**

```
POST / HTTP/1.1
Host: codepipeline.us-east-1.amazonaws.com
Accept-Encoding: identity
Content-Length: 108
X-Amz-Target: CodePipeline_20150709.DisableStageTransition
X-Amz-Date: 20160707T182043Z
User-Agent: aws-cli/1.7.38 Python/2.7.9 Windows/7
Content-Type: application/x-amz-json-1.1
Authorization: AWS4-HMAC-SHA256 Credential=AKIAI44QH8DHBEXAMPLE/20160707/us-east-1/
codepipeline/aws4_request, SignedHeaders=content-type;host;user-agent;x-amz-date;x-amz-
target, Signature=8d9b5998EXAMPLE
{ 
   "reason": "An example reason", 
   "pipelineName": "MyFirstPipeline", 
   "stageName": "Staging", 
   "transitionType": "Inbound"
}
```
#### **Sample Response**

```
HTTP/1.1 200 OK
x-amzn-RequestId: 620484b7-88cb-11e5-b497-75c49EXAMPLE
Content-Type: application/x-amz-json-1.1
Content-Length: 0
```
# **See Also**

- AWS [Command](https://docs.aws.amazon.com/goto/aws-cli/codepipeline-2015-07-09/DisableStageTransition) Line Interface
- [AWS](https://docs.aws.amazon.com/goto/DotNetSDKV3/codepipeline-2015-07-09/DisableStageTransition) SDK for .NET
- [AWS](https://docs.aws.amazon.com/goto/SdkForCpp/codepipeline-2015-07-09/DisableStageTransition) SDK for C++
- [AWS](https://docs.aws.amazon.com/goto/SdkForGoV2/codepipeline-2015-07-09/DisableStageTransition) SDK for Go v2
- [AWS](https://docs.aws.amazon.com/goto/SdkForJavaV2/codepipeline-2015-07-09/DisableStageTransition) SDK for Java V2
- AWS SDK for [JavaScript](https://docs.aws.amazon.com/goto/SdkForJavaScriptV3/codepipeline-2015-07-09/DisableStageTransition) V3
- [AWS](https://docs.aws.amazon.com/goto/SdkForPHPV3/codepipeline-2015-07-09/DisableStageTransition) SDK for PHP V3
- AWS SDK for [Python](https://docs.aws.amazon.com/goto/boto3/codepipeline-2015-07-09/DisableStageTransition)
- AWS SDK for [Ruby](https://docs.aws.amazon.com/goto/SdkForRubyV3/codepipeline-2015-07-09/DisableStageTransition) V3

# **EnableStageTransition**

Enables artifacts in a pipeline to transition to a stage in a pipeline.

# <span id="page-66-2"></span>**Request Syntax**

```
{ 
    "pipelineName": "string", 
    "stageName": "string", 
    "transitionType": "string"
}
```
## **Request Parameters**

For information about the parameters that are common to all actions, see Common [Parameters](#page-369-0).

The request accepts the following data in JSON format.

### <span id="page-66-0"></span>**[pipelineName](#page-66-2)**

The name of the pipeline in which you want to enable the flow of artifacts from one stage to another.

Type: String

Length Constraints: Minimum length of 1. Maximum length of 100.

```
Pattern: [A-Za-z0-9.@\-_]+
```
Required: Yes

### <span id="page-66-1"></span>**[stageName](#page-66-2)**

The name of the stage where you want to enable the transition of artifacts, either into the stage (inbound) or from that stage to the next stage (outbound).

Type: String

Length Constraints: Minimum length of 1. Maximum length of 100.

Pattern: [A-Za-z0-9.@\-\_]+

Required: Yes

#### <span id="page-67-0"></span>**[transitionType](#page-66-2)**

Specifies whether artifacts are allowed to enter the stage and be processed by the actions in that stage (inbound) or whether already processed artifacts are allowed to transition to the next stage (outbound).

Type: String

Valid Values: Inbound | Outbound

Required: Yes

### **Response Elements**

If the action is successful, the service sends back an HTTP 200 response with an empty HTTP body.

### **Errors**

For information about the errors that are common to all actions, see [Common](#page-372-0) Errors.

#### **PipelineNotFoundException**

The pipeline was specified in an invalid format or cannot be found.

HTTP Status Code: 400

#### **StageNotFoundException**

The stage was specified in an invalid format or cannot be found.

HTTP Status Code: 400

### **ValidationException**

The validation was specified in an invalid format.

HTTP Status Code: 400

## **Examples**

### **Example**

This example illustrates one usage of EnableStageTransition.

### **Sample Request**

```
POST / HTTP/1.1
Host: codepipeline.us-east-1.amazonaws.com
Accept-Encoding: identity
Content-Length: 85
X-Amz-Target: CodePipeline_20150709.EnableStageTransition
X-Amz-Date: 20160707T182342Z
User-Agent: aws-cli/1.7.38 Python/2.7.9 Windows/7
Content-Type: application/x-amz-json-1.1
Authorization: AWS4-HMAC-SHA256 Credential=AKIAI44QH8DHBEXAMPLE/20160707/us-east-1/
codepipeline/aws4_request, SignedHeaders=content-type;host;user-agent;x-amz-date;x-amz-
target, Signature=8d9b5998EXAMPLE
{ 
   "pipelineName": "MyFirstPipeline", 
   "stageName": "Staging", 
   "transitionType": "Inbound"
}
```
### **Sample Response**

```
HTTP/1.1 200 OK
x-amzn-RequestId: 620484b7-88cb-11e5-b497-75c49EXAMPLE
Content-Type: application/x-amz-json-1.1
Content-Length: 0
```
# **See Also**

- AWS [Command](https://docs.aws.amazon.com/goto/aws-cli/codepipeline-2015-07-09/EnableStageTransition) Line Interface
- [AWS](https://docs.aws.amazon.com/goto/DotNetSDKV3/codepipeline-2015-07-09/EnableStageTransition) SDK for .NET
- [AWS](https://docs.aws.amazon.com/goto/SdkForCpp/codepipeline-2015-07-09/EnableStageTransition) SDK for C++
- [AWS](https://docs.aws.amazon.com/goto/SdkForGoV2/codepipeline-2015-07-09/EnableStageTransition) SDK for Go v2
- [AWS](https://docs.aws.amazon.com/goto/SdkForJavaV2/codepipeline-2015-07-09/EnableStageTransition) SDK for Java V2
- AWS SDK for [JavaScript](https://docs.aws.amazon.com/goto/SdkForJavaScriptV3/codepipeline-2015-07-09/EnableStageTransition) V3
- [AWS](https://docs.aws.amazon.com/goto/SdkForPHPV3/codepipeline-2015-07-09/EnableStageTransition) SDK for PHP V3
- AWS SDK for [Python](https://docs.aws.amazon.com/goto/boto3/codepipeline-2015-07-09/EnableStageTransition)
- AWS SDK for [Ruby](https://docs.aws.amazon.com/goto/SdkForRubyV3/codepipeline-2015-07-09/EnableStageTransition) V3

# **GetActionType**

Returns information about an action type created for an external provider, where the action is to be used by customers of the external provider. The action can be created with any supported integration model.

# <span id="page-70-1"></span>**Request Syntax**

```
{ 
    "category": "string", 
    "owner": "string", 
    "provider": "string", 
    "version": "string"
}
```
# **Request Parameters**

For information about the parameters that are common to all actions, see Common [Parameters](#page-369-0).

The request accepts the following data in JSON format.

### <span id="page-70-0"></span>**[category](#page-70-1)**

Defines what kind of action can be taken in the stage. The following are the valid values:

- Source
- Build
- Test
- Deploy
- Approval
- Invoke

Type: String

Valid Values: Source | Build | Deploy | Test | Invoke | Approval

Required: Yes

#### <span id="page-71-0"></span>**[owner](#page-70-1)**

The creator of an action type that was created with any supported integration model. There are two valid values: AWS and ThirdParty.

Type: String

Pattern: AWS|ThirdParty

Required: Yes

#### <span id="page-71-1"></span>**[provider](#page-70-1)**

The provider of the action type being called. The provider name is specified when the action type is created.

Type: String

Length Constraints: Minimum length of 1. Maximum length of 35.

Pattern: [0-9A-Za-z\_-]+

Required: Yes

#### <span id="page-71-2"></span>**[version](#page-70-1)**

A string that describes the action type version.

Type: String

Length Constraints: Minimum length of 1. Maximum length of 9.

Pattern: [0-9A-Za-z\_-]+

Required: Yes

### **Response Syntax**

```
{ 
    "actionType": { 
        "description": "string", 
        "executor": { 
           "configuration": { 
              "jobWorkerExecutorConfiguration": { 
                  "pollingAccounts": [ "string" ],
```
```
 "pollingServicePrincipals": [ "string" ] 
              }, 
              "lambdaExecutorConfiguration": { 
                 "lambdaFunctionArn": "string" 
 } 
          }, 
           "jobTimeout": number, 
           "policyStatementsTemplate": "string", 
           "type": "string" 
       }, 
       "id": { 
           "category": "string", 
           "owner": "string", 
           "provider": "string", 
           "version": "string" 
       }, 
       "inputArtifactDetails": { 
           "maximumCount": number, 
           "minimumCount": number
       }, 
       "outputArtifactDetails": { 
           "maximumCount": number, 
           "minimumCount": number
       }, 
       "permissions": { 
           "allowedAccounts": [ "string" ] 
       }, 
       "properties": [ 
           { 
              "description": "string", 
              "key": boolean, 
              "name": "string", 
              "noEcho": boolean, 
              "optional": boolean, 
              "queryable": boolean
          } 
       ], 
       "urls": { 
           "configurationUrl": "string", 
           "entityUrlTemplate": "string", 
           "executionUrlTemplate": "string", 
           "revisionUrlTemplate": "string" 
       } 
    }
```
}

### **Response Elements**

If the action is successful, the service sends back an HTTP 200 response.

The following data is returned in JSON format by the service.

#### **[actionType](#page-71-0)**

The action type information for the requested action type, such as the action type ID.

Type: [ActionTypeDeclaration](#page-249-3) object

### **Errors**

For information about the errors that are common to all actions, see [Common](#page-372-0) Errors.

#### **ActionTypeNotFoundException**

The specified action type cannot be found.

HTTP Status Code: 400

#### **ValidationException**

The validation was specified in an invalid format.

HTTP Status Code: 400

### **See Also**

For more information about using this API in one of the language-specific AWS SDKs, see the following:

- AWS [Command](https://docs.aws.amazon.com/goto/aws-cli/codepipeline-2015-07-09/GetActionType) Line Interface
- [AWS](https://docs.aws.amazon.com/goto/DotNetSDKV3/codepipeline-2015-07-09/GetActionType) SDK for .NET
- [AWS](https://docs.aws.amazon.com/goto/SdkForCpp/codepipeline-2015-07-09/GetActionType) SDK for C++
- [AWS](https://docs.aws.amazon.com/goto/SdkForGoV2/codepipeline-2015-07-09/GetActionType) SDK for Go v2
- [AWS](https://docs.aws.amazon.com/goto/SdkForJavaV2/codepipeline-2015-07-09/GetActionType) SDK for Java V2
- AWS SDK for [JavaScript](https://docs.aws.amazon.com/goto/SdkForJavaScriptV3/codepipeline-2015-07-09/GetActionType) V3
- [AWS](https://docs.aws.amazon.com/goto/SdkForPHPV3/codepipeline-2015-07-09/GetActionType) SDK for PHP V3
- AWS SDK for [Python](https://docs.aws.amazon.com/goto/boto3/codepipeline-2015-07-09/GetActionType)
- AWS SDK for [Ruby](https://docs.aws.amazon.com/goto/SdkForRubyV3/codepipeline-2015-07-09/GetActionType) V3

# **GetJobDetails**

Returns information about a job. Used for custom actions only.

#### **Important**

When this API is called, CodePipeline returns temporary credentials for the S3 bucket used to store artifacts for the pipeline, if the action requires access to that S3 bucket for input or output artifacts. This API also returns any secret values defined for the action.

## <span id="page-75-1"></span>**Request Syntax**

```
{ 
    "jobId": "string"
}
```
### **Request Parameters**

For information about the parameters that are common to all actions, see Common [Parameters](#page-369-0).

The request accepts the following data in JSON format.

#### <span id="page-75-0"></span>**[jobId](#page-75-1)**

The unique system-generated ID for the job.

Type: String

```
Pattern: [0-9a-f]{8}-[0-9a-f]{4}-[0-9a-f]{4}-[0-9a-f]{4}-[0-9a-f]{12}
```
Required: Yes

### <span id="page-75-2"></span>**Response Syntax**

```
{ 
    "jobDetails": { 
        "accountId": "string", 
        "data": { 
           "actionConfiguration": { 
               "configuration": {
```

```
 "string" : "string" 
              } 
           }, 
           "actionTypeId": { 
              "category": "string", 
              "owner": "string", 
              "provider": "string", 
              "version": "string" 
           }, 
           "artifactCredentials": { 
              "accessKeyId": "string", 
              "secretAccessKey": "string", 
              "sessionToken": "string" 
           }, 
           "continuationToken": "string", 
           "encryptionKey": { 
              "id": "string", 
              "type": "string" 
           }, 
           "inputArtifacts": [ 
\{\hspace{.1cm} \} "location": { 
                     "s3Location": { 
                         "bucketName": "string", 
                         "objectKey": "string" 
                     }, 
                     "type": "string" 
                  }, 
                  "name": "string", 
                  "revision": "string" 
              } 
           ], 
           "outputArtifacts": [ 
              { 
                  "location": { 
                     "s3Location": { 
                         "bucketName": "string", 
                         "objectKey": "string" 
                     }, 
                     "type": "string" 
                  }, 
                  "name": "string", 
                  "revision": "string" 
 }
```

```
 ], 
           "pipelineContext": { 
               "action": { 
                  "actionExecutionId": "string", 
                  "name": "string" 
              }, 
               "pipelineArn": "string", 
               "pipelineExecutionId": "string", 
               "pipelineName": "string", 
               "stage": { 
                  "name": "string" 
 } 
           } 
        }, 
        "id": "string" 
    }
}
```
### **Response Elements**

If the action is successful, the service sends back an HTTP 200 response.

The following data is returned in JSON format by the service.

#### <span id="page-77-0"></span>**[jobDetails](#page-75-2)**

The details of the job.

#### *(b)* Note

If AWSSessionCredentials is used, a long-running job can call GetJobDetails again to obtain new credentials.

Type: [JobDetails](#page-304-3) object

### **Errors**

For information about the errors that are common to all actions, see [Common](#page-372-0) Errors.

#### **JobNotFoundException**

The job was specified in an invalid format or cannot be found.

HTTP Status Code: 400

#### **ValidationException**

The validation was specified in an invalid format.

HTTP Status Code: 400

### **Examples**

#### **Example**

This example illustrates one usage of GetJobDetails.

#### **Sample Request**

```
POST / HTTP/1.1
Host: codepipeline.us-east-1.amazonaws.com
Accept-Encoding: identity
Content-Length: 49
X-Amz-Target: CodePipeline_20150709.GetJobDetails
X-Amz-Date: 20151030T230237Z
User-Agent: aws-cli/1.7.38 Python/2.7.9 Windows/7
Content-Type: application/x-amz-json-1.1
Authorization: AWS4-HMAC-SHA256 Credential=AKIAI44QH8DHBEXAMPLE/20151030/us-east-1/
codepipeline/aws4_request, SignedHeaders=content-type;host;user-agent;x-amz-date;x-amz-
target, Signature=8d9b5998EXAMPLE
{ 
   "jobId": "ef66c259-EXAMPLE"
```
#### **Sample Response**

```
HTTP/1.1 200 OK
x-amzn-RequestId: 620484b7-88cb-11e5-b497-75c49EXAMPLE
Content-Type: application/x-amz-json-1.1
Content-Length: 1822
```
}

```
{ 
   "jobDetails": { 
     "accountId": "111111111111", 
     "data": { 
       "actionConfiguration": { 
         "__type": "ActionConfiguration", 
         "configuration": { 
            "ProjectName": "JenkinsTestProject" 
         } 
       }, 
       "actionTypeId": { 
         "__type": "ActionTypeId", 
         "category": "Test", 
         "owner": "Custom", 
         "provider": "JenkinsProviderName", 
         "version": "1" 
       }, 
       "artifactCredentials": { 
         "__type": "AWSSessionCredentials", 
         "accessKeyId": "AKIAIOSFODNN7EXAMPLE", 
         "secretAccessKey": "wJalrXUtnFEMI/K7MDENG/bPxRfiCYEXAMPLEKEY", 
         "sessionToken": 
 "fICCQD6m7oRw0uX0jANBqkqhkiG9w0BAQUFADCBiDELMAkGA1UEBhMCVVMxCzAJBqNVBAqTAldBMRAwDqYDVQQHEwdTZW
+a4GmWIWJ21uUSfwfEvySWtC2XADZ4nB+BLYgVIk60CpiwsZ3G93vUEIO3IyNoH/
f0wYK8m9TrDHudUZg3qX4waLG5M43q7Wgc/
MbQITxOUSQv7c7ugFFDzQGBzZswY6786m86gpEIbb3OhjZnzcvQAaRHhdlQWIMm2nrAgMBAAEwDQYJKoZIhvcNAQEFBQADc
+auNKyExzyLwaxlAoo7TJHidbtS4J5iNmZgXL0FkbFFBjvSfpJIlJ00zbhNYS5f6GuoEDmFJ10ZxBHjJnyp3780D8uTs7fL
       }, 
       "inputArtifacts": [ 
         { 
            "__type": "Artifact", 
            "location": { 
              "s3Location": { 
                "bucketName": "codepipeline-us-east-1-11EXAMPLE11", 
                "objectKey": "MySecondPipeline/MyAppBuild/EXAMPLE" 
              }, 
              "type": "S3" 
           }, 
            "name": "MyAppBuild" 
         } 
       ], 
       "outputArtifacts": [], 
       "pipelineContext": {
```
"\_\_type": "PipelineContext",

```
 "action": { 
             "name": "JenkinsTestAction" 
          }, 
           "pipelineName": "MySecondPipeline", 
           "stage": { 
             "name": "Testing" 
          } 
        } 
      }, 
      "id": "ef66c259-EXAMPLE" 
   }
}
```
### **See Also**

For more information about using this API in one of the language-specific AWS SDKs, see the following:

- AWS [Command](https://docs.aws.amazon.com/goto/aws-cli/codepipeline-2015-07-09/GetJobDetails) Line Interface
- [AWS](https://docs.aws.amazon.com/goto/DotNetSDKV3/codepipeline-2015-07-09/GetJobDetails) SDK for .NET
- [AWS](https://docs.aws.amazon.com/goto/SdkForCpp/codepipeline-2015-07-09/GetJobDetails) SDK for C++
- [AWS](https://docs.aws.amazon.com/goto/SdkForGoV2/codepipeline-2015-07-09/GetJobDetails) SDK for Go v2
- [AWS](https://docs.aws.amazon.com/goto/SdkForJavaV2/codepipeline-2015-07-09/GetJobDetails) SDK for Java V2
- AWS SDK for [JavaScript](https://docs.aws.amazon.com/goto/SdkForJavaScriptV3/codepipeline-2015-07-09/GetJobDetails) V3
- [AWS](https://docs.aws.amazon.com/goto/SdkForPHPV3/codepipeline-2015-07-09/GetJobDetails) SDK for PHP V3
- AWS SDK for [Python](https://docs.aws.amazon.com/goto/boto3/codepipeline-2015-07-09/GetJobDetails)
- AWS SDK for [Ruby](https://docs.aws.amazon.com/goto/SdkForRubyV3/codepipeline-2015-07-09/GetJobDetails) V3

# **GetPipeline**

Returns the metadata, structure, stages, and actions of a pipeline. Can be used to return the entire structure of a pipeline in JSON format, which can then be modified and used to update the pipeline structure with [UpdatePipeline.](#page-205-0)

### <span id="page-81-2"></span>**Request Syntax**

```
{ 
    "name": "string", 
    "version": number
}
```
## **Request Parameters**

For information about the parameters that are common to all actions, see Common [Parameters](#page-369-0).

The request accepts the following data in JSON format.

#### <span id="page-81-0"></span>**[name](#page-81-2)**

The name of the pipeline for which you want to get information. Pipeline names must be unique in an AWS account.

Type: String

Length Constraints: Minimum length of 1. Maximum length of 100.

Pattern: [A-Za-z0-9.@\-\_]+

Required: Yes

#### <span id="page-81-1"></span>**[version](#page-81-2)**

The version number of the pipeline. If you do not specify a version, defaults to the current version.

Type: Integer

Valid Range: Minimum value of 1.

Required: No

{

# <span id="page-82-0"></span>**Response Syntax**

```
 "metadata": { 
       "created": number, 
       "pipelineArn": "string", 
       "pollingDisabledAt": number, 
       "updated": number
    }, 
    "pipeline": { 
       "artifactStore": { 
           "encryptionKey": { 
              "id": "string", 
              "type": "string" 
           }, 
           "location": "string", 
           "type": "string" 
       }, 
       "artifactStores": { 
           "string" : { 
              "encryptionKey": { 
                  "id": "string", 
                  "type": "string" 
              }, 
              "location": "string", 
              "type": "string" 
           } 
       }, 
       "executionMode": "string", 
       "name": "string", 
       "pipelineType": "string", 
       "roleArn": "string", 
       "stages": [ 
           { 
              "actions": [ 
\overline{a} "actionTypeId": { 
                         "category": "string", 
                         "owner": "string", 
                         "provider": "string", 
                         "version": "string" 
                     }, 
                     "configuration": {
```

```
 "string" : "string" 
                   }, 
                    "inputArtifacts": [ 
\{ \} "name": "string" 
 } 
 ], 
                    "name": "string", 
                    "namespace": "string", 
                    "outputArtifacts": [ 
\{ \} "name": "string" 
 } 
 ], 
                    "region": "string", 
                   "roleArn": "string", 
                   "runOrder": number, 
                   "timeoutInMinutes": number
 } 
             ], 
            blockers": [
                { 
                   "name": "string", 
                   "type": "string" 
 } 
             ], 
             "name": "string", 
             "onFailure": { 
                "result": "string" 
 } 
          } 
       ], 
       "triggers": [ 
          { 
             "gitConfiguration": { 
                "pullRequest": [ 
\{ "branches": { 
                          "excludes": [ "string" ], 
                          "includes": [ "string" ] 
\}, \}, \}, \}, \}, \}, \}, \}, \}, \}, \}, \}, \}, \}, \}, \}, \}, \}, \}, \}, \}, \}, \}, \}, \}, \}, \}, \}, \}, \}, \}, \}, \}, \}, \}, \}, \},
                       "events": [ "string" ], 
                       "filePaths": { 
                          "excludes": [ "string" ],
```

```
 "includes": [ "string" ] 
 } 
 } 
                      ], 
                      "push": [ 
\{ "branches": { 
                                   "excludes": [ "string" ], 
                                   "includes": [ "string" ] 
\}, \}, \}, \}, \}, \}, \}, \}, \}, \}, \}, \}, \}, \}, \}, \}, \}, \}, \}, \}, \}, \}, \}, \}, \}, \}, \}, \}, \}, \}, \}, \}, \}, \}, \}, \}, \},
                               "filePaths": { 
                                   "excludes": [ "string" ], 
                                   "includes": [ "string" ] 
\}, \}, \}, \}, \}, \}, \}, \}, \}, \}, \}, \}, \}, \}, \}, \}, \}, \}, \}, \}, \}, \}, \}, \}, \}, \}, \}, \}, \}, \}, \}, \}, \}, \}, \}, \}, \},
                               "tags": { 
                                   "excludes": [ "string" ], 
                                   "includes": [ "string" ] 
 } 
 } 
                      ], 
                      "sourceActionName": "string" 
                  }, 
                  "providerType": "string" 
             } 
         ], 
         "variables": [ 
              { 
                  "defaultValue": "string", 
                  "description": "string", 
                  "name": "string" 
              } 
         ], 
          "version": number
     }
}
```
## **Response Elements**

If the action is successful, the service sends back an HTTP 200 response.

The following data is returned in JSON format by the service.

#### <span id="page-85-0"></span>**[metadata](#page-82-0)**

Represents the pipeline metadata information returned as part of the output of a GetPipeline action.

Type: [PipelineMetadata](#page-327-4) object

#### <span id="page-85-1"></span>**[pipeline](#page-82-0)**

Represents the structure of actions and stages to be performed in the pipeline.

Type: [PipelineDeclaration](#page-315-4) object

### **Errors**

For information about the errors that are common to all actions, see [Common](#page-372-0) Errors.

#### **PipelineNotFoundException**

The pipeline was specified in an invalid format or cannot be found.

HTTP Status Code: 400

#### **PipelineVersionNotFoundException**

The pipeline version was specified in an invalid format or cannot be found.

HTTP Status Code: 400

#### **ValidationException**

The validation was specified in an invalid format.

HTTP Status Code: 400

### **Examples**

#### **Example**

This example illustrates one usage of GetPipeline.

#### **Sample Request**

POST / HTTP/1.1

Host: codepipeline.us-east-1.amazonaws.com Accept-Encoding: identity Content-Length: 27 X-Amz-Target: CodePipeline\_20150709.GetPipeline X-Amz-Date: 20160707T171559Z User-Agent: aws-cli/1.7.38 Python/2.7.9 Windows/7 Content-Type: application/x-amz-json-1.1 Authorization: AWS4-HMAC-SHA256 Credential=AKIAI44QH8DHBEXAMPLE/20160707/us-east-1/ codepipeline/aws4\_request, SignedHeaders=content-type;host;user-agent;x-amz-date;x-amztarget, Signature=8d9b5998EXAMPLE { "name": "MyFirstPipeline"

}

#### **Sample Response**

```
HTTP/1.1 200 OK
x-amzn-RequestId: 620484b7-88cb-11e5-b497-75c49EXAMPLE
Content-Type: application/x-amz-json-1.1
Content-Length: 898
{ 
     "pipeline": { 
        "roleArn": "arn:aws:iam::11111EXAMPLE:role/AWS-CodePipeline-Service", 
        "stages": [ 
\{\hspace{.1cm} \} "name": "Source", 
                "actions": [ 
\{ \} "actionTypeId": { 
                            "category": "Source", 
                            "owner": "AWS", 
                            "provider": "S3", 
                            "version": "1" 
\},
                        "configuration": { 
                            "PollForSourceChanges": "true", 
                            "S3Bucket": "awscodepipeline-demo-bucket", 
                            "S3ObjectKey": "aws-codepipeline-s3-aws-
codedeploy_linux.zip" 
\},
                        "inputArtifacts": [],
```

```
 "name": "Source", 
                     "outputArtifacts": [ 
\{ "name": "MyApp" 
 } 
, and the contract of \mathbf{I}, \mathbf{I} "runOrder": 1 
1999 1999 1999 1999 1999
 ] 
           }, 
\{\hspace{.1cm} \} "name": "Build", 
              "actions": [ 
\{ "actionTypeId": { 
                         "category": "Build", 
                         "owner": "AWS", 
                         "provider": "CodeBuild", 
                        "version": "1" 
\}, \{ "configuration": { 
                        "ProjectName": "BuildProject" 
\}, \{ "inputArtifacts": [ 
\{ "name": "MyApp" 
 } 
, and the contract of \mathbf{I}, \mathbf{I} "name": "CodeBuild", 
                     "outputArtifacts": [ 
\{ "name": "MyAppBuild" 
 } 
, and the contract of \mathbf{I}, \mathbf{I} "runOrder": 1 
1999 1999 1999 1999 1999
 ] 
           } 
       ], 
       "artifactStore": { 
           "type": "S3", 
           "location": "codepipeline-us-east-2-250656481468" 
       }, 
       "name": "MyFirstPipeline",
```

```
 "version": 1 
     }, 
     "metadata": { 
          "pipelineArn": "arn:aws:codepipeline:us-east-2:80398EXAMPLE:MyFirstPipeline", 
          "updated": 1501626591.112, 
          "created": 1501626591.112 
     }
}
```
## **See Also**

For more information about using this API in one of the language-specific AWS SDKs, see the following:

- AWS [Command](https://docs.aws.amazon.com/goto/aws-cli/codepipeline-2015-07-09/GetPipeline) Line Interface
- [AWS](https://docs.aws.amazon.com/goto/DotNetSDKV3/codepipeline-2015-07-09/GetPipeline) SDK for .NET
- [AWS](https://docs.aws.amazon.com/goto/SdkForCpp/codepipeline-2015-07-09/GetPipeline) SDK for C++
- [AWS](https://docs.aws.amazon.com/goto/SdkForGoV2/codepipeline-2015-07-09/GetPipeline) SDK for Go v2
- [AWS](https://docs.aws.amazon.com/goto/SdkForJavaV2/codepipeline-2015-07-09/GetPipeline) SDK for Java V2
- AWS SDK for [JavaScript](https://docs.aws.amazon.com/goto/SdkForJavaScriptV3/codepipeline-2015-07-09/GetPipeline) V3
- [AWS](https://docs.aws.amazon.com/goto/SdkForPHPV3/codepipeline-2015-07-09/GetPipeline) SDK for PHP V3
- AWS SDK for [Python](https://docs.aws.amazon.com/goto/boto3/codepipeline-2015-07-09/GetPipeline)
- AWS SDK for [Ruby](https://docs.aws.amazon.com/goto/SdkForRubyV3/codepipeline-2015-07-09/GetPipeline) V3

# **GetPipelineExecution**

Returns information about an execution of a pipeline, including details about artifacts, the pipeline execution ID, and the name, version, and status of the pipeline.

### <span id="page-89-2"></span>**Request Syntax**

```
{ 
    "pipelineExecutionId": "string", 
    "pipelineName": "string"
}
```
### **Request Parameters**

For information about the parameters that are common to all actions, see Common [Parameters](#page-369-0).

The request accepts the following data in JSON format.

#### <span id="page-89-0"></span>**[pipelineExecutionId](#page-89-2)**

The ID of the pipeline execution about which you want to get execution details.

Type: String

Pattern: [0-9a-f]{8}-[0-9a-f]{4}-[0-9a-f]{4}-[0-9a-f]{4}-[0-9a-f]{12}

Required: Yes

#### <span id="page-89-1"></span>**[pipelineName](#page-89-2)**

The name of the pipeline about which you want to get execution details.

Type: String

Length Constraints: Minimum length of 1. Maximum length of 100.

```
Pattern: [A-Za-z0-9.@\-_]+
```
Required: Yes

### <span id="page-89-3"></span>**Response Syntax**

{

```
 "pipelineExecution": { 
       "artifactRevisions": [ 
           { 
              "created": number, 
              "name": "string", 
              "revisionChangeIdentifier": "string", 
              "revisionId": "string", 
              "revisionSummary": "string", 
              "revisionUrl": "string" 
          } 
       ], 
       "executionMode": "string", 
       "executionType": "string", 
       "pipelineExecutionId": "string", 
       "pipelineName": "string", 
       "pipelineVersion": number, 
       "rollbackMetadata": { 
           "rollbackTargetPipelineExecutionId": "string" 
       }, 
       "status": "string", 
       "statusSummary": "string", 
       "trigger": { 
           "triggerDetail": "string", 
           "triggerType": "string" 
       }, 
       "variables": [ 
          { 
              "name": "string", 
              "resolvedValue": "string" 
 } 
       ] 
    }
```
### **Response Elements**

If the action is successful, the service sends back an HTTP 200 response.

The following data is returned in JSON format by the service.

#### <span id="page-90-0"></span>**[pipelineExecution](#page-89-3)**

Represents information about the execution of a pipeline.

}

#### Type: [PipelineExecution](#page-319-4) object

### **Errors**

For information about the errors that are common to all actions, see [Common](#page-372-0) Errors.

#### **PipelineExecutionNotFoundException**

The pipeline execution was specified in an invalid format or cannot be found, or an execution ID does not belong to the specified pipeline.

HTTP Status Code: 400

#### **PipelineNotFoundException**

The pipeline was specified in an invalid format or cannot be found.

HTTP Status Code: 400

#### **ValidationException**

The validation was specified in an invalid format.

HTTP Status Code: 400

### **Examples**

#### **Example**

This example illustrates one usage of GetPipelineExecution.

#### **Sample Request**

```
POST / HTTP/1.1
Host: codepipeline.us-east-1.amazonaws.com
Accept-Encoding: identity
Content-Length: 27
X-Amz-Target: CodePipeline_20150709.GetPipelineExecution
X-Amz-Date: 20160707T171559Z
User-Agent: aws-cli/1.7.38 Python/2.7.9 Windows/7
Content-Type: application/x-amz-json-1.1
```

```
Authorization: AWS4-HMAC-SHA256 Credential=AKIAI44QH8DHBEXAMPLE/20160707/us-east-1/
codepipeline/aws4_request, SignedHeaders=content-type;host;user-agent;x-amz-date;x-amz-
target, Signature=8d9b5998EXAMPLE
{
```

```
 "pipelineExecutionId": "42ee4d10-e4de-a37c-82b7-36c11EXAMPLE", 
    "pipelineName": "MyFirstPipeline"
}
```
#### **Sample Response**

```
HTTP/1.1 200 OK
x-amzn-RequestId: 620484b7-88cb-11e5-b497-75c49EXAMPLE
Content-Type: application/x-amz-json-1.1
Content-Length: 318
{ 
     "pipelineExecution": { 
         "artifactRevisions": [ 
\{\hspace{.1cm} \} "created": 1427298837.7689769, 
   "name": "MyApp", 
                  "revisionChangeIdentifier": "1427298921.3976923", 
                 "revisionId": "7636d59f3c461cEXAMPLE8417dbc6371", 
                 "revisionSummary": "Updating the application for feature 12-4820", 
                 "revisionUrl": "https://api.github.com/repos/anycompany/MyApp/git/
commits/7636d59f3c461cEXAMPLE8417dbc6371" 
 } 
         ], 
         "pipelineExecutionId": "3137f7cb-7cf7-039j-s83l-d7eu3EXAMPLE", 
         "pipelineName": "MyFirstPipeline", 
         "pipelineVersion": 2, 
         "status": "Succeeded" 
     }
}
```
### **See Also**

For more information about using this API in one of the language-specific AWS SDKs, see the following:

• AWS [Command](https://docs.aws.amazon.com/goto/aws-cli/codepipeline-2015-07-09/GetPipelineExecution) Line Interface

- [AWS](https://docs.aws.amazon.com/goto/DotNetSDKV3/codepipeline-2015-07-09/GetPipelineExecution) SDK for .NET
- [AWS](https://docs.aws.amazon.com/goto/SdkForCpp/codepipeline-2015-07-09/GetPipelineExecution) SDK for C++
- [AWS](https://docs.aws.amazon.com/goto/SdkForGoV2/codepipeline-2015-07-09/GetPipelineExecution) SDK for Go v2
- [AWS](https://docs.aws.amazon.com/goto/SdkForJavaV2/codepipeline-2015-07-09/GetPipelineExecution) SDK for Java V2
- AWS SDK for [JavaScript](https://docs.aws.amazon.com/goto/SdkForJavaScriptV3/codepipeline-2015-07-09/GetPipelineExecution) V3
- [AWS](https://docs.aws.amazon.com/goto/SdkForPHPV3/codepipeline-2015-07-09/GetPipelineExecution) SDK for PHP V3
- AWS SDK for [Python](https://docs.aws.amazon.com/goto/boto3/codepipeline-2015-07-09/GetPipelineExecution)
- AWS SDK for [Ruby](https://docs.aws.amazon.com/goto/SdkForRubyV3/codepipeline-2015-07-09/GetPipelineExecution) V3

# **GetPipelineState**

Returns information about the state of a pipeline, including the stages and actions.

#### **A** Note

Values returned in the revisionId and revisionUrl fields indicate the source revision information, such as the commit ID, for the current state.

## <span id="page-94-1"></span>**Request Syntax**

```
{ 
    "name": "string"
}
```
### **Request Parameters**

For information about the parameters that are common to all actions, see Common [Parameters](#page-369-0).

The request accepts the following data in JSON format.

#### <span id="page-94-0"></span>**[name](#page-94-1)**

The name of the pipeline about which you want to get information.

Type: String

Length Constraints: Minimum length of 1. Maximum length of 100.

Pattern: [A-Za-z0-9.@\-\_]+

Required: Yes

## <span id="page-94-2"></span>**Response Syntax**

```
{ 
    "created": number, 
    "pipelineName": "string", 
    "pipelineVersion": number, 
    "stageStates": [
```

```
 { 
           "actionStates": [ 
\{\hspace{.1cm} \} "actionName": "string", 
                  "currentRevision": { 
                     "created": number, 
                     "revisionChangeId": "string", 
                     "revisionId": "string" 
                 }, 
                  "entityUrl": "string", 
                  "latestExecution": { 
                     "actionExecutionId": "string", 
                     "errorDetails": { 
                        "code": "string", 
                        "message": "string" 
, and the state \mathbb{R}, the state \mathbb{R} "externalExecutionId": "string", 
                     "externalExecutionUrl": "string", 
                     "lastStatusChange": number, 
                     "lastUpdatedBy": "string", 
                     "percentComplete": number, 
                     "status": "string", 
                     "summary": "string", 
                     "token": "string" 
                 }, 
                  "revisionUrl": "string" 
 } 
           ], 
           "inboundExecution": { 
              "pipelineExecutionId": "string", 
              "status": "string", 
              "type": "string" 
           }, 
           "inboundExecutions": [ 
\{\hspace{.1cm} \} "pipelineExecutionId": "string", 
                  "status": "string", 
                 "type": "string" 
 } 
           ], 
           "inboundTransitionState": { 
              "disabledReason": "string", 
              "enabled": boolean, 
              "lastChangedAt": number,
```

```
 "lastChangedBy": "string" 
           }, 
           "latestExecution": { 
               "pipelineExecutionId": "string", 
               "status": "string", 
               "type": "string" 
           }, 
           "stageName": "string" 
        } 
    ], 
    "updated": number
}
```
### **Response Elements**

If the action is successful, the service sends back an HTTP 200 response.

The following data is returned in JSON format by the service.

#### <span id="page-96-0"></span>**[created](#page-94-2)**

The date and time the pipeline was created, in timestamp format.

Type: Timestamp

#### <span id="page-96-1"></span>**[pipelineName](#page-94-2)**

The name of the pipeline for which you want to get the state.

Type: String

Length Constraints: Minimum length of 1. Maximum length of 100.

Pattern: [A-Za-z0-9.@\-\_]+

#### <span id="page-96-2"></span>**[pipelineVersion](#page-94-2)**

The version number of the pipeline.

#### **A** Note

A newly created pipeline is always assigned a version number of 1.

#### Type: Integer

Valid Range: Minimum value of 1.

#### <span id="page-97-0"></span>**[stageStates](#page-94-2)**

A list of the pipeline stage output information, including stage name, state, most recent run details, whether the stage is disabled, and other data.

Type: Array of [StageState](#page-350-5) objects

#### <span id="page-97-1"></span>**[updated](#page-94-2)**

The date and time the pipeline was last updated, in timestamp format.

Type: Timestamp

### **Errors**

For information about the errors that are common to all actions, see [Common](#page-372-0) Errors.

#### **PipelineNotFoundException**

The pipeline was specified in an invalid format or cannot be found.

HTTP Status Code: 400

#### **ValidationException**

The validation was specified in an invalid format.

HTTP Status Code: 400

### **Examples**

#### **Example**

This example illustrates one usage of GetPipelineState.

#### **Sample Request**

```
POST / HTTP/1.1
Host: codepipeline.us-east-1.amazonaws.com
```
Accept-Encoding: identity Content-Length: 27 X-Amz-Target: CodePipeline\_20150709.GetPipelineState X-Amz-Date: 20160707T172005Z User-Agent: aws-cli/1.7.38 Python/2.7.9 Windows/7 Content-Type: application/x-amz-json-1.1 Authorization: AWS4-HMAC-SHA256 Credential=AKIAI44QH8DHBEXAMPLE/20160707/us-east-1/ codepipeline/aws4\_request, SignedHeaders=content-type;host;user-agent;x-amz-date;x-amztarget, Signature=8d9b5998EXAMPLE { "name": "MyFirstPipeline" }

#### **Sample Response**

```
HTTP/1.1 200 OK
x-amzn-RequestId: 620484b7-88cb-11e5-b497-75c49EXAMPLE
Content-Type: application/x-amz-json-1.1
Content-Length: 827
{ 
      "created": 1446137312.204, 
      "pipelineName": "MyFirstPipeline", 
      "pipelineVersion": 1, 
      "stageStates": [ 
            { 
                  "actionStates": [ 
\overline{\mathcal{L}} "actionName": "Source", 
                             "currentRevision": { 
                                   "created": 1446726163.571, 
                                   "revisionId": "HYGp7zmwbCPPwo234xsCEM7d6ToeAqIl" 
\mathbb{R}, \mathbb{R}, \mathbb{R}, \mathbb{R}, \mathbb{R}, \mathbb{R}, \mathbb{R}, \mathbb{R}, \mathbb{R}, \mathbb{R}, \mathbb{R}, \mathbb{R}, \mathbb{R}, \mathbb{R}, \mathbb{R}, \mathbb{R}, \mathbb{R}, \mathbb{R}, \mathbb{R}, \mathbb{R}, \mathbb{R}, \mathbb{R},  "entityUrl": "https://console.aws.amazon.com/s3/home?#", 
                             "latestExecution": { 
                                   "lastStatusChange": 1446137358.328, 
                                   "status": "Succeeded" 
 } 
 } 
                  ], 
                  "stageName": "Source" 
            },
```

```
 { 
             "actionStates": [ 
\overline{a} "actionName": "CodePipelineDemoFleet", 
                     "currentRevision": { 
                          "created": 1466726263.189, 
                          "revisionId": "{\"bucket\":\"codepipeline-us-east-1-2770EXAMPLE
\",\"key\":\"MyFirstPipeline/MyApp/QI8RTZY.zip\",\"bundleType\":\"zip\",\"version
\":null,\"etag\":\"f51889bff5402b0249676e48cEXAMPLE\"}" 
\}, \{ "entityUrl": "https://console.aws.amazon.com/codedeploy/home?#/
applications/CodePipelineDemoApplication/deployment-groups/CodePipelineDemoFleet", 
                     "latestExecution": { 
                          "externalExecutionId": "d-EXAMPLE", 
                          "externalExecutionUrl": "https://console.aws.amazon.com/
codedeploy/home?#/deployments/d-EXAMPLE", 
                          "lastStatusChange": 1446137493.131, 
                          "status": "Succeeded", 
                          "summary": "Deployment Succeeded" 
1999 1999 1999 1999 1999
 } 
             ], 
             "inboundTransitionState": { 
                 "enabled": true, 
                 "lastChangedAt": 1470779534.135, 
                 "lastChangedBy": "arn:aws:iam::111111111111:user/johndoe" 
             }, 
             "stageName": "Staging" 
         } 
     ], 
     "updated": 1446137312.204
}
```
## **See Also**

For more information about using this API in one of the language-specific AWS SDKs, see the following:

- AWS [Command](https://docs.aws.amazon.com/goto/aws-cli/codepipeline-2015-07-09/GetPipelineState) Line Interface
- [AWS](https://docs.aws.amazon.com/goto/DotNetSDKV3/codepipeline-2015-07-09/GetPipelineState) SDK for .NET
- [AWS](https://docs.aws.amazon.com/goto/SdkForCpp/codepipeline-2015-07-09/GetPipelineState) SDK for C++
- [AWS](https://docs.aws.amazon.com/goto/SdkForGoV2/codepipeline-2015-07-09/GetPipelineState) SDK for Go v2
- [AWS](https://docs.aws.amazon.com/goto/SdkForJavaV2/codepipeline-2015-07-09/GetPipelineState) SDK for Java V2
- AWS SDK for [JavaScript](https://docs.aws.amazon.com/goto/SdkForJavaScriptV3/codepipeline-2015-07-09/GetPipelineState) V3
- [AWS](https://docs.aws.amazon.com/goto/SdkForPHPV3/codepipeline-2015-07-09/GetPipelineState) SDK for PHP V3
- AWS SDK for [Python](https://docs.aws.amazon.com/goto/boto3/codepipeline-2015-07-09/GetPipelineState)
- AWS SDK for [Ruby](https://docs.aws.amazon.com/goto/SdkForRubyV3/codepipeline-2015-07-09/GetPipelineState) V3

# **GetThirdPartyJobDetails**

Requests the details of a job for a third party action. Used for partner actions only.

#### **Important**

When this API is called, CodePipeline returns temporary credentials for the S3 bucket used to store artifacts for the pipeline, if the action requires access to that S3 bucket for input or output artifacts. This API also returns any secret values defined for the action.

### <span id="page-101-2"></span>**Request Syntax**

```
{ 
    "clientToken": "string", 
    "jobId": "string"
}
```
### **Request Parameters**

For information about the parameters that are common to all actions, see Common [Parameters](#page-369-0).

The request accepts the following data in JSON format.

#### <span id="page-101-0"></span>**[clientToken](#page-101-2)**

The clientToken portion of the clientId and clientToken pair used to verify that the calling entity is allowed access to the job and its details.

Type: String

Length Constraints: Minimum length of 1. Maximum length of 256.

Required: Yes

#### <span id="page-101-1"></span>**[jobId](#page-101-2)**

The unique system-generated ID used for identifying the job.

Type: String

Length Constraints: Minimum length of 1. Maximum length of 512.

Required: Yes

### <span id="page-102-0"></span>**Response Syntax**

```
{ 
    "jobDetails": { 
       "data": { 
           "actionConfiguration": { 
              "configuration": { 
                  "string" : "string" 
 } 
           }, 
           "actionTypeId": { 
              "category": "string", 
              "owner": "string", 
              "provider": "string", 
              "version": "string" 
           }, 
           "artifactCredentials": { 
              "accessKeyId": "string", 
              "secretAccessKey": "string", 
              "sessionToken": "string" 
           }, 
           "continuationToken": "string", 
           "encryptionKey": { 
              "id": "string", 
              "type": "string" 
           }, 
           "inputArtifacts": [ 
              { 
                  "location": { 
                     "s3Location": { 
                        "bucketName": "string", 
                        "objectKey": "string" 
                     }, 
                     "type": "string" 
                  }, 
                  "name": "string", 
                  "revision": "string" 
 } 
           ],
```

```
 "outputArtifacts": [ 
\{\hspace{.1cm} \} "location": { 
                       "s3Location": { 
                          "bucketName": "string", 
                          "objectKey": "string" 
, and the state \mathbb{R}, the state \mathbb{R} "type": "string" 
                   }, 
                   "name": "string", 
                   "revision": "string" 
 } 
            ], 
            "pipelineContext": { 
               "action": { 
                   "actionExecutionId": "string", 
                   "name": "string" 
               }, 
               "pipelineArn": "string", 
               "pipelineExecutionId": "string", 
               "pipelineName": "string", 
               "stage": { 
                   "name": "string" 
               } 
            } 
        }, 
        "id": "string", 
        "nonce": "string" 
    }
}
```
### **Response Elements**

If the action is successful, the service sends back an HTTP 200 response.

The following data is returned in JSON format by the service.

### <span id="page-103-0"></span>**[jobDetails](#page-102-0)**

The details of the job, including any protected values defined for the job.

Type: [ThirdPartyJobDetails](#page-359-3) object

### **Errors**

For information about the errors that are common to all actions, see [Common](#page-372-0) Errors.

#### **InvalidClientTokenException**

The client token was specified in an invalid format

HTTP Status Code: 400

#### **InvalidJobException**

The job was specified in an invalid format or cannot be found.

HTTP Status Code: 400

#### **JobNotFoundException**

The job was specified in an invalid format or cannot be found.

HTTP Status Code: 400

#### **ValidationException**

The validation was specified in an invalid format.

HTTP Status Code: 400

### **See Also**

For more information about using this API in one of the language-specific AWS SDKs, see the following:

- AWS [Command](https://docs.aws.amazon.com/goto/aws-cli/codepipeline-2015-07-09/GetThirdPartyJobDetails) Line Interface
- [AWS](https://docs.aws.amazon.com/goto/DotNetSDKV3/codepipeline-2015-07-09/GetThirdPartyJobDetails) SDK for .NET
- [AWS](https://docs.aws.amazon.com/goto/SdkForCpp/codepipeline-2015-07-09/GetThirdPartyJobDetails) SDK for C++
- [AWS](https://docs.aws.amazon.com/goto/SdkForGoV2/codepipeline-2015-07-09/GetThirdPartyJobDetails) SDK for Go v2
- [AWS](https://docs.aws.amazon.com/goto/SdkForJavaV2/codepipeline-2015-07-09/GetThirdPartyJobDetails) SDK for Java V2
- AWS SDK for [JavaScript](https://docs.aws.amazon.com/goto/SdkForJavaScriptV3/codepipeline-2015-07-09/GetThirdPartyJobDetails) V3
- [AWS](https://docs.aws.amazon.com/goto/SdkForPHPV3/codepipeline-2015-07-09/GetThirdPartyJobDetails) SDK for PHP V3
- AWS SDK for [Python](https://docs.aws.amazon.com/goto/boto3/codepipeline-2015-07-09/GetThirdPartyJobDetails)

#### • AWS SDK for [Ruby](https://docs.aws.amazon.com/goto/SdkForRubyV3/codepipeline-2015-07-09/GetThirdPartyJobDetails) V3

# **ListActionExecutions**

Lists the action executions that have occurred in a pipeline.

### <span id="page-106-2"></span>**Request Syntax**

```
{ 
    "filter": { 
        "latestInPipelineExecution": { 
           "pipelineExecutionId": "string", 
           "startTimeRange": "string" 
       }, 
        "pipelineExecutionId": "string" 
    }, 
    "maxResults": number, 
    "nextToken": "string", 
    "pipelineName": "string"
}
```
### **Request Parameters**

For information about the parameters that are common to all actions, see Common [Parameters](#page-369-0).

The request accepts the following data in JSON format.

#### <span id="page-106-0"></span>**[filter](#page-106-2)**

Input information used to filter action execution history.

Type: [ActionExecutionFilter](#page-236-2) object

Required: No

#### <span id="page-106-1"></span>**[maxResults](#page-106-2)**

The maximum number of results to return in a single call. To retrieve the remaining results, make another call with the returned nextToken value. Action execution history is retained for up to 12 months, based on action execution start times. Default value is 100.

Type: Integer

Valid Range: Minimum value of 1. Maximum value of 100.

Required: No

#### <span id="page-107-0"></span>**[nextToken](#page-106-2)**

The token that was returned from the previous ListActionExecutions call, which can be used to return the next set of action executions in the list.

Type: String

Length Constraints: Minimum length of 1. Maximum length of 2048.

Required: No

#### <span id="page-107-1"></span>**[pipelineName](#page-106-2)**

The name of the pipeline for which you want to list action execution history.

Type: String

Length Constraints: Minimum length of 1. Maximum length of 100.

Pattern: [A-Za-z0-9.@\-\_]+

Required: Yes

### **Response Syntax**

```
{ 
    "actionExecutionDetails": [ 
        { 
           "actionExecutionId": "string", 
           "actionName": "string", 
           "input": { 
              "actionTypeId": { 
                  "category": "string", 
                  "owner": "string", 
                  "provider": "string", 
                  "version": "string" 
              }, 
              "configuration": { 
                  "string" : "string" 
              }, 
               "inputArtifacts": [ 
\overline{a} "name": "string", 
                     "s3location": {
```
```
 "bucket": "string", 
                       "key": "string" 
 } 
 } 
             ], 
             "namespace": "string", 
             "region": "string", 
             "resolvedConfiguration": { 
                "string" : "string" 
             }, 
             "roleArn": "string" 
          }, 
          "lastUpdateTime": number, 
          "output": { 
             "executionResult": { 
                "errorDetails": { 
                   "code": "string", 
                   "message": "string" 
                }, 
                "externalExecutionId": "string", 
                "externalExecutionSummary": "string", 
                "externalExecutionUrl": "string" 
             }, 
             "outputArtifacts": [ 
\overline{a} "name": "string", 
                   "s3location": { 
                      "bucket": "string", 
                      "key": "string" 
 } 
 } 
             ], 
             "outputVariables": { 
                "string" : "string" 
             } 
          }, 
          "pipelineExecutionId": "string", 
          "pipelineVersion": number, 
          "stageName": "string", 
          "startTime": number, 
          "status": "string", 
          "updatedBy": "string" 
       } 
   ],
```
}

"[nextToken"](#page-109-0): "*string*"

# **Response Elements**

If the action is successful, the service sends back an HTTP 200 response.

The following data is returned in JSON format by the service.

## **[actionExecutionDetails](#page-107-0)**

The details for a list of recent executions, such as action execution ID.

Type: Array of [ActionExecutionDetail](#page-233-2) objects

## <span id="page-109-0"></span>**[nextToken](#page-107-0)**

If the amount of returned information is significantly large, an identifier is also returned and can be used in a subsequent ListActionExecutions call to return the next set of action executions in the list.

Type: String

Length Constraints: Minimum length of 1. Maximum length of 2048.

## **Errors**

For information about the errors that are common to all actions, see [Common](#page-372-0) Errors.

## **InvalidNextTokenException**

The next token was specified in an invalid format. Make sure that the next token you provide is the token returned by a previous call.

HTTP Status Code: 400

## **PipelineExecutionNotFoundException**

The pipeline execution was specified in an invalid format or cannot be found, or an execution ID does not belong to the specified pipeline.

HTTP Status Code: 400

## **PipelineNotFoundException**

The pipeline was specified in an invalid format or cannot be found.

HTTP Status Code: 400

## **ValidationException**

The validation was specified in an invalid format.

HTTP Status Code: 400

# **See Also**

- AWS [Command](https://docs.aws.amazon.com/goto/aws-cli/codepipeline-2015-07-09/ListActionExecutions) Line Interface
- [AWS](https://docs.aws.amazon.com/goto/DotNetSDKV3/codepipeline-2015-07-09/ListActionExecutions) SDK for .NET
- [AWS](https://docs.aws.amazon.com/goto/SdkForCpp/codepipeline-2015-07-09/ListActionExecutions) SDK for C++
- [AWS](https://docs.aws.amazon.com/goto/SdkForGoV2/codepipeline-2015-07-09/ListActionExecutions) SDK for Go v2
- [AWS](https://docs.aws.amazon.com/goto/SdkForJavaV2/codepipeline-2015-07-09/ListActionExecutions) SDK for Java V2
- AWS SDK for [JavaScript](https://docs.aws.amazon.com/goto/SdkForJavaScriptV3/codepipeline-2015-07-09/ListActionExecutions) V3
- [AWS](https://docs.aws.amazon.com/goto/SdkForPHPV3/codepipeline-2015-07-09/ListActionExecutions) SDK for PHP V3
- AWS SDK for [Python](https://docs.aws.amazon.com/goto/boto3/codepipeline-2015-07-09/ListActionExecutions)
- AWS SDK for [Ruby](https://docs.aws.amazon.com/goto/SdkForRubyV3/codepipeline-2015-07-09/ListActionExecutions) V3

# **ListActionTypes**

Gets a summary of all CodePipeline action types associated with your account.

# <span id="page-111-3"></span>**Request Syntax**

```
{ 
    "actionOwnerFilter": "string", 
    "nextToken": "string", 
    "regionFilter": "string"
}
```
# **Request Parameters**

For information about the parameters that are common to all actions, see Common [Parameters](#page-369-0).

The request accepts the following data in JSON format.

## <span id="page-111-0"></span>**[actionOwnerFilter](#page-111-3)**

Filters the list of action types to those created by a specified entity.

Type: String

Valid Values: AWS | ThirdParty | Custom

Required: No

#### <span id="page-111-1"></span>**[nextToken](#page-111-3)**

An identifier that was returned from the previous list action types call, which can be used to return the next set of action types in the list.

Type: String

Length Constraints: Minimum length of 1. Maximum length of 2048.

Required: No

## <span id="page-111-2"></span>**[regionFilter](#page-111-3)**

The Region to filter on for the list of action types.

Type: String

Length Constraints: Minimum length of 4. Maximum length of 30.

Required: No

# <span id="page-112-0"></span>**Response Syntax**

```
{ 
    "actionTypes": [ 
      \{ "actionConfigurationProperties": [ 
\{\hspace{.1cm} \} "description": "string", 
                  "key": boolean, 
                  "name": "string", 
                  "queryable": boolean, 
                  "required": boolean, 
                  "secret": boolean, 
                  "type": "string" 
              } 
           ], 
           "id": { 
              "category": "string", 
               "owner": "string", 
               "provider": "string", 
              "version": "string" 
           }, 
           "inputArtifactDetails": { 
               "maximumCount": number, 
               "minimumCount": number
           }, 
           "outputArtifactDetails": { 
               "maximumCount": number, 
               "minimumCount": number
           }, 
           "settings": { 
               "entityUrlTemplate": "string", 
               "executionUrlTemplate": "string", 
               "revisionUrlTemplate": "string", 
               "thirdPartyConfigurationUrl": "string" 
           } 
       }
```

```
 ], 
     "nextToken": "string"
}
```
# **Response Elements**

If the action is successful, the service sends back an HTTP 200 response.

The following data is returned in JSON format by the service.

## <span id="page-113-0"></span>**[actionTypes](#page-112-0)**

Provides details of the action types.

Type: Array of [ActionType](#page-246-5) objects

### <span id="page-113-1"></span>**[nextToken](#page-112-0)**

If the amount of returned information is significantly large, an identifier is also returned. It can be used in a subsequent list action types call to return the next set of action types in the list.

Type: String

Length Constraints: Minimum length of 1. Maximum length of 2048.

## **Errors**

For information about the errors that are common to all actions, see [Common](#page-372-0) Errors.

## **InvalidNextTokenException**

The next token was specified in an invalid format. Make sure that the next token you provide is the token returned by a previous call.

HTTP Status Code: 400

### **ValidationException**

The validation was specified in an invalid format.

HTTP Status Code: 400

#### CodePipeline API Reference

# **Examples**

## **Example**

This example illustrates one usage of ListActionTypes.

## **Sample Request**

```
POST / HTTP/1.1
Host: codepipeline.us-east-1.amazonaws.com
Accept-Encoding: identity
Content-Length: 2
X-Amz-Target: CodePipeline_20150709.ListActionTypes
X-Amz-Date: 20160707T160551Z
User-Agent: aws-cli/1.7.38 Python/2.7.9 Windows/7
Content-Type: application/x-amz-json-1.1
Authorization: AWS4-HMAC-SHA256 Credential=AKIAI44QH8DHBEXAMPLE/20160707/us-east-1/
codepipeline/aws4_request, SignedHeaders=content-type;host;user-agent;x-amz-date;x-amz-
target, Signature=8d9b5998EXAMPLE
```

```
{}
```
## **Sample Response**

```
HTTP/1.1 200 OK
x-amzn-RequestId: 620484b7-88cb-11e5-b497-75c49EXAMPLE
Content-Type: application/x-amz-json-1.1
Content-Length: 8363
{ 
     "actionTypes": [ 
         { 
              "inputArtifactDetails": { 
                 "maximumCount": 0,
                  "minimumCount": 0 
             }, 
              "actionConfigurationProperties": [ 
\overline{a} "description": "The S3 Bucket", 
                      "required": true, 
                      "secret": false, 
                      "key": true, 
                      "queryable": false,
```

```
 "name": "S3Bucket" 
                  }, 
\overline{a} "description": "The Amazon S3 object key", 
                      "required": true, 
                      "secret": false, 
                      "key": true, 
                      "queryable": false, 
                      "name": "S3ObjectKey" 
 } 
             ], 
             "outputArtifactDetails": { 
                  "maximumCount": 1, 
                  "minimumCount": 1 
             }, 
             "id": { 
                  "category": "Source", 
                  "owner": "AWS", 
                  "version": "1", 
                  "provider": "S3" 
             }, 
             "settings": { 
                  "entityUrlTemplate": "https://console.aws.amazon.com/s3/home?#" 
             } 
         }, 
         { 
             "inputArtifactDetails": { 
                  "maximumCount": 1, 
                  "minimumCount": 1 
             }, 
             "actionConfigurationProperties": [ 
\overline{a} "description": "The Elastic Beanstalk Application name", 
                      "required": true, 
                      "secret": false, 
                      "key": true, 
                      "queryable": false, 
                      "name": "ApplicationName" 
                  }, 
\overline{a} "description": "The Elastic Beanstalk Environment name", 
                      "required": true, 
                      "secret": false, 
                      "key": true,
```

```
 "queryable": false, 
                      "name": "EnvironmentName" 
 } 
             ], 
             "outputArtifactDetails": { 
                "maximumCount": 0,
                 "minimumCount": 0 
             }, 
             "id": { 
                 "category": "Deploy", 
                 "owner": "AWS", 
                 "version": "1", 
                 "provider": "ElasticBeanstalk" 
             }, 
             "settings": { 
                 "entityUrlTemplate": "https://console.aws.amazon.com/elasticbeanstalk/
r/application/{Config:ApplicationName}", 
                 "executionUrlTemplate": "https://console.aws.amazon.com/
elasticbeanstalk/r/application/{Config:ApplicationName}" 
 } 
         }, 
         { 
             "inputArtifactDetails": { 
                 "maximumCount": 1, 
                 "minimumCount": 1 
             }, 
             "actionConfigurationProperties": [ 
\overline{a} "description": "The deployment application name", 
                      "required": true, 
                      "secret": false, 
                      "key": true, 
                      "queryable": false, 
                      "name": "ApplicationName" 
                 }, 
\overline{a} "description": "The deployment group name", 
                      "required": true, 
                      "secret": false, 
                      "key": true, 
                      "queryable": false, 
                      "name": "DeploymentGroupName" 
 } 
             ],
```

```
 "outputArtifactDetails": { 
                 "maximumCount": 0,
                  "minimumCount": 0 
             }, 
              "id": { 
                  "category": "Deploy", 
                  "owner": "AWS", 
                  "version": "1", 
                  "provider": "CodeDeploy" 
             }, 
              "settings": { 
                  "entityUrlTemplate": "https://console.aws.amazon.com/codedeploy/home?#/
applications/{Config:ApplicationName}/deployment-groups/{Config:DeploymentGroupName}", 
                  "executionUrlTemplate": "https://console.aws.amazon.com/codedeploy/
home?#/deployments/{ExternalExecutionId}" 
 } 
         }, 
         { 
             "inputArtifactDetails": { 
                 "maximumCount": 0,
                  "minimumCount": 0 
             }, 
              "actionConfigurationProperties": [ 
\overline{a} "description": "The repository owner (username or organization)", 
                      "required": true, 
                      "secret": false, 
                      "key": true, 
                      "queryable": false, 
                      "name": "Owner" 
                  }, 
\overline{a} "description": "The name of the repository", 
                      "required": true, 
                      "secret": false, 
                      "key": true, 
                      "queryable": false, 
                      "name": "Repo" 
                  }, 
\overline{a} "description": "The tracked branch", 
                      "required": true, 
                      "secret": false, 
                      "key": true,
```

```
 "queryable": false, 
                      "name": "Branch" 
                 }, 
\overline{a} "description": "The OAuth2 token", 
                      "required": true, 
                      "secret": true, 
                      "key": false, 
                      "queryable": false, 
                      "name": "OAuthToken" 
 } 
             ], 
             "outputArtifactDetails": { 
                  "maximumCount": 1, 
                 "minimumCount": 1 
             }, 
             "id": { 
                 "category": "Source", 
                 "owner": "ThirdParty", 
                 "version": "1", 
                 "provider": "GitHub" 
             }, 
             "settings": { 
                  "entityUrlTemplate": "https://github.com/{Config:Owner}/{Config:Repo}/
tree/{Config:Branch}", 
                 "revisionUrlTemplate": "https://github.com/{Config:Owner}/
{Config:Repo}/commit/{RevisionId}" 
 } 
         }, 
         { 
             "inputArtifactDetails": { 
                 "maximumCount": 5, 
                 "minimumCount": 0 
             }, 
             "actionConfigurationProperties": [ 
\overline{a} "secret": false, 
                      "required": true, 
                      "name": "JenkinsBuildProject", 
                      "key": true, 
                      "queryable": true 
 } 
             ], 
             "outputArtifactDetails": {
```

```
 "maximumCount": 5, 
                  "minimumCount": 0 
             }, 
             "id": { 
                 "category": "Build", 
                 "owner": "Custom", 
                 "version": "1", 
                 "provider": "JenkinsProviderName" 
             }, 
             "settings": { 
                  "entityUrlTemplate": "http://192.0.2.4/job/{Config:ProjectName}", 
                 "executionUrlTemplate": "http://192.0.2.4/job/{Config:ProjectName}/
{ExternalExecutionId}" 
 } 
         }, 
         { 
             "inputArtifactDetails": { 
                  "maximumCount": 5, 
                 "minimumCount": 0 
             }, 
             "actionConfigurationProperties": [ 
\overline{a} "secret": false, 
                      "required": true, 
                      "name": "JenkinsTestProject", 
                      "key": true, 
                      "queryable": true 
 } 
             ], 
             "outputArtifactDetails": { 
                 "maximumCount": 5, 
                 "minimumCount": 0 
             }, 
             "id": { 
                 "category": "Test", 
                 "owner": "Custom", 
                 "version": "1", 
                 "provider": "JenkinsProviderName" 
             }, 
             "settings": { 
                 "entityUrlTemplate": "http://192.0.2.4/job/{Config:ProjectName}", 
                 "executionUrlTemplate": "http://192.0.2.4/job/{Config:ProjectName}/
{ExternalExecutionId}" 
 }
```
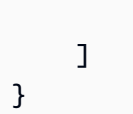

}

# **See Also**

- AWS [Command](https://docs.aws.amazon.com/goto/aws-cli/codepipeline-2015-07-09/ListActionTypes) Line Interface
- [AWS](https://docs.aws.amazon.com/goto/DotNetSDKV3/codepipeline-2015-07-09/ListActionTypes) SDK for .NET
- [AWS](https://docs.aws.amazon.com/goto/SdkForCpp/codepipeline-2015-07-09/ListActionTypes) SDK for C++
- [AWS](https://docs.aws.amazon.com/goto/SdkForGoV2/codepipeline-2015-07-09/ListActionTypes) SDK for Go v2
- [AWS](https://docs.aws.amazon.com/goto/SdkForJavaV2/codepipeline-2015-07-09/ListActionTypes) SDK for Java V2
- AWS SDK for [JavaScript](https://docs.aws.amazon.com/goto/SdkForJavaScriptV3/codepipeline-2015-07-09/ListActionTypes) V3
- [AWS](https://docs.aws.amazon.com/goto/SdkForPHPV3/codepipeline-2015-07-09/ListActionTypes) SDK for PHP V3
- AWS SDK for [Python](https://docs.aws.amazon.com/goto/boto3/codepipeline-2015-07-09/ListActionTypes)
- AWS SDK for [Ruby](https://docs.aws.amazon.com/goto/SdkForRubyV3/codepipeline-2015-07-09/ListActionTypes) V3

# **ListPipelineExecutions**

Gets a summary of the most recent executions for a pipeline.

## *(b)* Note

When applying the filter for pipeline executions that have succeeded in the stage, the operation returns all executions in the current pipeline version beginning on February 1, 2024.

# <span id="page-121-1"></span>**Request Syntax**

```
{ 
    "filter": { 
        "succeededInStage": { 
           "stageName": "string" 
        } 
    }, 
    "maxResults": number, 
    "nextToken": "string", 
    "pipelineName": "string"
}
```
# **Request Parameters**

For information about the parameters that are common to all actions, see Common [Parameters](#page-369-0).

The request accepts the following data in JSON format.

## <span id="page-121-0"></span>**[filter](#page-121-1)**

The pipeline execution to filter on.

Type: [PipelineExecutionFilter](#page-323-1) object

Required: No

#### <span id="page-122-0"></span>**[maxResults](#page-121-1)**

The maximum number of results to return in a single call. To retrieve the remaining results, make another call with the returned nextToken value. Pipeline history is limited to the most recent 12 months, based on pipeline execution start times. Default value is 100.

Type: Integer

Valid Range: Minimum value of 1. Maximum value of 100.

Required: No

#### <span id="page-122-1"></span>**[nextToken](#page-121-1)**

The token that was returned from the previous ListPipelineExecutions call, which can be used to return the next set of pipeline executions in the list.

Type: String

Length Constraints: Minimum length of 1. Maximum length of 2048.

Required: No

#### <span id="page-122-2"></span>**[pipelineName](#page-121-1)**

The name of the pipeline for which you want to get execution summary information.

Type: String

Length Constraints: Minimum length of 1. Maximum length of 100.

Pattern: [A-Za-z0-9.@\- ]+

Required: Yes

## <span id="page-122-3"></span>**Response Syntax**

```
{ 
    "nextToken": "string", 
    "pipelineExecutionSummaries": [ 
       { 
           "executionMode": "string",
```

```
 "executionType": "string", 
           "lastUpdateTime": number, 
           "pipelineExecutionId": "string", 
           "rollbackMetadata": { 
              "rollbackTargetPipelineExecutionId": "string" 
           }, 
           "sourceRevisions": [ 
\{\hspace{.1cm} \} "actionName": "string", 
                 "revisionId": "string", 
                  "revisionSummary": "string", 
                  "revisionUrl": "string" 
 } 
           ], 
           "startTime": number, 
           "status": "string", 
           "statusSummary": "string", 
           "stopTrigger": { 
              "reason": "string" 
           }, 
           "trigger": { 
              "triggerDetail": "string", 
              "triggerType": "string" 
           } 
       } 
   \mathbf{I}
```
# **Response Elements**

If the action is successful, the service sends back an HTTP 200 response.

The following data is returned in JSON format by the service.

## <span id="page-123-0"></span>**[nextToken](#page-122-3)**

}

A token that can be used in the next ListPipelineExecutions call. To view all items in the list, continue to call this operation with each subsequent token until no more nextToken values are returned.

Type: String

Length Constraints: Minimum length of 1. Maximum length of 2048.

## <span id="page-124-0"></span>**[pipelineExecutionSummaries](#page-122-3)**

A list of executions in the history of a pipeline.

Type: Array of [PipelineExecutionSummary](#page-324-4) objects

# **Errors**

For information about the errors that are common to all actions, see [Common](#page-372-0) Errors.

## **InvalidNextTokenException**

The next token was specified in an invalid format. Make sure that the next token you provide is the token returned by a previous call.

HTTP Status Code: 400

## **PipelineNotFoundException**

The pipeline was specified in an invalid format or cannot be found.

HTTP Status Code: 400

## **ValidationException**

The validation was specified in an invalid format.

HTTP Status Code: 400

# **See Also**

- AWS [Command](https://docs.aws.amazon.com/goto/aws-cli/codepipeline-2015-07-09/ListPipelineExecutions) Line Interface
- [AWS](https://docs.aws.amazon.com/goto/DotNetSDKV3/codepipeline-2015-07-09/ListPipelineExecutions) SDK for .NET
- [AWS](https://docs.aws.amazon.com/goto/SdkForCpp/codepipeline-2015-07-09/ListPipelineExecutions) SDK for C++
- [AWS](https://docs.aws.amazon.com/goto/SdkForGoV2/codepipeline-2015-07-09/ListPipelineExecutions) SDK for Go v2
- [AWS](https://docs.aws.amazon.com/goto/SdkForJavaV2/codepipeline-2015-07-09/ListPipelineExecutions) SDK for Java V2
- AWS SDK for [JavaScript](https://docs.aws.amazon.com/goto/SdkForJavaScriptV3/codepipeline-2015-07-09/ListPipelineExecutions) V3
- [AWS](https://docs.aws.amazon.com/goto/SdkForPHPV3/codepipeline-2015-07-09/ListPipelineExecutions) SDK for PHP V3
- AWS SDK for [Python](https://docs.aws.amazon.com/goto/boto3/codepipeline-2015-07-09/ListPipelineExecutions)
- AWS SDK for [Ruby](https://docs.aws.amazon.com/goto/SdkForRubyV3/codepipeline-2015-07-09/ListPipelineExecutions) V3

# **ListPipelines**

Gets a summary of all of the pipelines associated with your account.

# <span id="page-126-2"></span>**Request Syntax**

```
{ 
    "maxResults": number, 
    "nextToken": "string"
}
```
# **Request Parameters**

For information about the parameters that are common to all actions, see Common [Parameters](#page-369-0).

The request accepts the following data in JSON format.

## <span id="page-126-0"></span>**[maxResults](#page-126-2)**

The maximum number of pipelines to return in a single call. To retrieve the remaining pipelines, make another call with the returned nextToken value. The minimum value you can specify is 1. The maximum accepted value is 1000.

Type: Integer

Valid Range: Minimum value of 1. Maximum value of 1000.

Required: No

## <span id="page-126-1"></span>**[nextToken](#page-126-2)**

An identifier that was returned from the previous list pipelines call. It can be used to return the next set of pipelines in the list.

Type: String

Length Constraints: Minimum length of 1. Maximum length of 2048.

Required: No

# <span id="page-127-2"></span>**Response Syntax**

```
{ 
    "nextToken": "string", 
    "pipelines": [ 
        { 
           "created": number, 
           "executionMode": "string", 
           "name": "string", 
           "pipelineType": "string", 
           "updated": number, 
           "version": number
        } 
    ]
}
```
# **Response Elements**

If the action is successful, the service sends back an HTTP 200 response.

The following data is returned in JSON format by the service.

#### <span id="page-127-0"></span>**[nextToken](#page-127-2)**

If the amount of returned information is significantly large, an identifier is also returned. It can be used in a subsequent list pipelines call to return the next set of pipelines in the list.

Type: String

Length Constraints: Minimum length of 1. Maximum length of 2048.

#### <span id="page-127-1"></span>**[pipelines](#page-127-2)**

The list of pipelines.

Type: Array of [PipelineSummary](#page-330-4) objects

## **Errors**

For information about the errors that are common to all actions, see [Common](#page-372-0) Errors.

#### **InvalidNextTokenException**

The next token was specified in an invalid format. Make sure that the next token you provide is the token returned by a previous call.

HTTP Status Code: 400

### **ValidationException**

The validation was specified in an invalid format.

HTTP Status Code: 400

## **Examples**

## **Example**

This example illustrates one usage of ListPipelines.

#### **Sample Request**

```
POST / HTTP/1.1
Host: codepipeline.us-east-1.amazonaws.com
Accept-Encoding: identity
Content-Length: 2
X-Amz-Target: CodePipeline_20150709.ListPipelines
X-Amz-Date: 20160707T160211Z
User-Agent: aws-cli/1.7.38 Python/2.7.9 Windows/7
Content-Type: application/x-amz-json-1.1
Authorization: AWS4-HMAC-SHA256 Credential=AKIAI44QH8DHBEXAMPLE/20160707/us-east-1/
codepipeline/aws4_request, SignedHeaders=content-type;host;user-agent;x-amz-date;x-amz-
target, Signature=8d9b5998EXAMPLE
```
{}

#### **Sample Response**

HTTP/1.1 200 OK x-amzn-RequestId: 620484b7-88cb-11e5-b497-75c49EXAMPLE Content-Type: application/x-amz-json-1.1 Content-Length: 668

```
{ 
      "pipelines": [ 
          { 
               "updated": 1444681408.094, 
               "version": 1, 
               "name": "MyFirstPipeline", 
               "created": 1444681408.094 
          }, 
          { 
               "updated": 1443048299.639, 
               "version": 3, 
               "name": "MySecondPipeline", 
               "created": 1443046290.003 
          } 
     ]
}
```
# **See Also**

- AWS [Command](https://docs.aws.amazon.com/goto/aws-cli/codepipeline-2015-07-09/ListPipelines) Line Interface
- [AWS](https://docs.aws.amazon.com/goto/DotNetSDKV3/codepipeline-2015-07-09/ListPipelines) SDK for .NET
- [AWS](https://docs.aws.amazon.com/goto/SdkForCpp/codepipeline-2015-07-09/ListPipelines) SDK for C++
- [AWS](https://docs.aws.amazon.com/goto/SdkForGoV2/codepipeline-2015-07-09/ListPipelines) SDK for Go v2
- [AWS](https://docs.aws.amazon.com/goto/SdkForJavaV2/codepipeline-2015-07-09/ListPipelines) SDK for Java V2
- AWS SDK for [JavaScript](https://docs.aws.amazon.com/goto/SdkForJavaScriptV3/codepipeline-2015-07-09/ListPipelines) V3
- [AWS](https://docs.aws.amazon.com/goto/SdkForPHPV3/codepipeline-2015-07-09/ListPipelines) SDK for PHP V3
- AWS SDK for [Python](https://docs.aws.amazon.com/goto/boto3/codepipeline-2015-07-09/ListPipelines)
- AWS SDK for [Ruby](https://docs.aws.amazon.com/goto/SdkForRubyV3/codepipeline-2015-07-09/ListPipelines) V3

# **ListTagsForResource**

Gets the set of key-value pairs (metadata) that are used to manage the resource.

# <span id="page-130-3"></span>**Request Syntax**

```
{ 
    "maxResults": number, 
    "nextToken": "string", 
    "resourceArn": "string"
}
```
# **Request Parameters**

For information about the parameters that are common to all actions, see Common [Parameters](#page-369-0).

The request accepts the following data in JSON format.

## <span id="page-130-0"></span>**[maxResults](#page-130-3)**

The maximum number of results to return in a single call.

Type: Integer

Valid Range: Minimum value of 1. Maximum value of 100.

Required: No

## <span id="page-130-1"></span>**[nextToken](#page-130-3)**

The token that was returned from the previous API call, which would be used to return the next page of the list. The ListTagsforResource call lists all available tags in one call and does not use pagination.

Type: String

Length Constraints: Minimum length of 1. Maximum length of 2048.

Required: No

## <span id="page-130-2"></span>**[resourceArn](#page-130-3)**

The Amazon Resource Name (ARN) of the resource to get tags for.

Type: String

```
Pattern: arn:aws(-[\w]+)*:codepipeline:.+:[0-9]{12}:.+
```
Required: Yes

# <span id="page-131-2"></span>**Response Syntax**

```
{ 
     "nextToken": "string", 
     "tags": [ 
       \{ "key": "string", 
            "value": "string" 
        } 
    ]
}
```
# **Response Elements**

If the action is successful, the service sends back an HTTP 200 response.

The following data is returned in JSON format by the service.

## <span id="page-131-0"></span>**[nextToken](#page-131-2)**

If the amount of returned information is significantly large, an identifier is also returned and can be used in a subsequent API call to return the next page of the list. The ListTagsforResource call lists all available tags in one call and does not use pagination.

Type: String

Length Constraints: Minimum length of 1. Maximum length of 2048.

#### <span id="page-131-1"></span>**[tags](#page-131-2)**

The tags for the resource.

Type: Array of [Tag](#page-354-2) objects

# **Errors**

For information about the errors that are common to all actions, see [Common](#page-372-0) Errors.

## **InvalidArnException**

The specified resource ARN is invalid.

HTTP Status Code: 400

## **InvalidNextTokenException**

The next token was specified in an invalid format. Make sure that the next token you provide is the token returned by a previous call.

HTTP Status Code: 400

### **ResourceNotFoundException**

The resource was specified in an invalid format.

HTTP Status Code: 400

### **ValidationException**

The validation was specified in an invalid format.

HTTP Status Code: 400

# **See Also**

- AWS [Command](https://docs.aws.amazon.com/goto/aws-cli/codepipeline-2015-07-09/ListTagsForResource) Line Interface
- [AWS](https://docs.aws.amazon.com/goto/DotNetSDKV3/codepipeline-2015-07-09/ListTagsForResource) SDK for .NET
- [AWS](https://docs.aws.amazon.com/goto/SdkForCpp/codepipeline-2015-07-09/ListTagsForResource) SDK for C++
- [AWS](https://docs.aws.amazon.com/goto/SdkForGoV2/codepipeline-2015-07-09/ListTagsForResource) SDK for Go v2
- [AWS](https://docs.aws.amazon.com/goto/SdkForJavaV2/codepipeline-2015-07-09/ListTagsForResource) SDK for Java V2
- AWS SDK for [JavaScript](https://docs.aws.amazon.com/goto/SdkForJavaScriptV3/codepipeline-2015-07-09/ListTagsForResource) V3
- [AWS](https://docs.aws.amazon.com/goto/SdkForPHPV3/codepipeline-2015-07-09/ListTagsForResource) SDK for PHP V3
- AWS SDK for [Python](https://docs.aws.amazon.com/goto/boto3/codepipeline-2015-07-09/ListTagsForResource)
- AWS SDK for [Ruby](https://docs.aws.amazon.com/goto/SdkForRubyV3/codepipeline-2015-07-09/ListTagsForResource) V3

# **ListWebhooks**

Gets a listing of all the webhooks in this AWS Region for this account. The output lists all webhooks and includes the webhook URL and ARN and the configuration for each webhook.

# <span id="page-133-2"></span>**Request Syntax**

```
{ 
    "MaxResults": number, 
    "NextToken": "string"
}
```
# **Request Parameters**

For information about the parameters that are common to all actions, see Common [Parameters](#page-369-0).

The request accepts the following data in JSON format.

## <span id="page-133-0"></span>**[MaxResults](#page-133-2)**

The maximum number of results to return in a single call. To retrieve the remaining results, make another call with the returned nextToken value.

Type: Integer

Valid Range: Minimum value of 1. Maximum value of 100.

Required: No

## <span id="page-133-1"></span>**[NextToken](#page-133-2)**

The token that was returned from the previous ListWebhooks call, which can be used to return the next set of webhooks in the list.

Type: String

Length Constraints: Minimum length of 1. Maximum length of 2048.

Required: No

# <span id="page-134-0"></span>**Response Syntax**

```
{ 
    "NextToken": "string", 
    "webhooks": [ 
       { 
           "arn": "string", 
           "definition": { 
              "authentication": "string", 
              "authenticationConfiguration": { 
                  "AllowedIPRange": "string", 
                  "SecretToken": "string" 
              }, 
              "filters": [ 
\overline{a} "jsonPath": "string", 
                     "matchEquals": "string" 
 } 
              ], 
              "name": "string", 
              "targetAction": "string", 
              "targetPipeline": "string" 
           }, 
           "errorCode": "string", 
           "errorMessage": "string", 
           "lastTriggered": number, 
           "tags": [ 
\{\hspace{.1cm} \} "key": "string", 
                  "value": "string" 
 } 
           ], 
           "url": "string" 
       } 
   \mathbf{I}}
```
# **Response Elements**

If the action is successful, the service sends back an HTTP 200 response.

The following data is returned in JSON format by the service.

#### <span id="page-135-0"></span>**[NextToken](#page-134-0)**

If the amount of returned information is significantly large, an identifier is also returned and can be used in a subsequent ListWebhooks call to return the next set of webhooks in the list.

Type: String

Length Constraints: Minimum length of 1. Maximum length of 2048.

#### <span id="page-135-1"></span>**[webhooks](#page-134-0)**

The JSON detail returned for each webhook in the list output for the ListWebhooks call.

Type: Array of [ListWebhookItem](#page-310-4) objects

## **Errors**

For information about the errors that are common to all actions, see [Common](#page-372-0) Errors.

### **InvalidNextTokenException**

The next token was specified in an invalid format. Make sure that the next token you provide is the token returned by a previous call.

HTTP Status Code: 400

#### **ValidationException**

The validation was specified in an invalid format.

HTTP Status Code: 400

# **See Also**

- AWS [Command](https://docs.aws.amazon.com/goto/aws-cli/codepipeline-2015-07-09/ListWebhooks) Line Interface
- [AWS](https://docs.aws.amazon.com/goto/DotNetSDKV3/codepipeline-2015-07-09/ListWebhooks) SDK for .NET
- [AWS](https://docs.aws.amazon.com/goto/SdkForCpp/codepipeline-2015-07-09/ListWebhooks) SDK for C++
- [AWS](https://docs.aws.amazon.com/goto/SdkForGoV2/codepipeline-2015-07-09/ListWebhooks) SDK for Go v2
- [AWS](https://docs.aws.amazon.com/goto/SdkForJavaV2/codepipeline-2015-07-09/ListWebhooks) SDK for Java V2
- AWS SDK for [JavaScript](https://docs.aws.amazon.com/goto/SdkForJavaScriptV3/codepipeline-2015-07-09/ListWebhooks) V3
- [AWS](https://docs.aws.amazon.com/goto/SdkForPHPV3/codepipeline-2015-07-09/ListWebhooks) SDK for PHP V3
- AWS SDK for [Python](https://docs.aws.amazon.com/goto/boto3/codepipeline-2015-07-09/ListWebhooks)
- AWS SDK for [Ruby](https://docs.aws.amazon.com/goto/SdkForRubyV3/codepipeline-2015-07-09/ListWebhooks) V3

# **PollForJobs**

Returns information about any jobs for CodePipeline to act on. PollForJobs is valid only for action types with "Custom" in the owner field. If the action type contains AWS or ThirdParty in the owner field, the PollForJobs action returns an error.

## **Important**

When this API is called, CodePipeline returns temporary credentials for the S3 bucket used to store artifacts for the pipeline, if the action requires access to that S3 bucket for input or output artifacts. This API also returns any secret values defined for the action.

# <span id="page-137-1"></span>**Request Syntax**

```
{ 
    "actionTypeId": { 
        "category": "string", 
        "owner": "string", 
        "provider": "string", 
        "version": "string" 
    }, 
    "maxBatchSize": number, 
    "queryParam": { 
        "string" : "string" 
    }
}
```
# **Request Parameters**

For information about the parameters that are common to all actions, see Common [Parameters](#page-369-0).

The request accepts the following data in JSON format.

## <span id="page-137-0"></span>**[actionTypeId](#page-137-1)**

Represents information about an action type.

Type: [ActionTypeId](#page-253-3) object

Required: Yes

## <span id="page-138-0"></span>**[maxBatchSize](#page-137-1)**

The maximum number of jobs to return in a poll for jobs call.

Type: Integer

Valid Range: Minimum value of 1.

Required: No

#### <span id="page-138-1"></span>**[queryParam](#page-137-1)**

A map of property names and values. For an action type with no queryable properties, this value must be null or an empty map. For an action type with a queryable property, you must supply that property as a key in the map. Only jobs whose action configuration matches the mapped value are returned.

Type: String to string map

Map Entries: Minimum number of 0 items. Maximum number of 1 item.

Key Length Constraints: Minimum length of 1. Maximum length of 50.

Value Length Constraints: Minimum length of 1. Maximum length of 50.

Value Pattern: [a-zA-Z0-9\_-]+

Required: No

# <span id="page-138-2"></span>**Response Syntax**

```
{ 
    "jobs": [ 
\overline{\mathcal{L}} "accountId": "string", 
           "data": { 
               "actionConfiguration": { 
                  "configuration": { 
                      "string" : "string" 
 } 
               }, 
               "actionTypeId": { 
                  "category": "string", 
                  "owner": "string",
```

```
 "provider": "string", 
                   "version": "string" 
               }, 
                "artifactCredentials": { 
                   "accessKeyId": "string", 
                   "secretAccessKey": "string", 
                   "sessionToken": "string" 
               }, 
                "continuationToken": "string", 
                "encryptionKey": { 
                   "id": "string", 
                   "type": "string" 
               }, 
                "inputArtifacts": [ 
\overline{a} "location": { 
                           "s3Location": { 
                               "bucketName": "string", 
                               "objectKey": "string" 
                           }, 
                           "type": "string" 
                       }, 
                       "name": "string", 
                       "revision": "string" 
 } 
               ], 
                "outputArtifacts": [ 
\overline{a} "location": { 
                           "s3Location": { 
                               "bucketName": "string", 
                               "objectKey": "string" 
\}, \}, \}, \}, \}, \}, \}, \}, \}, \}, \}, \}, \}, \}, \}, \}, \}, \}, \}, \}, \}, \}, \}, \}, \}, \}, \}, \}, \}, \}, \}, \}, \}, \}, \}, \}, \},
                           "type": "string" 
                       }, 
                       "name": "string", 
                       "revision": "string" 
 } 
               ], 
                "pipelineContext": { 
                   "action": { 
                       "actionExecutionId": "string", 
                       "name": "string" 
                   },
```

```
 "pipelineArn": "string", 
                 "pipelineExecutionId": "string", 
                 "pipelineName": "string", 
                 "stage": { 
                    "name": "string" 
 } 
 } 
          }, 
          "id": "string", 
          "nonce": "string" 
       } 
   \mathbf{I}}
```
# **Response Elements**

If the action is successful, the service sends back an HTTP 200 response.

The following data is returned in JSON format by the service.

## <span id="page-140-0"></span>**[jobs](#page-138-2)**

Information about the jobs to take action on.

Type: Array of [Job](#page-299-4) objects

# **Errors**

For information about the errors that are common to all actions, see [Common](#page-372-0) Errors.

## **ActionTypeNotFoundException**

The specified action type cannot be found.

HTTP Status Code: 400

## **ValidationException**

The validation was specified in an invalid format.

HTTP Status Code: 400

#### CodePipeline API Reference

# **Examples**

## **Example**

This example illustrates one usage of PollForJobs.

## **Sample Request**

```
POST / HTTP/1.1
Host: codepipeline.us-east-1.amazonaws.com
Accept-Encoding: identity
Content-Length: 173
X-Amz-Target: CodePipeline_20150709.PollForJobs
X-Amz-Date: 20151030T230047Z
User-Agent: aws-cli/1.7.38 Python/2.7.9 Windows/7
Content-Type: application/x-amz-json-1.1
Authorization: AWS4-HMAC-SHA256 Credential=AKIAI44QH8DHBEXAMPLE/20151030/us-east-1/
codepipeline/aws4_request, SignedHeaders=content-type;host;user-agent;x-amz-date;x-amz-
target, Signature=8d9b5998EXAMPLE
{ 
   "actionTypeId": { 
     "category": "Test", 
     "owner": "Custom", 
     "version": "1", 
     "provider": "JenkinsProviderName" 
   }, 
   "maxBatchSize": 5, 
   "queryParam": { 
     "ProjectName": "JenkinsTestProject" 
   }
}
```
## **Sample Response**

```
HTTP/1.1 200 OK
x-amzn-RequestId: 620484b7-88cb-11e5-b497-75c49EXAMPLE
Content-Type: application/x-amz-json-1.1
Content-Length: 1830
{ 
   "jobs": [ 
     {
```

```
 "accountId": "111111111111", 
       "data": { 
          "actionConfiguration": { 
            "__type": "ActionConfiguration", 
            "configuration": { 
              "ProjectName": "JenkinsTestProject" 
            } 
          }, 
          "actionTypeId": { 
            "__type": "ActionTypeId", 
            "category": "Test", 
            "owner": "Custom", 
            "provider": "JenkinsProviderName", 
            "version": "1" 
          }, 
          "artifactCredentials": { 
            "__type": "AWSSessionCredentials", 
            "accessKeyId": "AKIAIOSFODNN7EXAMPLE", 
            "secretAccessKey": "wJalrXUtnFEMI/K7MDENG/bPxRfiCYEXAMPLEKEY", 
            "sessionToken": 
 "fICCOD6m7oRw0uX0jANBqkqhkiG9w0BAOUFADCBiDELMAkGA1UEBhMCVVMxCzAJBqNVBAqTAldBMRAwDqYDV00HEwdTZW
+a4GmWIWJ21uUSfwfEvySWtC2XADZ4nB+BLYgVIk60CpiwsZ3G93vUEIO3IyNoH/
f0wYK8m9TrDHudUZg3qX4waLG5M43q7Wgc/
MbQITxOUSQv7c7ugFFDzQGBzZswY6786m86gpEIbb3OhjZnzcvQAaRHhdlQWIMm2nrAgMBAAEwDQYJKoZIhvcNAQEFBQADc
+auNKyExzyLwaxlAoo7TJHidbtS4J5iNmZgXL0FkbFFBjvSfpJIlJ00zbhNYS5f6GuoEDmFJl0ZxBHjJnyp378OD8uTs7fLvjx79LjSTbNYiytVbZPQUQ5Yaxu2jXnimvw3rrszlaEXAMPLE=" 
          }, 
          "inputArtifacts": [ 
\overline{a} "__type": "Artifact", 
              "location": { 
                 "s3Location": { 
                   "bucketName": "codepipeline-us-east-1-11EXAMPLE11", 
                   "objectKey": "MySecondPipeline/MyAppBuild/EXAMPLE" 
                }, 
                "type": "S3" 
              }, 
              "name": "MyAppBuild" 
            } 
          ], 
          "outputArtifacts": [], 
          "pipelineContext": { 
            "__type": "PipelineContext", 
            "action": { 
              "name": "JenkinsTestAction"
```

```
 }, 
             "pipelineName": "MySecondPipeline", 
             "stage": { 
                "name": "Testing" 
             } 
           } 
        }, 
        "id": "ef66c259-64f9-EXAMPLE", 
        "nonce": "3" 
      } 
   ]
}
```
# **See Also**

- AWS [Command](https://docs.aws.amazon.com/goto/aws-cli/codepipeline-2015-07-09/PollForJobs) Line Interface
- [AWS](https://docs.aws.amazon.com/goto/DotNetSDKV3/codepipeline-2015-07-09/PollForJobs) SDK for .NET
- [AWS](https://docs.aws.amazon.com/goto/SdkForCpp/codepipeline-2015-07-09/PollForJobs) SDK for C++
- [AWS](https://docs.aws.amazon.com/goto/SdkForGoV2/codepipeline-2015-07-09/PollForJobs) SDK for Go v2
- [AWS](https://docs.aws.amazon.com/goto/SdkForJavaV2/codepipeline-2015-07-09/PollForJobs) SDK for Java V2
- AWS SDK for [JavaScript](https://docs.aws.amazon.com/goto/SdkForJavaScriptV3/codepipeline-2015-07-09/PollForJobs) V3
- [AWS](https://docs.aws.amazon.com/goto/SdkForPHPV3/codepipeline-2015-07-09/PollForJobs) SDK for PHP V3
- AWS SDK for [Python](https://docs.aws.amazon.com/goto/boto3/codepipeline-2015-07-09/PollForJobs)
- AWS SDK for [Ruby](https://docs.aws.amazon.com/goto/SdkForRubyV3/codepipeline-2015-07-09/PollForJobs) V3
# **PollForThirdPartyJobs**

Determines whether there are any third party jobs for a job worker to act on. Used for partner actions only.

### **Important**

When this API is called, CodePipeline returns temporary credentials for the S3 bucket used to store artifacts for the pipeline, if the action requires access to that S3 bucket for input or output artifacts.

## <span id="page-144-2"></span>**Request Syntax**

```
{ 
    "actionTypeId": { 
        "category": "string", 
        "owner": "string", 
        "provider": "string", 
        "version": "string" 
    }, 
    "maxBatchSize": number
}
```
### **Request Parameters**

For information about the parameters that are common to all actions, see Common [Parameters](#page-369-0).

The request accepts the following data in JSON format.

### <span id="page-144-0"></span>**[actionTypeId](#page-144-2)**

Represents information about an action type.

Type: [ActionTypeId](#page-253-3) object

Required: Yes

#### <span id="page-144-1"></span>**[maxBatchSize](#page-144-2)**

The maximum number of jobs to return in a poll for jobs call.

Type: Integer

Valid Range: Minimum value of 1.

Required: No

# <span id="page-145-1"></span>**Response Syntax**

```
{ 
     "jobs": [ 
         { 
             "clientId": "string", 
             "jobId": "string" 
         } 
     ]
}
```
# **Response Elements**

If the action is successful, the service sends back an HTTP 200 response.

The following data is returned in JSON format by the service.

### <span id="page-145-0"></span>**[jobs](#page-145-1)**

Information about the jobs to take action on.

Type: Array of [ThirdPartyJob](#page-355-2) objects

## **Errors**

For information about the errors that are common to all actions, see [Common](#page-372-0) Errors.

### **ActionTypeNotFoundException**

The specified action type cannot be found.

HTTP Status Code: 400

### **ValidationException**

The validation was specified in an invalid format.

### HTTP Status Code: 400

# **See Also**

- AWS [Command](https://docs.aws.amazon.com/goto/aws-cli/codepipeline-2015-07-09/PollForThirdPartyJobs) Line Interface
- [AWS](https://docs.aws.amazon.com/goto/DotNetSDKV3/codepipeline-2015-07-09/PollForThirdPartyJobs) SDK for .NET
- [AWS](https://docs.aws.amazon.com/goto/SdkForCpp/codepipeline-2015-07-09/PollForThirdPartyJobs) SDK for C++
- [AWS](https://docs.aws.amazon.com/goto/SdkForGoV2/codepipeline-2015-07-09/PollForThirdPartyJobs) SDK for Go v2
- [AWS](https://docs.aws.amazon.com/goto/SdkForJavaV2/codepipeline-2015-07-09/PollForThirdPartyJobs) SDK for Java V2
- AWS SDK for [JavaScript](https://docs.aws.amazon.com/goto/SdkForJavaScriptV3/codepipeline-2015-07-09/PollForThirdPartyJobs) V3
- [AWS](https://docs.aws.amazon.com/goto/SdkForPHPV3/codepipeline-2015-07-09/PollForThirdPartyJobs) SDK for PHP V3
- AWS SDK for [Python](https://docs.aws.amazon.com/goto/boto3/codepipeline-2015-07-09/PollForThirdPartyJobs)
- AWS SDK for [Ruby](https://docs.aws.amazon.com/goto/SdkForRubyV3/codepipeline-2015-07-09/PollForThirdPartyJobs) V3

# **PutActionRevision**

Provides information to CodePipeline about new revisions to a source.

# <span id="page-147-2"></span>**Request Syntax**

```
{ 
    "actionName": "string", 
    "actionRevision": { 
        "created": number, 
        "revisionChangeId": "string", 
        "revisionId": "string" 
    }, 
    "pipelineName": "string", 
    "stageName": "string"
}
```
# **Request Parameters**

For information about the parameters that are common to all actions, see Common [Parameters](#page-369-0).

The request accepts the following data in JSON format.

### <span id="page-147-0"></span>**[actionName](#page-147-2)**

The name of the action that processes the revision.

Type: String

Length Constraints: Minimum length of 1. Maximum length of 100.

Pattern: [A-Za-z0-9.@\-\_]+

Required: Yes

### <span id="page-147-1"></span>**[actionRevision](#page-147-2)**

Represents information about the version (or revision) of an action.

Type: [ActionRevision](#page-242-3) object

Required: Yes

#### <span id="page-148-0"></span>**[pipelineName](#page-147-2)**

The name of the pipeline that starts processing the revision to the source.

Type: String

Length Constraints: Minimum length of 1. Maximum length of 100.

Pattern: [A-Za-z0-9.@\-\_]+

Required: Yes

#### <span id="page-148-1"></span>**[stageName](#page-147-2)**

The name of the stage that contains the action that acts on the revision.

Type: String

Length Constraints: Minimum length of 1. Maximum length of 100.

```
Pattern: [A-Za-z0-9.@\-_]+
```
Required: Yes

### <span id="page-148-3"></span>**Response Syntax**

```
{ 
    "newRevision": boolean, 
    "pipelineExecutionId": "string"
}
```
### **Response Elements**

If the action is successful, the service sends back an HTTP 200 response.

The following data is returned in JSON format by the service.

#### <span id="page-148-2"></span>**[newRevision](#page-148-3)**

Indicates whether the artifact revision was previously used in an execution of the specified pipeline.

Type: Boolean

### <span id="page-149-0"></span>**[pipelineExecutionId](#page-148-3)**

The ID of the current workflow state of the pipeline.

Type: String

Pattern: [0-9a-f]{8}-[0-9a-f]{4}-[0-9a-f]{4}-[0-9a-f]{4}-[0-9a-f]{12}

### **Errors**

For information about the errors that are common to all actions, see [Common](#page-372-0) Errors.

### **ActionNotFoundException**

The specified action cannot be found.

HTTP Status Code: 400

### **PipelineNotFoundException**

The pipeline was specified in an invalid format or cannot be found.

HTTP Status Code: 400

### **StageNotFoundException**

The stage was specified in an invalid format or cannot be found.

HTTP Status Code: 400

#### **ValidationException**

The validation was specified in an invalid format.

HTTP Status Code: 400

## **Examples**

### **Example**

This example illustrates one usage of PutActionRevision.

### **Sample Request**

POST / HTTP/1.1

```
Host: codepipeline.us-east-1.amazonaws.com
Accept-Encoding: identity
Content-Length: 173
X-Amz-Target: CodePipeline_20150709.PutActionRevision
X-Amz-Date: 20151030T230047Z
User-Agent: aws-cli/1.7.38 Python/2.7.9 Windows/7
Content-Type: application/x-amz-json-1.1
Authorization: AWS4-HMAC-SHA256 Credential=AKIAI44QH8DHBEXAMPLE/20151030/us-east-1/
codepipeline/aws4_request, SignedHeaders=content-type;host;user-agent;x-amz-date;x-amz-
target, Signature=8d9b5998EXAMPLE
{ 
    "actionName": "Source", 
    "actionRevision": { 
       "created": 1446726163.571, 
    "revisionChangeId": "3fdd7b9196697a096d5af1d649e26a4a", 
       "revisionId": "HYGp7zmwbCPPwo234xsCEM7d6ToeAqIl" 
    }, 
    "pipelineName": "MyFirstPipeline", 
    "stageName": "Staging"
}
```
#### **Sample Response**

```
HTTP/1.1 200 OK
x-amzn-RequestId: 620484b7-88cb-11e5-b497-75c49EXAMPLE
Content-Type: application/x-amz-json-1.1
Content-Length: 1830
{ 
    "newRevision": true, 
    "pipelineExecutionId": "42ee4d10-e4de-a37c-82b7-36c11EXAMPLE"
}
```
### **See Also**

- AWS [Command](https://docs.aws.amazon.com/goto/aws-cli/codepipeline-2015-07-09/PutActionRevision) Line Interface
- [AWS](https://docs.aws.amazon.com/goto/DotNetSDKV3/codepipeline-2015-07-09/PutActionRevision) SDK for .NET
- [AWS](https://docs.aws.amazon.com/goto/SdkForCpp/codepipeline-2015-07-09/PutActionRevision) SDK for C++
- [AWS](https://docs.aws.amazon.com/goto/SdkForGoV2/codepipeline-2015-07-09/PutActionRevision) SDK for Go v2
- [AWS](https://docs.aws.amazon.com/goto/SdkForJavaV2/codepipeline-2015-07-09/PutActionRevision) SDK for Java V2
- AWS SDK for [JavaScript](https://docs.aws.amazon.com/goto/SdkForJavaScriptV3/codepipeline-2015-07-09/PutActionRevision) V3
- [AWS](https://docs.aws.amazon.com/goto/SdkForPHPV3/codepipeline-2015-07-09/PutActionRevision) SDK for PHP V3
- AWS SDK for [Python](https://docs.aws.amazon.com/goto/boto3/codepipeline-2015-07-09/PutActionRevision)
- AWS SDK for [Ruby](https://docs.aws.amazon.com/goto/SdkForRubyV3/codepipeline-2015-07-09/PutActionRevision) V3

# **PutApprovalResult**

Provides the response to a manual approval request to CodePipeline. Valid responses include Approved and Rejected.

# <span id="page-152-2"></span>**Request Syntax**

```
{ 
    "actionName": "string", 
    "pipelineName": "string", 
    "result": { 
        "status": "string", 
        "summary": "string" 
    }, 
    "stageName": "string", 
    "token": "string"
}
```
# **Request Parameters**

For information about the parameters that are common to all actions, see Common [Parameters](#page-369-0).

The request accepts the following data in JSON format.

### <span id="page-152-0"></span>**[actionName](#page-152-2)**

The name of the action for which approval is requested.

Type: String

Length Constraints: Minimum length of 1. Maximum length of 100.

Pattern: [A-Za-z0-9.@\-\_]+

Required: Yes

### <span id="page-152-1"></span>**[pipelineName](#page-152-2)**

The name of the pipeline that contains the action.

Type: String

Length Constraints: Minimum length of 1. Maximum length of 100.

Pattern: [A-Za-z0-9.@\-\_]+

Required: Yes

### <span id="page-153-0"></span>**[result](#page-152-2)**

Represents information about the result of the approval request.

Type: [ApprovalResult](#page-264-2) object

Required: Yes

#### <span id="page-153-1"></span>**[stageName](#page-152-2)**

The name of the stage that contains the action.

Type: String

Length Constraints: Minimum length of 1. Maximum length of 100.

Pattern: [A-Za-z0-9.@\-\_]+

Required: Yes

### <span id="page-153-2"></span>**[token](#page-152-2)**

The system-generated token used to identify a unique approval request. The token for each open approval request can be obtained using the [GetPipelineState](#page-94-0) action. It is used to validate that the approval request corresponding to this token is still valid.

Type: String

Pattern: [0-9a-f]{8}-[0-9a-f]{4}-[0-9a-f]{4}-[0-9a-f]{4}-[0-9a-f]{12}

Required: Yes

## <span id="page-153-3"></span>**Response Syntax**

```
{ 
    "approvedAt": number
}
```
# **Response Elements**

If the action is successful, the service sends back an HTTP 200 response.

The following data is returned in JSON format by the service.

#### <span id="page-154-0"></span>**[approvedAt](#page-153-3)**

The timestamp showing when the approval or rejection was submitted.

Type: Timestamp

### **Errors**

For information about the errors that are common to all actions, see [Common](#page-372-0) Errors.

#### **ActionNotFoundException**

The specified action cannot be found.

HTTP Status Code: 400

#### **ApprovalAlreadyCompletedException**

The approval action has already been approved or rejected.

HTTP Status Code: 400

#### **InvalidApprovalTokenException**

The approval request already received a response or has expired.

HTTP Status Code: 400

### **PipelineNotFoundException**

The pipeline was specified in an invalid format or cannot be found.

HTTP Status Code: 400

#### **StageNotFoundException**

The stage was specified in an invalid format or cannot be found.

HTTP Status Code: 400

### **ValidationException**

The validation was specified in an invalid format.

HTTP Status Code: 400

### **Examples**

### **Example**

This example illustrates one usage of PutApprovalResult.

### **Sample Request**

```
POST / HTTP/1.1
Host: codepipeline.us-east-1.amazonaws.com
Accept-Encoding: identity
Content-Length: 173
X-Amz-Target: CodePipeline_20150709.PutApprovalResult
X-Amz-Date: 20151030T230047Z
User-Agent: aws-cli/1.7.38 Python/2.7.9 Windows/7
Content-Type: application/x-amz-json-1.1
Authorization: AWS4-HMAC-SHA256 Credential=AKIAI44QH8DHBEXAMPLE/20151030/us-east-1/
codepipeline/aws4_request, SignedHeaders=content-type;host;user-agent;x-amz-date;x-amz-
target, Signature=8d9b5998EXAMPLE
{ 
    "actionName": "MyApprovalAction", 
    "pipelineName": "MyFirstPipeline", 
    "result": { 
       "status": "Approved", 
       "summary": "Latest changes meet the bar. Ship it!" 
    }, 
    "stageName": "MyApprovalStage", 
    "token": "1a2b3c4d-573f-4ea7-a67E-XAMPLETOKEN"
}
```
### **Sample Response**

```
HTTP/1.1 200 OK
x-amzn-RequestId: 620484b7-88cb-11e5-b497-75c49EXAMPLE
Content-Type: application/x-amz-json-1.1
```

```
Content-Length: 24
{ 
    "approvedAt": 1466137312.204
}
```
# **See Also**

- AWS [Command](https://docs.aws.amazon.com/goto/aws-cli/codepipeline-2015-07-09/PutApprovalResult) Line Interface
- [AWS](https://docs.aws.amazon.com/goto/DotNetSDKV3/codepipeline-2015-07-09/PutApprovalResult) SDK for .NET
- [AWS](https://docs.aws.amazon.com/goto/SdkForCpp/codepipeline-2015-07-09/PutApprovalResult) SDK for C++
- [AWS](https://docs.aws.amazon.com/goto/SdkForGoV2/codepipeline-2015-07-09/PutApprovalResult) SDK for Go v2
- [AWS](https://docs.aws.amazon.com/goto/SdkForJavaV2/codepipeline-2015-07-09/PutApprovalResult) SDK for Java V2
- AWS SDK for [JavaScript](https://docs.aws.amazon.com/goto/SdkForJavaScriptV3/codepipeline-2015-07-09/PutApprovalResult) V3
- [AWS](https://docs.aws.amazon.com/goto/SdkForPHPV3/codepipeline-2015-07-09/PutApprovalResult) SDK for PHP V3
- AWS SDK for [Python](https://docs.aws.amazon.com/goto/boto3/codepipeline-2015-07-09/PutApprovalResult)
- AWS SDK for [Ruby](https://docs.aws.amazon.com/goto/SdkForRubyV3/codepipeline-2015-07-09/PutApprovalResult) V3

# **PutJobFailureResult**

Represents the failure of a job as returned to the pipeline by a job worker. Used for custom actions only.

# <span id="page-157-2"></span>**Request Syntax**

```
{ 
    "failureDetails": { 
        "externalExecutionId": "string", 
        "message": "string", 
        "type": "string" 
    }, 
    "jobId": "string"
}
```
# **Request Parameters**

For information about the parameters that are common to all actions, see Common [Parameters](#page-369-0).

The request accepts the following data in JSON format.

### <span id="page-157-0"></span>**[failureDetails](#page-157-2)**

The details about the failure of a job.

Type: [FailureDetails](#page-286-3) object

Required: Yes

### <span id="page-157-1"></span>**[jobId](#page-157-2)**

The unique system-generated ID of the job that failed. This is the same ID returned from PollForJobs.

Type: String

Pattern: [0-9a-f]{8}-[0-9a-f]{4}-[0-9a-f]{4}-[0-9a-f]{4}-[0-9a-f]{12}

Required: Yes

## **Response Elements**

If the action is successful, the service sends back an HTTP 200 response with an empty HTTP body.

## **Errors**

For information about the errors that are common to all actions, see [Common](#page-372-0) Errors.

### **InvalidJobStateException**

The job state was specified in an invalid format.

HTTP Status Code: 400

### **JobNotFoundException**

The job was specified in an invalid format or cannot be found.

HTTP Status Code: 400

### **ValidationException**

The validation was specified in an invalid format.

HTTP Status Code: 400

# **See Also**

- AWS [Command](https://docs.aws.amazon.com/goto/aws-cli/codepipeline-2015-07-09/PutJobFailureResult) Line Interface
- [AWS](https://docs.aws.amazon.com/goto/DotNetSDKV3/codepipeline-2015-07-09/PutJobFailureResult) SDK for .NET
- [AWS](https://docs.aws.amazon.com/goto/SdkForCpp/codepipeline-2015-07-09/PutJobFailureResult) SDK for C++
- [AWS](https://docs.aws.amazon.com/goto/SdkForGoV2/codepipeline-2015-07-09/PutJobFailureResult) SDK for Go v2
- [AWS](https://docs.aws.amazon.com/goto/SdkForJavaV2/codepipeline-2015-07-09/PutJobFailureResult) SDK for Java V2
- AWS SDK for [JavaScript](https://docs.aws.amazon.com/goto/SdkForJavaScriptV3/codepipeline-2015-07-09/PutJobFailureResult) V3
- [AWS](https://docs.aws.amazon.com/goto/SdkForPHPV3/codepipeline-2015-07-09/PutJobFailureResult) SDK for PHP V3
- AWS SDK for [Python](https://docs.aws.amazon.com/goto/boto3/codepipeline-2015-07-09/PutJobFailureResult)
- AWS SDK for [Ruby](https://docs.aws.amazon.com/goto/SdkForRubyV3/codepipeline-2015-07-09/PutJobFailureResult) V3

# **PutJobSuccessResult**

Represents the success of a job as returned to the pipeline by a job worker. Used for custom actions only.

# <span id="page-160-1"></span>**Request Syntax**

```
{ 
    "continuationToken": "string", 
    "currentRevision": { 
        "changeIdentifier": "string", 
        "created": number, 
        "revision": "string", 
        "revisionSummary": "string" 
    }, 
    "executionDetails": { 
        "externalExecutionId": "string", 
        "percentComplete": number, 
        "summary": "string" 
    }, 
    "jobId": "string", 
    "outputVariables": { 
        "string" : "string" 
    }
}
```
# **Request Parameters**

For information about the parameters that are common to all actions, see Common [Parameters](#page-369-0).

The request accepts the following data in JSON format.

### <span id="page-160-0"></span>**[continuationToken](#page-160-1)**

A token generated by a job worker, such as a CodeDeploy deployment ID, that a successful job provides to identify a custom action in progress. Future jobs use this token to identify the running instance of the action. It can be reused to return more information about the progress of the custom action. When the action is complete, no continuation token should be supplied.

Type: String

Length Constraints: Minimum length of 1. Maximum length of 2048.

### Required: No

### <span id="page-161-0"></span>**[currentRevision](#page-160-1)**

The ID of the current revision of the artifact successfully worked on by the job.

Type: [CurrentRevision](#page-276-4) object

Required: No

#### <span id="page-161-1"></span>**[executionDetails](#page-160-1)**

The execution details of the successful job, such as the actions taken by the job worker.

Type: [ExecutionDetails](#page-281-3) object

Required: No

### <span id="page-161-2"></span>**[jobId](#page-160-1)**

The unique system-generated ID of the job that succeeded. This is the same ID returned from PollForJobs.

Type: String

```
Pattern: [0-9a-f]{8}-[0-9a-f]{4}-[0-9a-f]{4}-[0-9a-f]{4}-[0-9a-f]{12}
```
Required: Yes

### <span id="page-161-3"></span>**[outputVariables](#page-160-1)**

Key-value pairs produced as output by a job worker that can be made available to a downstream action configuration. outputVariables can be included only when there is no continuation token on the request.

Type: String to string map

Key Pattern: [A-Za-z0-9@\-\_]+

Required: No

### **Response Elements**

If the action is successful, the service sends back an HTTP 200 response with an empty HTTP body.

### **Errors**

For information about the errors that are common to all actions, see [Common](#page-372-0) Errors.

### **InvalidJobStateException**

The job state was specified in an invalid format.

HTTP Status Code: 400

#### **JobNotFoundException**

The job was specified in an invalid format or cannot be found.

HTTP Status Code: 400

#### **OutputVariablesSizeExceededException**

Exceeded the total size limit for all variables in the pipeline.

HTTP Status Code: 400

### **ValidationException**

The validation was specified in an invalid format.

HTTP Status Code: 400

## **See Also**

- AWS [Command](https://docs.aws.amazon.com/goto/aws-cli/codepipeline-2015-07-09/PutJobSuccessResult) Line Interface
- [AWS](https://docs.aws.amazon.com/goto/DotNetSDKV3/codepipeline-2015-07-09/PutJobSuccessResult) SDK for .NET
- [AWS](https://docs.aws.amazon.com/goto/SdkForCpp/codepipeline-2015-07-09/PutJobSuccessResult) SDK for C++
- [AWS](https://docs.aws.amazon.com/goto/SdkForGoV2/codepipeline-2015-07-09/PutJobSuccessResult) SDK for Go v2
- [AWS](https://docs.aws.amazon.com/goto/SdkForJavaV2/codepipeline-2015-07-09/PutJobSuccessResult) SDK for Java V2
- AWS SDK for [JavaScript](https://docs.aws.amazon.com/goto/SdkForJavaScriptV3/codepipeline-2015-07-09/PutJobSuccessResult) V3
- [AWS](https://docs.aws.amazon.com/goto/SdkForPHPV3/codepipeline-2015-07-09/PutJobSuccessResult) SDK for PHP V3
- AWS SDK for [Python](https://docs.aws.amazon.com/goto/boto3/codepipeline-2015-07-09/PutJobSuccessResult)

### • AWS SDK for [Ruby](https://docs.aws.amazon.com/goto/SdkForRubyV3/codepipeline-2015-07-09/PutJobSuccessResult) V3

# **PutThirdPartyJobFailureResult**

Represents the failure of a third party job as returned to the pipeline by a job worker. Used for partner actions only.

# <span id="page-164-2"></span>**Request Syntax**

```
{ 
    "clientToken": "string", 
    "failureDetails": { 
        "externalExecutionId": "string", 
        "message": "string", 
        "type": "string" 
    }, 
    "jobId": "string"
}
```
# **Request Parameters**

For information about the parameters that are common to all actions, see Common [Parameters](#page-369-0).

The request accepts the following data in JSON format.

### <span id="page-164-0"></span>**[clientToken](#page-164-2)**

The clientToken portion of the clientId and clientToken pair used to verify that the calling entity is allowed access to the job and its details.

Type: String

Length Constraints: Minimum length of 1. Maximum length of 256.

Required: Yes

### <span id="page-164-1"></span>**[failureDetails](#page-164-2)**

Represents information about failure details.

Type: [FailureDetails](#page-286-3) object

Required: Yes

### <span id="page-165-0"></span>**[jobId](#page-164-2)**

The ID of the job that failed. This is the same ID returned from PollForThirdPartyJobs.

Type: String

Length Constraints: Minimum length of 1. Maximum length of 512.

Required: Yes

# **Response Elements**

If the action is successful, the service sends back an HTTP 200 response with an empty HTTP body.

### **Errors**

For information about the errors that are common to all actions, see [Common](#page-372-0) Errors.

### **InvalidClientTokenException**

The client token was specified in an invalid format

HTTP Status Code: 400

### **InvalidJobStateException**

The job state was specified in an invalid format.

HTTP Status Code: 400

### **JobNotFoundException**

The job was specified in an invalid format or cannot be found.

HTTP Status Code: 400

### **ValidationException**

The validation was specified in an invalid format.

HTTP Status Code: 400

# **See Also**

- AWS [Command](https://docs.aws.amazon.com/goto/aws-cli/codepipeline-2015-07-09/PutThirdPartyJobFailureResult) Line Interface
- [AWS](https://docs.aws.amazon.com/goto/DotNetSDKV3/codepipeline-2015-07-09/PutThirdPartyJobFailureResult) SDK for .NET
- [AWS](https://docs.aws.amazon.com/goto/SdkForCpp/codepipeline-2015-07-09/PutThirdPartyJobFailureResult) SDK for C++
- [AWS](https://docs.aws.amazon.com/goto/SdkForGoV2/codepipeline-2015-07-09/PutThirdPartyJobFailureResult) SDK for Go v2
- [AWS](https://docs.aws.amazon.com/goto/SdkForJavaV2/codepipeline-2015-07-09/PutThirdPartyJobFailureResult) SDK for Java V2
- AWS SDK for [JavaScript](https://docs.aws.amazon.com/goto/SdkForJavaScriptV3/codepipeline-2015-07-09/PutThirdPartyJobFailureResult) V3
- [AWS](https://docs.aws.amazon.com/goto/SdkForPHPV3/codepipeline-2015-07-09/PutThirdPartyJobFailureResult) SDK for PHP V3
- AWS SDK for [Python](https://docs.aws.amazon.com/goto/boto3/codepipeline-2015-07-09/PutThirdPartyJobFailureResult)
- AWS SDK for [Ruby](https://docs.aws.amazon.com/goto/SdkForRubyV3/codepipeline-2015-07-09/PutThirdPartyJobFailureResult) V3

# **PutThirdPartyJobSuccessResult**

Represents the success of a third party job as returned to the pipeline by a job worker. Used for partner actions only.

# <span id="page-167-1"></span>**Request Syntax**

```
{ 
    "clientToken": "string", 
    "continuationToken": "string", 
    "currentRevision": { 
        "changeIdentifier": "string", 
        "created": number, 
        "revision": "string", 
        "revisionSummary": "string" 
    }, 
    "executionDetails": { 
        "externalExecutionId": "string", 
        "percentComplete": number, 
        "summary": "string" 
    }, 
    "jobId": "string"
}
```
# **Request Parameters**

For information about the parameters that are common to all actions, see Common [Parameters](#page-369-0).

The request accepts the following data in JSON format.

### <span id="page-167-0"></span>**[clientToken](#page-167-1)**

The clientToken portion of the clientId and clientToken pair used to verify that the calling entity is allowed access to the job and its details.

Type: String

Length Constraints: Minimum length of 1. Maximum length of 256.

Required: Yes

### <span id="page-168-0"></span>**[continuationToken](#page-167-1)**

A token generated by a job worker, such as a CodeDeploy deployment ID, that a successful job provides to identify a partner action in progress. Future jobs use this token to identify the running instance of the action. It can be reused to return more information about the progress of the partner action. When the action is complete, no continuation token should be supplied.

Type: String

Length Constraints: Minimum length of 1. Maximum length of 2048.

Required: No

#### <span id="page-168-1"></span>**[currentRevision](#page-167-1)**

Represents information about a current revision.

Type: [CurrentRevision](#page-276-4) object

Required: No

#### <span id="page-168-2"></span>**[executionDetails](#page-167-1)**

The details of the actions taken and results produced on an artifact as it passes through stages in the pipeline.

Type: [ExecutionDetails](#page-281-3) object

Required: No

#### <span id="page-168-3"></span>**[jobId](#page-167-1)**

The ID of the job that successfully completed. This is the same ID returned from PollForThirdPartyJobs.

Type: String

Length Constraints: Minimum length of 1. Maximum length of 512.

Required: Yes

### **Response Elements**

If the action is successful, the service sends back an HTTP 200 response with an empty HTTP body.

## **Errors**

For information about the errors that are common to all actions, see [Common](#page-372-0) Errors.

### **InvalidClientTokenException**

The client token was specified in an invalid format

HTTP Status Code: 400

### **InvalidJobStateException**

The job state was specified in an invalid format.

HTTP Status Code: 400

### **JobNotFoundException**

The job was specified in an invalid format or cannot be found.

HTTP Status Code: 400

### **ValidationException**

The validation was specified in an invalid format.

HTTP Status Code: 400

## **See Also**

- AWS [Command](https://docs.aws.amazon.com/goto/aws-cli/codepipeline-2015-07-09/PutThirdPartyJobSuccessResult) Line Interface
- [AWS](https://docs.aws.amazon.com/goto/DotNetSDKV3/codepipeline-2015-07-09/PutThirdPartyJobSuccessResult) SDK for .NET
- [AWS](https://docs.aws.amazon.com/goto/SdkForCpp/codepipeline-2015-07-09/PutThirdPartyJobSuccessResult) SDK for C++
- [AWS](https://docs.aws.amazon.com/goto/SdkForGoV2/codepipeline-2015-07-09/PutThirdPartyJobSuccessResult) SDK for Go v2
- [AWS](https://docs.aws.amazon.com/goto/SdkForJavaV2/codepipeline-2015-07-09/PutThirdPartyJobSuccessResult) SDK for Java V2
- AWS SDK for [JavaScript](https://docs.aws.amazon.com/goto/SdkForJavaScriptV3/codepipeline-2015-07-09/PutThirdPartyJobSuccessResult) V3
- [AWS](https://docs.aws.amazon.com/goto/SdkForPHPV3/codepipeline-2015-07-09/PutThirdPartyJobSuccessResult) SDK for PHP V3
- AWS SDK for [Python](https://docs.aws.amazon.com/goto/boto3/codepipeline-2015-07-09/PutThirdPartyJobSuccessResult)

### • AWS SDK for [Ruby](https://docs.aws.amazon.com/goto/SdkForRubyV3/codepipeline-2015-07-09/PutThirdPartyJobSuccessResult) V3

# **PutWebhook**

Defines a webhook and returns a unique webhook URL generated by CodePipeline. This URL can be supplied to third party source hosting providers to call every time there's a code change. When CodePipeline receives a POST request on this URL, the pipeline defined in the webhook is started as long as the POST request satisfied the authentication and filtering requirements supplied when defining the webhook. RegisterWebhookWithThirdParty and DeregisterWebhookWithThirdParty APIs can be used to automatically configure supported third parties to call the generated webhook URL.

# <span id="page-171-0"></span>**Request Syntax**

```
{ 
   "tags": [
        { 
            "key": "string", 
            "value": "string" 
        } 
    ], 
    "webhook": { 
        "authentication": "string", 
        "authenticationConfiguration": { 
            "AllowedIPRange": "string", 
            "SecretToken": "string" 
        }, 
        "filters": [ 
            { 
               "jsonPath": "string", 
               "matchEquals": "string" 
            } 
        ], 
        "name": "string", 
        "targetAction": "string", 
        "targetPipeline": "string" 
    }
}
```
# **Request Parameters**

For information about the parameters that are common to all actions, see Common [Parameters](#page-369-0).

### The request accepts the following data in JSON format.

### <span id="page-172-0"></span>**[tags](#page-171-0)**

The tags for the webhook.

Type: Array of [Tag](#page-354-2) objects

Required: No

### <span id="page-172-1"></span>**[webhook](#page-171-0)**

The detail provided in an input file to create the webhook, such as the webhook name, the pipeline name, and the action name. Give the webhook a unique name that helps you identify it. You might name the webhook after the pipeline and action it targets so that you can easily recognize what it's used for later.

Type: [WebhookDefinition](#page-364-3) object

Required: Yes

# <span id="page-172-2"></span>**Response Syntax**

```
{ 
    "webhook": { 
       "arn": "string", 
       "definition": { 
           "authentication": "string", 
           "authenticationConfiguration": { 
              "AllowedIPRange": "string", 
              "SecretToken": "string" 
           }, 
           "filters": [ 
\{\hspace{.1cm} \} "jsonPath": "string", 
                  "matchEquals": "string" 
 } 
           ], 
           "name": "string", 
           "targetAction": "string", 
           "targetPipeline": "string" 
       }, 
       "errorCode": "string",
```

```
 "errorMessage": "string", 
        "lastTriggered": number, 
        "tags": [ 
            { 
                "key": "string", 
                "value": "string" 
            } 
        ], 
        "url": "string" 
    }
}
```
# **Response Elements**

If the action is successful, the service sends back an HTTP 200 response.

The following data is returned in JSON format by the service.

### <span id="page-173-0"></span>**[webhook](#page-172-2)**

The detail returned from creating the webhook, such as the webhook name, webhook URL, and webhook ARN.

Type: [ListWebhookItem](#page-310-4) object

### **Errors**

For information about the errors that are common to all actions, see [Common](#page-372-0) Errors.

### **ConcurrentModificationException**

Unable to modify the tag due to a simultaneous update request.

HTTP Status Code: 400

### **InvalidTagsException**

The specified resource tags are invalid.

HTTP Status Code: 400

### **InvalidWebhookAuthenticationParametersException**

The specified authentication type is in an invalid format.

### HTTP Status Code: 400

### **InvalidWebhookFilterPatternException**

The specified event filter rule is in an invalid format.

HTTP Status Code: 400

### **LimitExceededException**

The number of pipelines associated with the AWS account has exceeded the limit allowed for the account.

HTTP Status Code: 400

### **PipelineNotFoundException**

The pipeline was specified in an invalid format or cannot be found.

HTTP Status Code: 400

#### **TooManyTagsException**

The tags limit for a resource has been exceeded.

HTTP Status Code: 400

#### **ValidationException**

The validation was specified in an invalid format.

HTTP Status Code: 400

### **See Also**

- AWS [Command](https://docs.aws.amazon.com/goto/aws-cli/codepipeline-2015-07-09/PutWebhook) Line Interface
- [AWS](https://docs.aws.amazon.com/goto/DotNetSDKV3/codepipeline-2015-07-09/PutWebhook) SDK for .NET
- [AWS](https://docs.aws.amazon.com/goto/SdkForCpp/codepipeline-2015-07-09/PutWebhook) SDK for C++
- [AWS](https://docs.aws.amazon.com/goto/SdkForGoV2/codepipeline-2015-07-09/PutWebhook) SDK for Go v2
- [AWS](https://docs.aws.amazon.com/goto/SdkForJavaV2/codepipeline-2015-07-09/PutWebhook) SDK for Java V2
- AWS SDK for [JavaScript](https://docs.aws.amazon.com/goto/SdkForJavaScriptV3/codepipeline-2015-07-09/PutWebhook) V3
- [AWS](https://docs.aws.amazon.com/goto/SdkForPHPV3/codepipeline-2015-07-09/PutWebhook) SDK for PHP V3
- AWS SDK for [Python](https://docs.aws.amazon.com/goto/boto3/codepipeline-2015-07-09/PutWebhook)
- AWS SDK for [Ruby](https://docs.aws.amazon.com/goto/SdkForRubyV3/codepipeline-2015-07-09/PutWebhook) V3

# **RegisterWebhookWithThirdParty**

Configures a connection between the webhook that was created and the external tool with events to be detected.

# <span id="page-176-1"></span>**Request Syntax**

```
{ 
    "webhookName": "string"
}
```
# **Request Parameters**

For information about the parameters that are common to all actions, see Common [Parameters](#page-369-0).

The request accepts the following data in JSON format.

### <span id="page-176-0"></span>**[webhookName](#page-176-1)**

The name of an existing webhook created with PutWebhook to register with a supported third party.

Type: String

Length Constraints: Minimum length of 1. Maximum length of 100.

```
Pattern: [A-Za-z0-9.@\-_]+
```
Required: No

# **Response Elements**

If the action is successful, the service sends back an HTTP 200 response with an empty HTTP body.

# **Errors**

For information about the errors that are common to all actions, see [Common](#page-372-0) Errors.

### **ValidationException**

The validation was specified in an invalid format.

HTTP Status Code: 400

### **WebhookNotFoundException**

The specified webhook was entered in an invalid format or cannot be found.

HTTP Status Code: 400

# **See Also**

- AWS [Command](https://docs.aws.amazon.com/goto/aws-cli/codepipeline-2015-07-09/RegisterWebhookWithThirdParty) Line Interface
- [AWS](https://docs.aws.amazon.com/goto/DotNetSDKV3/codepipeline-2015-07-09/RegisterWebhookWithThirdParty) SDK for .NET
- [AWS](https://docs.aws.amazon.com/goto/SdkForCpp/codepipeline-2015-07-09/RegisterWebhookWithThirdParty) SDK for C++
- [AWS](https://docs.aws.amazon.com/goto/SdkForGoV2/codepipeline-2015-07-09/RegisterWebhookWithThirdParty) SDK for Go v2
- [AWS](https://docs.aws.amazon.com/goto/SdkForJavaV2/codepipeline-2015-07-09/RegisterWebhookWithThirdParty) SDK for Java V2
- AWS SDK for [JavaScript](https://docs.aws.amazon.com/goto/SdkForJavaScriptV3/codepipeline-2015-07-09/RegisterWebhookWithThirdParty) V3
- [AWS](https://docs.aws.amazon.com/goto/SdkForPHPV3/codepipeline-2015-07-09/RegisterWebhookWithThirdParty) SDK for PHP V3
- AWS SDK for [Python](https://docs.aws.amazon.com/goto/boto3/codepipeline-2015-07-09/RegisterWebhookWithThirdParty)
- AWS SDK for [Ruby](https://docs.aws.amazon.com/goto/SdkForRubyV3/codepipeline-2015-07-09/RegisterWebhookWithThirdParty) V3

# **RetryStageExecution**

You can retry a stage that has failed without having to run a pipeline again from the beginning. You do this by either retrying the failed actions in a stage or by retrying all actions in the stage starting from the first action in the stage. When you retry the failed actions in a stage, all actions that are still in progress continue working, and failed actions are triggered again. When you retry a failed stage from the first action in the stage, the stage cannot have any actions in progress. Before a stage can be retried, it must either have all actions failed or some actions failed and some succeeded.

# <span id="page-178-2"></span>**Request Syntax**

```
{ 
    "pipelineExecutionId": "string", 
    "pipelineName": "string", 
    "retryMode": "string", 
    "stageName": "string"
}
```
## **Request Parameters**

For information about the parameters that are common to all actions, see Common [Parameters](#page-369-0).

The request accepts the following data in JSON format.

### <span id="page-178-0"></span>**[pipelineExecutionId](#page-178-2)**

The ID of the pipeline execution in the failed stage to be retried. Use the [GetPipelineState](#page-94-0) action to retrieve the current pipelineExecutionId of the failed stage

Type: String

```
Pattern: [0-9a-f]{8}-[0-9a-f]{4}-[0-9a-f]{4}-[0-9a-f]{4}-[0-9a-f]{12}
```
Required: Yes

### <span id="page-178-1"></span>**[pipelineName](#page-178-2)**

The name of the pipeline that contains the failed stage.

Type: String

Length Constraints: Minimum length of 1. Maximum length of 100.

Pattern: [A-Za-z0-9.@\-\_]+

Required: Yes

### <span id="page-179-0"></span>**[retryMode](#page-178-2)**

The scope of the retry attempt.

Type: String

Valid Values: FAILED\_ACTIONS | ALL\_ACTIONS

Required: Yes

#### <span id="page-179-1"></span>**[stageName](#page-178-2)**

The name of the failed stage to be retried.

Type: String

Length Constraints: Minimum length of 1. Maximum length of 100.

Pattern: [A-Za-z0-9.@\-\_]+

Required: Yes

### <span id="page-179-3"></span>**Response Syntax**

```
{ 
    "pipelineExecutionId": "string"
}
```
## **Response Elements**

If the action is successful, the service sends back an HTTP 200 response.

The following data is returned in JSON format by the service.

### <span id="page-179-2"></span>**[pipelineExecutionId](#page-179-3)**

The ID of the current workflow execution in the failed stage.
#### Type: String

```
Pattern: [0-9a-f]{8}-[0-9a-f]{4}-[0-9a-f]{4}-[0-9a-f]{4}-[0-9a-f]{12}
```
### **Errors**

For information about the errors that are common to all actions, see [Common](#page-372-0) Errors.

#### **ConflictException**

Your request cannot be handled because the pipeline is busy handling ongoing activities. Try again later.

HTTP Status Code: 400

#### **NotLatestPipelineExecutionException**

The stage has failed in a later run of the pipeline and the pipelineExecutionId associated with the request is out of date.

HTTP Status Code: 400

#### **PipelineNotFoundException**

The pipeline was specified in an invalid format or cannot be found.

HTTP Status Code: 400

#### **StageNotFoundException**

The stage was specified in an invalid format or cannot be found.

HTTP Status Code: 400

#### **StageNotRetryableException**

Unable to retry. The pipeline structure or stage state might have changed while actions awaited retry, or the stage contains no failed actions.

HTTP Status Code: 400

#### **ValidationException**

The validation was specified in an invalid format.

#### CodePipeline API Reference

## **Examples**

### **Example**

This example illustrates one usage of RetryStageExecution.

#### **Sample Request**

```
POST / HTTP/1.1
Host: codepipeline.us-east-1.amazonaws.com
Accept-Encoding: identity
Content-Length: 173
X-Amz-Target: CodePipeline_20150709.RetryStageExecution
X-Amz-Date: 20151030T230047Z
User-Agent: aws-cli/1.7.38 Python/2.7.9 Windows/7
Content-Type: application/x-amz-json-1.1
Authorization: AWS4-HMAC-SHA256 Credential=AKIAI44QH8DHBEXAMPLE/20151030/us-east-1/
codepipeline/aws4_request, SignedHeaders=content-type;host;user-agent;x-amz-date;x-amz-
target, Signature=8d9b5998EXAMPLE
{ 
    "pipelineExecutionId": "3137f7cb-7cf7-EXAMPLE", 
    "pipelineName": "MyFirstPipeline", 
    "retryMode": "FAILED_ACTIONS", 
    "stageName": "Staging"
}
```
#### **Sample Response**

```
HTTP/1.1 200 OK
x-amzn-RequestId: 620484b7-88cb-11e5-b497-75c49EXAMPLE
Content-Type: application/x-amz-json-1.1
Content-Length: 30
{ 
    "pipelineExecutionId": "3137f7cb-7cf7-EXAMPLE"
}
```
## **See Also**

- AWS [Command](https://docs.aws.amazon.com/goto/aws-cli/codepipeline-2015-07-09/RetryStageExecution) Line Interface
- [AWS](https://docs.aws.amazon.com/goto/DotNetSDKV3/codepipeline-2015-07-09/RetryStageExecution) SDK for .NET
- [AWS](https://docs.aws.amazon.com/goto/SdkForCpp/codepipeline-2015-07-09/RetryStageExecution) SDK for C++
- [AWS](https://docs.aws.amazon.com/goto/SdkForGoV2/codepipeline-2015-07-09/RetryStageExecution) SDK for Go v2
- [AWS](https://docs.aws.amazon.com/goto/SdkForJavaV2/codepipeline-2015-07-09/RetryStageExecution) SDK for Java V2
- AWS SDK for [JavaScript](https://docs.aws.amazon.com/goto/SdkForJavaScriptV3/codepipeline-2015-07-09/RetryStageExecution) V3
- [AWS](https://docs.aws.amazon.com/goto/SdkForPHPV3/codepipeline-2015-07-09/RetryStageExecution) SDK for PHP V3
- AWS SDK for [Python](https://docs.aws.amazon.com/goto/boto3/codepipeline-2015-07-09/RetryStageExecution)
- AWS SDK for [Ruby](https://docs.aws.amazon.com/goto/SdkForRubyV3/codepipeline-2015-07-09/RetryStageExecution) V3

#### CodePipeline API Reference

# **RollbackStage**

<span id="page-183-2"></span>Rolls back a stage execution.

### **Request Syntax**

```
{ 
    "pipelineName": "string", 
    "stageName": "string", 
    "targetPipelineExecutionId": "string"
}
```
## **Request Parameters**

For information about the parameters that are common to all actions, see Common [Parameters](#page-369-0).

The request accepts the following data in JSON format.

#### <span id="page-183-0"></span>**[pipelineName](#page-183-2)**

The name of the pipeline for which the stage will be rolled back.

Type: String

Length Constraints: Minimum length of 1. Maximum length of 100.

Pattern: [A-Za-z0-9.@\-\_]+

Required: Yes

#### <span id="page-183-1"></span>**[stageName](#page-183-2)**

The name of the stage in the pipeline to be rolled back.

Type: String

Length Constraints: Minimum length of 1. Maximum length of 100.

Pattern: [A-Za-z0-9.@\-\_]+

Required: Yes

#### <span id="page-184-0"></span>**[targetPipelineExecutionId](#page-183-2)**

The pipeline execution ID for the stage to be rolled back to.

Type: String

```
Pattern: [0-9a-f]{8}-[0-9a-f]{4}-[0-9a-f]{4}-[0-9a-f]{4}-[0-9a-f]{12}
```
Required: Yes

### <span id="page-184-2"></span>**Response Syntax**

```
{ 
    "pipelineExecutionId": "string"
}
```
### **Response Elements**

If the action is successful, the service sends back an HTTP 200 response.

The following data is returned in JSON format by the service.

#### <span id="page-184-1"></span>**[pipelineExecutionId](#page-184-2)**

The execution ID of the pipeline execution for the stage that has been rolled back.

Type: String

Pattern: [0-9a-f]{8}-[0-9a-f]{4}-[0-9a-f]{4}-[0-9a-f]{4}-[0-9a-f]{12}

### **Errors**

For information about the errors that are common to all actions, see [Common](#page-372-0) Errors.

#### **ConflictException**

Your request cannot be handled because the pipeline is busy handling ongoing activities. Try again later.

#### **PipelineExecutionNotFoundException**

The pipeline execution was specified in an invalid format or cannot be found, or an execution ID does not belong to the specified pipeline.

HTTP Status Code: 400

#### **PipelineExecutionOutdatedException**

The specified pipeline execution is outdated and cannot be used as a target pipeline execution for rollback.

HTTP Status Code: 400

#### **PipelineNotFoundException**

The pipeline was specified in an invalid format or cannot be found.

HTTP Status Code: 400

#### **StageNotFoundException**

The stage was specified in an invalid format or cannot be found.

HTTP Status Code: 400

#### **UnableToRollbackStageException**

Unable to roll back the stage. The cause might be if the pipeline version has changed since the target pipeline execution was deployed, the stage is currently running, or an incorrect target pipeline execution ID was provided.

HTTP Status Code: 400

#### **ValidationException**

The validation was specified in an invalid format.

HTTP Status Code: 400

### **See Also**

- AWS [Command](https://docs.aws.amazon.com/goto/aws-cli/codepipeline-2015-07-09/RollbackStage) Line Interface
- [AWS](https://docs.aws.amazon.com/goto/DotNetSDKV3/codepipeline-2015-07-09/RollbackStage) SDK for .NET
- [AWS](https://docs.aws.amazon.com/goto/SdkForCpp/codepipeline-2015-07-09/RollbackStage) SDK for C++
- [AWS](https://docs.aws.amazon.com/goto/SdkForGoV2/codepipeline-2015-07-09/RollbackStage) SDK for Go v2
- [AWS](https://docs.aws.amazon.com/goto/SdkForJavaV2/codepipeline-2015-07-09/RollbackStage) SDK for Java V2
- AWS SDK for [JavaScript](https://docs.aws.amazon.com/goto/SdkForJavaScriptV3/codepipeline-2015-07-09/RollbackStage) V3
- [AWS](https://docs.aws.amazon.com/goto/SdkForPHPV3/codepipeline-2015-07-09/RollbackStage) SDK for PHP V3
- AWS SDK for [Python](https://docs.aws.amazon.com/goto/boto3/codepipeline-2015-07-09/RollbackStage)
- AWS SDK for [Ruby](https://docs.aws.amazon.com/goto/SdkForRubyV3/codepipeline-2015-07-09/RollbackStage) V3

# **StartPipelineExecution**

Starts the specified pipeline. Specifically, it begins processing the latest commit to the source location specified as part of the pipeline.

## <span id="page-187-1"></span>**Request Syntax**

```
{ 
    "clientRequestToken": "string", 
    "name": "string", 
    "sourceRevisions": [ 
        { 
            "actionName": "string", 
            "revisionType": "string", 
            "revisionValue": "string" 
        } 
    ], 
    "variables": [ 
        { 
            "name": "string", 
            "value": "string" 
        } 
    ]
}
```
## **Request Parameters**

For information about the parameters that are common to all actions, see Common [Parameters](#page-369-0).

The request accepts the following data in JSON format.

#### <span id="page-187-0"></span>**[clientRequestToken](#page-187-1)**

The system-generated unique ID used to identify a unique execution request.

Type: String

Length Constraints: Minimum length of 1. Maximum length of 128.

Pattern: ^[a-zA-Z0-9-]+\$

Required: No

#### <span id="page-188-0"></span>**[name](#page-187-1)**

The name of the pipeline to start.

Type: String

Length Constraints: Minimum length of 1. Maximum length of 100.

Pattern: [A-Za-z0-9.@\-\_]+

Required: Yes

#### <span id="page-188-1"></span>**[sourceRevisions](#page-187-1)**

A list that allows you to specify, or override, the source revision for a pipeline execution that's being started. A source revision is the version with all the changes to your application code, or source artifact, for the pipeline execution.

Type: Array of [SourceRevisionOverride](#page-343-3) objects

Array Members: Minimum number of 0 items. Maximum number of 50 items.

Required: No

#### <span id="page-188-2"></span>**[variables](#page-187-1)**

A list that overrides pipeline variables for a pipeline execution that's being started. Variable names must match  $[A-Za-z0-9@\,-1]$ +, and the values can be anything except an empty string.

Type: Array of [PipelineVariable](#page-335-2) objects

Array Members: Minimum number of 1 item. Maximum number of 50 items.

Required: No

### <span id="page-188-3"></span>**Response Syntax**

```
{ 
    "pipelineExecutionId": "string"
}
```
## **Response Elements**

If the action is successful, the service sends back an HTTP 200 response.

The following data is returned in JSON format by the service.

#### <span id="page-189-0"></span>**[pipelineExecutionId](#page-188-3)**

The unique system-generated ID of the pipeline execution that was started.

Type: String

Pattern: [0-9a-f]{8}-[0-9a-f]{4}-[0-9a-f]{4}-[0-9a-f]{4}-[0-9a-f]{12}

### **Errors**

For information about the errors that are common to all actions, see [Common](#page-372-0) Errors.

#### **ConcurrentPipelineExecutionsLimitExceededException**

The pipeline has reached the limit for concurrent pipeline executions.

HTTP Status Code: 400

#### **ConflictException**

Your request cannot be handled because the pipeline is busy handling ongoing activities. Try again later.

HTTP Status Code: 400

#### **PipelineNotFoundException**

The pipeline was specified in an invalid format or cannot be found.

HTTP Status Code: 400

#### **ValidationException**

The validation was specified in an invalid format.

#### CodePipeline API Reference

## **Examples**

### **Example**

This example illustrates one usage of StartPipelineExecution.

#### **Sample Request**

```
POST / HTTP/1.1
Host: codepipeline.us-east-1.amazonaws.com
Accept-Encoding: identity
Content-Length: 27
X-Amz-Target: CodePipeline_20150709.StartPipelineExecution
X-Amz-Date: 20160707T172713Z
User-Agent: aws-cli/1.7.38 Python/2.7.9 Windows/7
Content-Type: application/x-amz-json-1.1
Authorization: AWS4-HMAC-SHA256 Credential=AKIAI44QH8DHBEXAMPLE/20160707/us-east-1/
codepipeline/aws4_request, SignedHeaders=content-type;host;user-agent;x-amz-date;x-amz-
target, Signature=8d9b5998EXAMPLE
{ 
   "name": "MyFirstPipeline"
}
```
### **Sample Response**

```
HTTP/1.1 200 OK
x-amzn-RequestId: 620484b7-88cb-11e5-b497-75c49EXAMPLE
Content-Type: application/x-amz-json-1.1
Content-Length: 62
{ 
   "pipelineExecutionId": "3137f7cb-7cf7-EXAMPLE"
}
```
## **See Also**

For more information about using this API in one of the language-specific AWS SDKs, see the following:

• AWS [Command](https://docs.aws.amazon.com/goto/aws-cli/codepipeline-2015-07-09/StartPipelineExecution) Line Interface

- [AWS](https://docs.aws.amazon.com/goto/DotNetSDKV3/codepipeline-2015-07-09/StartPipelineExecution) SDK for .NET
- [AWS](https://docs.aws.amazon.com/goto/SdkForCpp/codepipeline-2015-07-09/StartPipelineExecution) SDK for C++
- [AWS](https://docs.aws.amazon.com/goto/SdkForGoV2/codepipeline-2015-07-09/StartPipelineExecution) SDK for Go v2
- [AWS](https://docs.aws.amazon.com/goto/SdkForJavaV2/codepipeline-2015-07-09/StartPipelineExecution) SDK for Java V2
- AWS SDK for [JavaScript](https://docs.aws.amazon.com/goto/SdkForJavaScriptV3/codepipeline-2015-07-09/StartPipelineExecution) V3
- [AWS](https://docs.aws.amazon.com/goto/SdkForPHPV3/codepipeline-2015-07-09/StartPipelineExecution) SDK for PHP V3
- AWS SDK for [Python](https://docs.aws.amazon.com/goto/boto3/codepipeline-2015-07-09/StartPipelineExecution)
- AWS SDK for [Ruby](https://docs.aws.amazon.com/goto/SdkForRubyV3/codepipeline-2015-07-09/StartPipelineExecution) V3

# **StopPipelineExecution**

Stops the specified pipeline execution. You choose to either stop the pipeline execution by completing in-progress actions without starting subsequent actions, or by abandoning in-progress actions. While completing or abandoning in-progress actions, the pipeline execution is in a Stopping state. After all in-progress actions are completed or abandoned, the pipeline execution is in a Stopped state.

## <span id="page-192-2"></span>**Request Syntax**

```
{ 
    "abandon": boolean, 
    "pipelineExecutionId": "string", 
    "pipelineName": "string", 
    "reason": "string"
}
```
## **Request Parameters**

For information about the parameters that are common to all actions, see Common [Parameters](#page-369-0).

The request accepts the following data in JSON format.

#### <span id="page-192-0"></span>**[abandon](#page-192-2)**

Use this option to stop the pipeline execution by abandoning, rather than finishing, in-progress actions.

#### **A** Note

This option can lead to failed or out-of-sequence tasks.

Type: Boolean

Required: No

#### <span id="page-192-1"></span>**[pipelineExecutionId](#page-192-2)**

The ID of the pipeline execution to be stopped in the current stage. Use the GetPipelineState action to retrieve the current pipelineExecutionId.

Type: String

```
Pattern: [0-9a-f]{8}-[0-9a-f]{4}-[0-9a-f]{4}-[0-9a-f]{4}-[0-9a-f]{12}
```
Required: Yes

#### <span id="page-193-0"></span>**[pipelineName](#page-192-2)**

The name of the pipeline to stop.

Type: String

Length Constraints: Minimum length of 1. Maximum length of 100.

Pattern: [A-Za-z0-9.@\-\_]+

Required: Yes

#### <span id="page-193-1"></span>**[reason](#page-192-2)**

Use this option to enter comments, such as the reason the pipeline was stopped.

Type: String

Length Constraints: Maximum length of 200.

Required: No

### <span id="page-193-3"></span>**Response Syntax**

```
{ 
    "pipelineExecutionId": "string"
}
```
## **Response Elements**

If the action is successful, the service sends back an HTTP 200 response.

The following data is returned in JSON format by the service.

#### <span id="page-193-2"></span>**[pipelineExecutionId](#page-193-3)**

The unique system-generated ID of the pipeline execution that was stopped.

#### Type: String

Pattern: [0-9a-f]{8}-[0-9a-f]{4}-[0-9a-f]{4}-[0-9a-f]{4}-[0-9a-f]{12}

### **Errors**

For information about the errors that are common to all actions, see [Common](#page-372-0) Errors.

#### **ConflictException**

Your request cannot be handled because the pipeline is busy handling ongoing activities. Try again later.

HTTP Status Code: 400

#### **DuplicatedStopRequestException**

The pipeline execution is already in a Stopping state. If you already chose to stop and wait, you cannot make that request again. You can choose to stop and abandon now, but be aware that this option can lead to failed tasks or out of sequence tasks. If you already chose to stop and abandon, you cannot make that request again.

HTTP Status Code: 400

#### **PipelineExecutionNotStoppableException**

Unable to stop the pipeline execution. The execution might already be in a Stopped state, or it might no longer be in progress.

HTTP Status Code: 400

#### **PipelineNotFoundException**

The pipeline was specified in an invalid format or cannot be found.

HTTP Status Code: 400

#### **ValidationException**

The validation was specified in an invalid format.

## **See Also**

- AWS [Command](https://docs.aws.amazon.com/goto/aws-cli/codepipeline-2015-07-09/StopPipelineExecution) Line Interface
- [AWS](https://docs.aws.amazon.com/goto/DotNetSDKV3/codepipeline-2015-07-09/StopPipelineExecution) SDK for .NET
- [AWS](https://docs.aws.amazon.com/goto/SdkForCpp/codepipeline-2015-07-09/StopPipelineExecution) SDK for C++
- [AWS](https://docs.aws.amazon.com/goto/SdkForGoV2/codepipeline-2015-07-09/StopPipelineExecution) SDK for Go v2
- [AWS](https://docs.aws.amazon.com/goto/SdkForJavaV2/codepipeline-2015-07-09/StopPipelineExecution) SDK for Java V2
- AWS SDK for [JavaScript](https://docs.aws.amazon.com/goto/SdkForJavaScriptV3/codepipeline-2015-07-09/StopPipelineExecution) V3
- [AWS](https://docs.aws.amazon.com/goto/SdkForPHPV3/codepipeline-2015-07-09/StopPipelineExecution) SDK for PHP V3
- AWS SDK for [Python](https://docs.aws.amazon.com/goto/boto3/codepipeline-2015-07-09/StopPipelineExecution)
- AWS SDK for [Ruby](https://docs.aws.amazon.com/goto/SdkForRubyV3/codepipeline-2015-07-09/StopPipelineExecution) V3

# **TagResource**

Adds to or modifies the tags of the given resource. Tags are metadata that can be used to manage a resource.

## <span id="page-196-2"></span>**Request Syntax**

```
{ 
     "resourceArn": "string", 
     "tags": [ 
         { 
            "key": "string", 
            "value": "string" 
         } 
     ]
}
```
## **Request Parameters**

For information about the parameters that are common to all actions, see Common [Parameters](#page-369-0).

The request accepts the following data in JSON format.

#### <span id="page-196-0"></span>**[resourceArn](#page-196-2)**

The Amazon Resource Name (ARN) of the resource you want to add tags to.

Type: String

```
Pattern: arn:aws(-[\w]+)*:codepipeline:.+:[0-9]{12}:.+
```
Required: Yes

#### <span id="page-196-1"></span>**[tags](#page-196-2)**

The tags you want to modify or add to the resource.

Type: Array of [Tag](#page-354-2) objects

Required: Yes

## **Response Elements**

If the action is successful, the service sends back an HTTP 200 response with an empty HTTP body.

### **Errors**

For information about the errors that are common to all actions, see [Common](#page-372-0) Errors.

#### **ConcurrentModificationException**

Unable to modify the tag due to a simultaneous update request.

HTTP Status Code: 400

#### **InvalidArnException**

The specified resource ARN is invalid.

HTTP Status Code: 400

#### **InvalidTagsException**

The specified resource tags are invalid.

HTTP Status Code: 400

#### **ResourceNotFoundException**

The resource was specified in an invalid format.

HTTP Status Code: 400

#### **TooManyTagsException**

The tags limit for a resource has been exceeded.

HTTP Status Code: 400

#### **ValidationException**

The validation was specified in an invalid format.

## **See Also**

- AWS [Command](https://docs.aws.amazon.com/goto/aws-cli/codepipeline-2015-07-09/TagResource) Line Interface
- [AWS](https://docs.aws.amazon.com/goto/DotNetSDKV3/codepipeline-2015-07-09/TagResource) SDK for .NET
- [AWS](https://docs.aws.amazon.com/goto/SdkForCpp/codepipeline-2015-07-09/TagResource) SDK for C++
- [AWS](https://docs.aws.amazon.com/goto/SdkForGoV2/codepipeline-2015-07-09/TagResource) SDK for Go v2
- [AWS](https://docs.aws.amazon.com/goto/SdkForJavaV2/codepipeline-2015-07-09/TagResource) SDK for Java V2
- AWS SDK for [JavaScript](https://docs.aws.amazon.com/goto/SdkForJavaScriptV3/codepipeline-2015-07-09/TagResource) V3
- [AWS](https://docs.aws.amazon.com/goto/SdkForPHPV3/codepipeline-2015-07-09/TagResource) SDK for PHP V3
- AWS SDK for [Python](https://docs.aws.amazon.com/goto/boto3/codepipeline-2015-07-09/TagResource)
- AWS SDK for [Ruby](https://docs.aws.amazon.com/goto/SdkForRubyV3/codepipeline-2015-07-09/TagResource) V3

## **UntagResource**

<span id="page-199-2"></span>Removes tags from an AWS resource.

## **Request Syntax**

```
{ 
    "resourceArn": "string", 
    "tagKeys": [ "string" ]
}
```
## **Request Parameters**

For information about the parameters that are common to all actions, see Common [Parameters](#page-369-0).

The request accepts the following data in JSON format.

#### <span id="page-199-0"></span>**[resourceArn](#page-199-2)**

The Amazon Resource Name (ARN) of the resource to remove tags from.

Type: String

```
Pattern: arn:aws(-[\w]+)*:codepipeline:.+:[0-9]{12}:.+
```
Required: Yes

#### <span id="page-199-1"></span>**[tagKeys](#page-199-2)**

The list of keys for the tags to be removed from the resource.

Type: Array of strings

Length Constraints: Minimum length of 1. Maximum length of 128.

Required: Yes

## **Response Elements**

If the action is successful, the service sends back an HTTP 200 response with an empty HTTP body.

### **Errors**

For information about the errors that are common to all actions, see [Common](#page-372-0) Errors.

#### **ConcurrentModificationException**

Unable to modify the tag due to a simultaneous update request.

HTTP Status Code: 400

#### **InvalidArnException**

The specified resource ARN is invalid.

HTTP Status Code: 400

#### **InvalidTagsException**

The specified resource tags are invalid.

HTTP Status Code: 400

#### **ResourceNotFoundException**

The resource was specified in an invalid format.

HTTP Status Code: 400

#### **ValidationException**

The validation was specified in an invalid format.

HTTP Status Code: 400

## **See Also**

- AWS [Command](https://docs.aws.amazon.com/goto/aws-cli/codepipeline-2015-07-09/UntagResource) Line Interface
- [AWS](https://docs.aws.amazon.com/goto/DotNetSDKV3/codepipeline-2015-07-09/UntagResource) SDK for .NET
- [AWS](https://docs.aws.amazon.com/goto/SdkForCpp/codepipeline-2015-07-09/UntagResource) SDK for C++
- [AWS](https://docs.aws.amazon.com/goto/SdkForGoV2/codepipeline-2015-07-09/UntagResource) SDK for Go v2
- [AWS](https://docs.aws.amazon.com/goto/SdkForJavaV2/codepipeline-2015-07-09/UntagResource) SDK for Java V2
- AWS SDK for [JavaScript](https://docs.aws.amazon.com/goto/SdkForJavaScriptV3/codepipeline-2015-07-09/UntagResource) V3
- [AWS](https://docs.aws.amazon.com/goto/SdkForPHPV3/codepipeline-2015-07-09/UntagResource) SDK for PHP V3
- AWS SDK for [Python](https://docs.aws.amazon.com/goto/boto3/codepipeline-2015-07-09/UntagResource)
- AWS SDK for [Ruby](https://docs.aws.amazon.com/goto/SdkForRubyV3/codepipeline-2015-07-09/UntagResource) V3

# **UpdateActionType**

Updates an action type that was created with any supported integration model, where the action type is to be used by customers of the action type provider. Use a JSON file with the action definition and UpdateActionType to provide the full structure.

## <span id="page-202-0"></span>**Request Syntax**

```
{ 
    "actionType": { 
        "description": "string", 
        "executor": { 
           "configuration": { 
              "jobWorkerExecutorConfiguration": { 
                  "pollingAccounts": [ "string" ], 
                  "pollingServicePrincipals": [ "string" ] 
              }, 
              "lambdaExecutorConfiguration": { 
                 "lambdaFunctionArn": "string" 
 } 
           }, 
           "jobTimeout": number, 
           "policyStatementsTemplate": "string", 
           "type": "string" 
       }, 
       "id": { 
           "category": "string", 
           "owner": "string", 
           "provider": "string", 
           "version": "string" 
       }, 
        "inputArtifactDetails": { 
           "maximumCount": number, 
           "minimumCount": number
       }, 
        "outputArtifactDetails": { 
           "maximumCount": number, 
           "minimumCount": number
       }, 
       "permissions": { 
           "allowedAccounts": [ "string" ] 
       },
```

```
 "properties": [ 
           { 
               "description": "string", 
               "key": boolean, 
               "name": "string", 
               "noEcho": boolean, 
               "optional": boolean, 
               "queryable": boolean
           } 
        ], 
        "urls": { 
           "configurationUrl": "string", 
           "entityUrlTemplate": "string", 
           "executionUrlTemplate": "string", 
           "revisionUrlTemplate": "string" 
        } 
    }
}
```
## **Request Parameters**

For information about the parameters that are common to all actions, see Common [Parameters](#page-369-0).

The request accepts the following data in JSON format.

#### <span id="page-203-0"></span>**[actionType](#page-202-0)**

The action type definition for the action type to be updated.

Type: [ActionTypeDeclaration](#page-249-5) object

Required: Yes

## **Response Elements**

If the action is successful, the service sends back an HTTP 200 response with an empty HTTP body.

### **Errors**

For information about the errors that are common to all actions, see [Common](#page-372-0) Errors.

#### **ActionTypeNotFoundException**

The specified action type cannot be found.

HTTP Status Code: 400

#### **RequestFailedException**

The request failed because of an unknown error, exception, or failure.

HTTP Status Code: 400

#### **ValidationException**

The validation was specified in an invalid format.

HTTP Status Code: 400

## **See Also**

- AWS [Command](https://docs.aws.amazon.com/goto/aws-cli/codepipeline-2015-07-09/UpdateActionType) Line Interface
- [AWS](https://docs.aws.amazon.com/goto/DotNetSDKV3/codepipeline-2015-07-09/UpdateActionType) SDK for .NET
- [AWS](https://docs.aws.amazon.com/goto/SdkForCpp/codepipeline-2015-07-09/UpdateActionType) SDK for C++
- [AWS](https://docs.aws.amazon.com/goto/SdkForGoV2/codepipeline-2015-07-09/UpdateActionType) SDK for Go v2
- [AWS](https://docs.aws.amazon.com/goto/SdkForJavaV2/codepipeline-2015-07-09/UpdateActionType) SDK for Java V2
- AWS SDK for [JavaScript](https://docs.aws.amazon.com/goto/SdkForJavaScriptV3/codepipeline-2015-07-09/UpdateActionType) V3
- [AWS](https://docs.aws.amazon.com/goto/SdkForPHPV3/codepipeline-2015-07-09/UpdateActionType) SDK for PHP V3
- AWS SDK for [Python](https://docs.aws.amazon.com/goto/boto3/codepipeline-2015-07-09/UpdateActionType)
- AWS SDK for [Ruby](https://docs.aws.amazon.com/goto/SdkForRubyV3/codepipeline-2015-07-09/UpdateActionType) V3

# **UpdatePipeline**

Updates a specified pipeline with edits or changes to its structure. Use a JSON file with the pipeline structure and UpdatePipeline to provide the full structure of the pipeline. Updating the pipeline increases the version number of the pipeline by 1.

# <span id="page-205-0"></span>**Request Syntax**

```
{ 
    "pipeline": { 
        "artifactStore": { 
            "encryptionKey": { 
               "id": "string", 
               "type": "string" 
           }, 
            "location": "string", 
            "type": "string" 
        }, 
        "artifactStores": { 
            "string" : { 
               "encryptionKey": { 
                   "id": "string", 
                   "type": "string" 
               }, 
               "location": "string", 
               "type": "string" 
           } 
        }, 
        "executionMode": "string", 
        "name": "string", 
        "pipelineType": "string", 
        "roleArn": "string", 
        "stages": [ 
           \{ "actions": [ 
\overline{a} "actionTypeId": { 
                          "category": "string", 
                          "owner": "string", 
                          "provider": "string", 
                          "version": "string" 
, and the state \mathbb{R}, the state \mathbb{R}
```

```
 "configuration": { 
                       "string" : "string" 
                    }, 
                    "inputArtifacts": [ 
\{ \} "name": "string" 
 } 
 ], 
                    "name": "string", 
                    "namespace": "string", 
                    "outputArtifacts": [ 
\{ \} "name": "string" 
 } 
 ], 
                    "region": "string", 
                    "roleArn": "string", 
                    "runOrder": number, 
                    "timeoutInMinutes": number
 } 
             ], 
             "blockers": [ 
                { 
                    "name": "string", 
                    "type": "string" 
 } 
             ], 
             "name": "string", 
             "onFailure": { 
                 "result": "string" 
             } 
          } 
       ], 
       "triggers": [ 
          { 
             "gitConfiguration": { 
                 "pullRequest": [ 
\{ "branches": { 
                          "excludes": [ "string" ], 
                          "includes": [ "string" ] 
\}, \}, \}, \}, \}, \}, \}, \}, \}, \}, \}, \}, \}, \}, \}, \}, \}, \}, \}, \}, \}, \}, \}, \}, \}, \}, \}, \}, \}, \}, \}, \}, \}, \}, \}, \}, \},
                       "events": [ "string" ], 
                       "filePaths": {
```

```
 "excludes": [ "string" ], 
                              "includes": [ "string" ] 
 } 
 } 
                   ], 
                   "push": [ 
\{ "branches": { 
                              "excludes": [ "string" ], 
                              "includes": [ "string" ] 
\}, \}, \}, \}, \}, \}, \}, \}, \}, \}, \}, \}, \}, \}, \}, \}, \}, \}, \}, \}, \}, \}, \}, \}, \}, \}, \}, \}, \}, \}, \}, \}, \}, \}, \}, \}, \},
                          "filePaths": { 
                              "excludes": [ "string" ], 
                              "includes": [ "string" ] 
                          }, 
                          "tags": { 
                              "excludes": [ "string" ], 
                              "includes": [ "string" ] 
 } 
 } 
                   ], 
                   "sourceActionName": "string" 
               }, 
               "providerType": "string" 
            } 
        ], 
        "variables": [ 
            { 
               "defaultValue": "string", 
               "description": "string", 
               "name": "string" 
            } 
        ], 
        "version": number
    }
}
```
## **Request Parameters**

For information about the parameters that are common to all actions, see Common [Parameters](#page-369-0).

The request accepts the following data in JSON format.

#### <span id="page-208-0"></span>**[pipeline](#page-205-0)**

The name of the pipeline to be updated.

Type: [PipelineDeclaration](#page-315-4) object

Required: Yes

### <span id="page-208-1"></span>**Response Syntax**

```
{ 
    "pipeline": { 
        "artifactStore": { 
           "encryptionKey": { 
               "id": "string", 
               "type": "string" 
           }, 
           "location": "string", 
           "type": "string" 
       }, 
        "artifactStores": { 
           "string" : { 
               "encryptionKey": { 
                  "id": "string", 
                  "type": "string" 
              }, 
               "location": "string", 
               "type": "string" 
           } 
        }, 
        "executionMode": "string", 
        "name": "string", 
        "pipelineType": "string", 
        "roleArn": "string", 
        "stages": [ 
           { 
               "actions": [ 
\overline{a} "actionTypeId": { 
                         "category": "string", 
                         "owner": "string", 
                         "provider": "string", 
                         "version": "string"
```

```
 }, 
                 "configuration": { 
                   "string" : "string" 
                 }, 
                 "inputArtifacts": [ 
\{ \} "name": "string" 
 } 
 ], 
                 "name": "string", 
                 "namespace": "string", 
                 "outputArtifacts": [ 
\{ \} "name": "string" 
 } 
 ], 
                 "region": "string", 
                 "roleArn": "string", 
                 "runOrder": number, 
                 "timeoutInMinutes": number
 } 
           ], 
           "blockers": [ 
\overline{a} "name": "string", 
                 "type": "string" 
 } 
           ], 
           "name": "string", 
           "onFailure": { 
              "result": "string" 
           } 
         } 
      ], 
      "triggers": [ 
        { 
           "gitConfiguration": { 
              "pullRequest": [ 
\{ "branches": { 
                      "excludes": [ "string" ], 
                      "includes": [ "string" ] 
                   }, 
                   "events": [ "string" ],
```

```
 "filePaths": { 
                              "excludes": [ "string" ], 
                              "includes": [ "string" ] 
 } 
 } 
                   ], 
                   "push": [ 
\{ "branches": { 
                              "excludes": [ "string" ], 
                              "includes": [ "string" ] 
\}, \}, \}, \}, \}, \}, \}, \}, \}, \}, \}, \}, \}, \}, \}, \}, \}, \}, \}, \}, \}, \}, \}, \}, \}, \}, \}, \}, \}, \}, \}, \}, \}, \}, \}, \}, \},
                          "filePaths": { 
                              "excludes": [ "string" ], 
                              "includes": [ "string" ] 
                          }, 
                          "tags": { 
                              "excludes": [ "string" ], 
                              "includes": [ "string" ] 
 } 
 } 
                   ], 
                   "sourceActionName": "string" 
               }, 
               "providerType": "string" 
            } 
        ], 
        "variables": [ 
            { 
               "defaultValue": "string", 
               "description": "string", 
               "name": "string" 
            } 
        ], 
        "version": number
    }
}
```
## **Response Elements**

If the action is successful, the service sends back an HTTP 200 response.

The following data is returned in JSON format by the service.

#### <span id="page-211-0"></span>**[pipeline](#page-208-1)**

The structure of the updated pipeline.

Type: [PipelineDeclaration](#page-315-4) object

### **Errors**

For information about the errors that are common to all actions, see [Common](#page-372-0) Errors.

#### **InvalidActionDeclarationException**

The action declaration was specified in an invalid format.

HTTP Status Code: 400

#### **InvalidBlockerDeclarationException**

Reserved for future use.

HTTP Status Code: 400

#### **InvalidStageDeclarationException**

The stage declaration was specified in an invalid format.

HTTP Status Code: 400

#### **InvalidStructureException**

The structure was specified in an invalid format.

HTTP Status Code: 400

#### **LimitExceededException**

The number of pipelines associated with the AWS account has exceeded the limit allowed for the account.

HTTP Status Code: 400

#### **ValidationException**

The validation was specified in an invalid format.

#### CodePipeline API Reference

## **Examples**

### **Example**

This example illustrates one usage of UpdatePipeline.

#### **Sample Request**

```
POST / HTTP/1.1
Host: codepipeline.us-east-1.amazonaws.com
Accept-Encoding: identity
Content-Length: 914
X-Amz-Target: CodePipeline_20150709.UpdatePipeline
X-Amz-Date: 20160707T174930Z
User-Agent: aws-cli/1.7.38 Python/2.7.9 Windows/7
Content-Type: application/x-amz-json-1.1
Authorization: AWS4-HMAC-SHA256 Credential=AKIAI44QH8DHBEXAMPLE/20160707/us-east-1/
codepipeline/aws4_request, SignedHeaders=content-type;host;user-agent;x-amz-date;x-amz-
target, Signature=8d9b5998EXAMPLE
{ 
   "pipeline": { 
     "roleArn": "arn:aws:iam::111111111111:role/AWS-CodePipeline-Service", 
     "stages": [ 
      \mathcal{L} "name": "Source", 
         "actions": [ 
           { 
             "inputArtifacts": [], 
             "name": "Source", 
             "actionTypeId": { 
                "category": "Source", 
                "owner": "AWS", 
                "version": "1", 
                "provider": "S3" 
             }, 
             "outputArtifacts": [ 
\overline{a} "name": "MyApp" 
 } 
             ], 
              "configuration": { 
                "S3Bucket": "awscodepipeline-demo-bucket2",
```

```
 "S3ObjectKey": "aws-codepipeline-s3-aws-codedeploy_linux.zip" 
              }, 
              "runOrder": 1 
            } 
         ] 
       }, 
       { 
         "name": "Staging", 
         "actions": [ 
           { 
              "inputArtifacts": [ 
\overline{a} "name": "MyApp" 
 } 
              ], 
              "name": "CodePipelineDemoFleet", 
              "actionTypeId": { 
                "category": "Deploy", 
                "owner": "AWS", 
                "version": "1", 
                "provider": "CodeDeploy" 
              }, 
              "outputArtifacts": [], 
              "configuration": { 
                "ApplicationName": "CodePipelineDemoApplication", 
                "DeploymentGroupName": "CodePipelineDemoFleet" 
              }, 
              "runOrder": 1 
           } 
         ] 
       } 
     ], 
     "artifactStore": { 
       "type": "S3", 
       "location": "codepipeline-us-east-1-11EXAMPLE11" 
     }, 
     "name": "MyFirstPipeline", 
     "version": 1 
  }
```
}

#### **Sample Response**

```
HTTP/1.1 200 OK
x-amzn-RequestId: 620484b7-88cb-11e5-b497-75c49EXAMPLE
Content-Type: application/x-amz-json-1.1
Content-Length: 898
{ 
   "pipeline": { 
     "artifactStore": { 
       "location": "codepipeline-us-east-1-11EXAMPLE11", 
       "type": "S3" 
     }, 
     "name": "MyFirstPipeline", 
     "roleArn": "arn:aws:iam::111111111111:role/AWS-CodePipeline-Service", 
     "stages": [ 
       { 
          "actions": [ 
            { 
              "actionTypeId": { 
                "__type": "ActionTypeId", 
                "category": "Source", 
                "owner": "AWS", 
                "provider": "S3", 
                "version": "1" 
              }, 
              "configuration": { 
                "S3Bucket": "awscodepipeline-demo-bucket2", 
                "S3ObjectKey": "aws-codepipeline-s3-aws-codedeploy_linux.zip" 
              }, 
              "inputArtifacts": [], 
              "name": "Source", 
              "outputArtifacts": [ 
\overline{a} "name": "MyApp" 
 } 
              ], 
              "runOrder": 1 
            } 
          ], 
          "name": "Source" 
       }, 
       { 
          "actions": [
```

```
 { 
              "actionTypeId": { 
                "__type": "ActionTypeId", 
                "category": "Deploy", 
                "owner": "AWS", 
                "provider": "CodeDeploy", 
                "version": "1" 
              }, 
              "configuration": { 
                "ApplicationName": "CodePipelineDemoApplication", 
                "DeploymentGroupName": "CodePipelineDemoFleet" 
              }, 
              "inputArtifacts": [ 
\overline{a} "name": "MyApp" 
 } 
              ], 
              "name": "CodePipelineDemoFleet", 
              "outputArtifacts": [], 
              "runOrder": 1 
            } 
          ], 
          "name": "Staging" 
       } 
     ], 
     "version": 3 
   }
}
```
## **See Also**

- AWS [Command](https://docs.aws.amazon.com/goto/aws-cli/codepipeline-2015-07-09/UpdatePipeline) Line Interface
- [AWS](https://docs.aws.amazon.com/goto/DotNetSDKV3/codepipeline-2015-07-09/UpdatePipeline) SDK for .NET
- [AWS](https://docs.aws.amazon.com/goto/SdkForCpp/codepipeline-2015-07-09/UpdatePipeline) SDK for C++
- [AWS](https://docs.aws.amazon.com/goto/SdkForGoV2/codepipeline-2015-07-09/UpdatePipeline) SDK for Go v2
- [AWS](https://docs.aws.amazon.com/goto/SdkForJavaV2/codepipeline-2015-07-09/UpdatePipeline) SDK for Java V2
- AWS SDK for [JavaScript](https://docs.aws.amazon.com/goto/SdkForJavaScriptV3/codepipeline-2015-07-09/UpdatePipeline) V3
- [AWS](https://docs.aws.amazon.com/goto/SdkForPHPV3/codepipeline-2015-07-09/UpdatePipeline) SDK for PHP V3
- AWS SDK for [Python](https://docs.aws.amazon.com/goto/boto3/codepipeline-2015-07-09/UpdatePipeline)
- AWS SDK for [Ruby](https://docs.aws.amazon.com/goto/SdkForRubyV3/codepipeline-2015-07-09/UpdatePipeline) V3

# **Data Types**

The CodePipeline API contains several data types that various actions use. This section describes each data type in detail.

### **A** Note

The order of each element in a data type structure is not guaranteed. Applications should not assume a particular order.

The following data types are supported:

- **[ActionConfiguration](#page-221-0)**
- [ActionConfigurationProperty](#page-222-0)
- [ActionContext](#page-225-0)
- [ActionDeclaration](#page-226-0)
- [ActionExecution](#page-230-0)
- [ActionExecutionDetail](#page-233-0)
- [ActionExecutionFilter](#page-236-0)
- [ActionExecutionInput](#page-237-0)
- [ActionExecutionOutput](#page-239-0)
- [ActionExecutionResult](#page-240-0)
- [ActionRevision](#page-242-0)
- **[ActionState](#page-244-0)**
- [ActionType](#page-246-0)
- [ActionTypeArtifactDetails](#page-248-0)
- [ActionTypeDeclaration](#page-249-0)
- [ActionTypeExecutor](#page-251-0)
- [ActionTypeId](#page-253-0)
- [ActionTypeIdentifier](#page-255-0)
- [ActionTypePermissions](#page-257-0)
- [ActionTypeProperty](#page-258-0)
- [ActionTypeSettings](#page-260-0)
- [ActionTypeUrls](#page-262-0)
- **[ApprovalResult](#page-264-0)**
- [Artifact](#page-265-0)
- **[ArtifactDetail](#page-267-0)**
- [ArtifactDetails](#page-268-0)
- [ArtifactLocation](#page-269-0)
- [ArtifactRevision](#page-270-0)
- [ArtifactStore](#page-272-0)
- [AWSSessionCredentials](#page-274-0)
- [BlockerDeclaration](#page-275-0)
- [CurrentRevision](#page-276-0)
- [EncryptionKey](#page-278-0)
- [ErrorDetails](#page-280-0)
- [ExecutionDetails](#page-281-0)
- **[ExecutionTrigger](#page-283-0)**
- [ExecutorConfiguration](#page-284-0)
- **[FailureConditions](#page-285-0)**
- [FailureDetails](#page-286-0)
- [GitBranchFilterCriteria](#page-288-0)
- [GitConfiguration](#page-290-0)
- [GitFilePathFilterCriteria](#page-292-0)
- [GitPullRequestFilter](#page-294-0)
- [GitPushFilter](#page-296-0)
- [GitTagFilterCriteria](#page-297-0)
- [InputArtifact](#page-298-0)
- [Job](#page-299-0)
- [JobData](#page-301-0)
- [JobDetails](#page-304-0)
- [JobWorkerExecutorConfiguration](#page-306-0)
- [LambdaExecutorConfiguration](#page-307-0)
- [LatestInPipelineExecutionFilter](#page-308-0)
- **[ListWebhookItem](#page-310-0)**
- [OutputArtifact](#page-312-0)
- [PipelineContext](#page-313-0)
- [PipelineDeclaration](#page-315-0)
- [PipelineExecution](#page-319-0)
- [PipelineExecutionFilter](#page-323-0)
- [PipelineExecutionSummary](#page-324-0)
- [PipelineMetadata](#page-327-0)
- [PipelineRollbackMetadata](#page-329-0)
- [PipelineSummary](#page-330-0)
- [PipelineTriggerDeclaration](#page-333-0)
- [PipelineVariable](#page-335-0)
- [PipelineVariableDeclaration](#page-336-0)
- [ResolvedPipelineVariable](#page-338-0)
- [S3ArtifactLocation](#page-339-0)
- **[S3Location](#page-340-0)**
- [SourceRevision](#page-341-0)
- [SourceRevisionOverride](#page-343-0)
- [StageContext](#page-345-0)
- [StageDeclaration](#page-346-0)
- [StageExecution](#page-348-0)
- [StageState](#page-350-0)
- [StopExecutionTrigger](#page-352-0)
- [SucceededInStageFilter](#page-353-0)
- [Tag](#page-354-0)
- [ThirdPartyJob](#page-355-0)
- [ThirdPartyJobData](#page-356-0)
- [ThirdPartyJobDetails](#page-359-0)
- [TransitionState](#page-361-0)
- [WebhookAuthConfiguration](#page-363-0)
- [WebhookDefinition](#page-364-0)
- [WebhookFilterRule](#page-367-0)

# <span id="page-221-0"></span>**ActionConfiguration**

Represents information about an action configuration.

# **Contents**

## **configuration**

The configuration data for the action.

Type: String to string map

Key Length Constraints: Minimum length of 1. Maximum length of 50.

Value Length Constraints: Minimum length of 1. Maximum length of 1000.

Required: No

# **See Also**

- [AWS](https://docs.aws.amazon.com/goto/SdkForCpp/codepipeline-2015-07-09/ActionConfiguration) SDK for C++
- [AWS](https://docs.aws.amazon.com/goto/SdkForJavaV2/codepipeline-2015-07-09/ActionConfiguration) SDK for Java V2
- AWS SDK for [Ruby](https://docs.aws.amazon.com/goto/SdkForRubyV3/codepipeline-2015-07-09/ActionConfiguration) V3

# <span id="page-222-0"></span>**ActionConfigurationProperty**

Represents information about an action configuration property.

# **Contents**

### **key**

Whether the configuration property is a key.

Type: Boolean

Required: Yes

#### **name**

The name of the action configuration property.

Type: String

Length Constraints: Minimum length of 1. Maximum length of 50.

Required: Yes

#### **required**

Whether the configuration property is a required value.

Type: Boolean

Required: Yes

#### **secret**

Whether the configuration property is secret. Secrets are hidden from all calls except for GetJobDetails, GetThirdPartyJobDetails, PollForJobs, and PollForThirdPartyJobs.

When updating a pipeline, passing \* \* \* \* \* without changing any other values of the action preserves the previous value of the secret.

Type: Boolean

Required: Yes

#### **description**

The description of the action configuration property that is displayed to users.

Type: String

Length Constraints: Minimum length of 1. Maximum length of 160.

Required: No

#### **queryable**

Indicates that the property is used with PollForJobs. When creating a custom action, an action can have up to one queryable property. If it has one, that property must be both required and not secret.

If you create a pipeline with a custom action type, and that custom action contains a queryable property, the value for that configuration property is subject to other restrictions. The value must be less than or equal to twenty (20) characters. The value can contain only alphanumeric characters, underscores, and hyphens.

Type: Boolean

Required: No

#### **type**

The type of the configuration property.

Type: String

Valid Values: String | Number | Boolean

Required: No

## **See Also**

- [AWS](https://docs.aws.amazon.com/goto/SdkForCpp/codepipeline-2015-07-09/ActionConfigurationProperty) SDK for C++
- [AWS](https://docs.aws.amazon.com/goto/SdkForJavaV2/codepipeline-2015-07-09/ActionConfigurationProperty) SDK for Java V2

## • AWS SDK for [Ruby](https://docs.aws.amazon.com/goto/SdkForRubyV3/codepipeline-2015-07-09/ActionConfigurationProperty) V3

# <span id="page-225-0"></span>**ActionContext**

Represents the context of an action in the stage of a pipeline to a job worker.

# **Contents**

## **actionExecutionId**

The system-generated unique ID that corresponds to an action's execution.

Type: String

Required: No

#### **name**

The name of the action in the context of a job.

Type: String

Length Constraints: Minimum length of 1. Maximum length of 100.

Pattern: [A-Za-z0-9.@\-\_]+

Required: No

# **See Also**

- [AWS](https://docs.aws.amazon.com/goto/SdkForCpp/codepipeline-2015-07-09/ActionContext) SDK for C++
- [AWS](https://docs.aws.amazon.com/goto/SdkForJavaV2/codepipeline-2015-07-09/ActionContext) SDK for Java V2
- AWS SDK for [Ruby](https://docs.aws.amazon.com/goto/SdkForRubyV3/codepipeline-2015-07-09/ActionContext) V3

# <span id="page-226-0"></span>**ActionDeclaration**

Represents information about an action declaration.

# **Contents**

# **actionTypeId**

Specifies the action type and the provider of the action.

Type: [ActionTypeId](#page-253-0) object

Required: Yes

## **name**

The action declaration's name.

Type: String

Length Constraints: Minimum length of 1. Maximum length of 100.

Pattern: [A-Za-z0-9.@\-\_]+

Required: Yes

### **configuration**

The action's configuration. These are key-value pairs that specify input values for an action. For more information, see Action Structure [Requirements](https://docs.aws.amazon.com/codepipeline/latest/userguide/reference-pipeline-structure.html#action-requirements) in CodePipeline. For the list of configuration properties for the AWS CloudFormation action type in CodePipeline, see [Configuration](https://docs.aws.amazon.com/AWSCloudFormation/latest/UserGuide/continuous-delivery-codepipeline-action-reference.html) Properties Reference in the *AWS CloudFormation User Guide*. For template snippets with examples, see Using Parameter Override Functions with [CodePipeline](https://docs.aws.amazon.com/AWSCloudFormation/latest/UserGuide/continuous-delivery-codepipeline-parameter-override-functions.html) Pipelines in the *AWS CloudFormation User Guide*.

The values can be represented in either JSON or YAML format. For example, the JSON configuration item format is as follows:

*JSON:*

"Configuration" : { Key : Value },

Type: String to string map

Key Length Constraints: Minimum length of 1. Maximum length of 50.

Value Length Constraints: Minimum length of 1. Maximum length of 1000.

Required: No

#### **inputArtifacts**

The name or ID of the artifact consumed by the action, such as a test or build artifact.

Type: Array of [InputArtifact](#page-298-0) objects

Required: No

#### **namespace**

The variable namespace associated with the action. All variables produced as output by this action fall under this namespace.

Type: String

Length Constraints: Minimum length of 1. Maximum length of 100.

Pattern: [A-Za-z0-9@\-\_]+

Required: No

#### **outputArtifacts**

The name or ID of the result of the action declaration, such as a test or build artifact.

Type: Array of [OutputArtifact](#page-312-0) objects

Required: No

#### **region**

The action declaration's AWS Region, such as us-east-1.

Type: String

Length Constraints: Minimum length of 4. Maximum length of 30.

Required: No

#### **roleArn**

The ARN of the IAM service role that performs the declared action. This is assumed through the roleArn for the pipeline.

Type: String

Length Constraints: Maximum length of 1024.

Pattern: arn:aws(-[\w]+)\*:iam::[0-9]{12}:role/.\*

Required: No

#### **runOrder**

The order in which actions are run.

Type: Integer

Valid Range: Minimum value of 1. Maximum value of 999.

Required: No

#### **timeoutInMinutes**

A timeout duration in minutes that can be applied against the ActionType's default timeout value specified in Quotas for AWS [CodePipeline.](https://docs.aws.amazon.com/codepipeline/latest/userguide/limits.html) This attribute is available only to the manual approval ActionType.

Type: Integer

Valid Range: Minimum value of 5. Maximum value of 86400.

Required: No

## **See Also**

- [AWS](https://docs.aws.amazon.com/goto/SdkForCpp/codepipeline-2015-07-09/ActionDeclaration) SDK for C++
- [AWS](https://docs.aws.amazon.com/goto/SdkForJavaV2/codepipeline-2015-07-09/ActionDeclaration) SDK for Java V2
- AWS SDK for [Ruby](https://docs.aws.amazon.com/goto/SdkForRubyV3/codepipeline-2015-07-09/ActionDeclaration) V3

# <span id="page-230-0"></span>**ActionExecution**

Represents information about the run of an action.

# **Contents**

## **actionExecutionId**

ID of the workflow action execution in the current stage. Use the [GetPipelineState](#page-94-0) action to retrieve the current action execution details of the current stage.

## **(i)** Note

For older executions, this field might be empty. The action execution ID is available for executions run on or after March 2020.

## Type: String

Required: No

### **errorDetails**

The details of an error returned by a URL external to AWS.

Type: [ErrorDetails](#page-280-0) object

Required: No

### **externalExecutionId**

The external ID of the run of the action.

Type: String

Length Constraints: Minimum length of 1. Maximum length of 1500.

Required: No

## **externalExecutionUrl**

The URL of a resource external to AWS that is used when running the action (for example, an external repository URL).

### Type: String

Length Constraints: Minimum length of 1. Maximum length of 2048.

Required: No

#### **lastStatusChange**

The last status change of the action.

Type: Timestamp

Required: No

#### **lastUpdatedBy**

The ARN of the user who last changed the pipeline.

Type: String

Required: No

### **percentComplete**

A percentage of completeness of the action as it runs.

Type: Integer

Valid Range: Minimum value of 0. Maximum value of 100.

Required: No

#### **status**

The status of the action, or for a completed action, the last status of the action.

Type: String

Valid Values: InProgress | Abandoned | Succeeded | Failed

Required: No

#### **summary**

A summary of the run of the action.

Type: String

Length Constraints: Minimum length of 1. Maximum length of 2048.

Required: No

### **token**

The system-generated token used to identify a unique approval request. The token for each open approval request can be obtained using the GetPipelineState command. It is used to validate that the approval request corresponding to this token is still valid.

Type: String

Required: No

# **See Also**

- [AWS](https://docs.aws.amazon.com/goto/SdkForCpp/codepipeline-2015-07-09/ActionExecution) SDK for C++
- [AWS](https://docs.aws.amazon.com/goto/SdkForJavaV2/codepipeline-2015-07-09/ActionExecution) SDK for Java V2
- AWS SDK for [Ruby](https://docs.aws.amazon.com/goto/SdkForRubyV3/codepipeline-2015-07-09/ActionExecution) V3

# <span id="page-233-0"></span>**ActionExecutionDetail**

Returns information about an execution of an action, including the action execution ID, and the name, version, and timing of the action.

## **Contents**

### **actionExecutionId**

The action execution ID.

Type: String

Required: No

#### **actionName**

The name of the action.

Type: String

Length Constraints: Minimum length of 1. Maximum length of 100.

Pattern: [A-Za-z0-9.@\-\_]+

Required: No

#### **input**

Input details for the action execution, such as role ARN, Region, and input artifacts.

Type: [ActionExecutionInput](#page-237-0) object

Required: No

#### **lastUpdateTime**

The last update time of the action execution.

Type: Timestamp

Required: No

#### **output**

Output details for the action execution, such as the action execution result.

### Type: [ActionExecutionOutput](#page-239-0) object

#### Required: No

### **pipelineExecutionId**

The pipeline execution ID for the action execution.

Type: String

Pattern: [0-9a-f]{8}-[0-9a-f]{4}-[0-9a-f]{4}-[0-9a-f]{4}-[0-9a-f]{12}

Required: No

#### **pipelineVersion**

The version of the pipeline where the action was run.

Type: Integer

Valid Range: Minimum value of 1.

Required: No

#### **stageName**

The name of the stage that contains the action.

Type: String

Length Constraints: Minimum length of 1. Maximum length of 100.

Pattern: [A-Za-z0-9.@\-\_]+

Required: No

## **startTime**

The start time of the action execution.

Type: Timestamp

Required: No

#### **status**

The status of the action execution. Status categories are InProgress, Succeeded, and Failed.

Type: String

Valid Values: InProgress | Abandoned | Succeeded | Failed

Required: No

## **updatedBy**

The ARN of the user who changed the pipeline execution details.

Type: String

Required: No

# **See Also**

- [AWS](https://docs.aws.amazon.com/goto/SdkForCpp/codepipeline-2015-07-09/ActionExecutionDetail) SDK for C++
- [AWS](https://docs.aws.amazon.com/goto/SdkForJavaV2/codepipeline-2015-07-09/ActionExecutionDetail) SDK for Java V2
- AWS SDK for [Ruby](https://docs.aws.amazon.com/goto/SdkForRubyV3/codepipeline-2015-07-09/ActionExecutionDetail) V3

# <span id="page-236-0"></span>**ActionExecutionFilter**

Filter values for the action execution.

# **Contents**

## **latestInPipelineExecution**

The latest execution in the pipeline.

### **A** Note

Filtering on the latest execution is available for executions run on or after February 08, 2024.

Type: [LatestInPipelineExecutionFilter](#page-308-0) object

Required: No

### **pipelineExecutionId**

The pipeline execution ID used to filter action execution history.

Type: String

```
Pattern: [0-9a-f]{8}-[0-9a-f]{4}-[0-9a-f]{4}-[0-9a-f]{4}-[0-9a-f]{12}
```
Required: No

# **See Also**

- [AWS](https://docs.aws.amazon.com/goto/SdkForCpp/codepipeline-2015-07-09/ActionExecutionFilter) SDK for C++
- [AWS](https://docs.aws.amazon.com/goto/SdkForJavaV2/codepipeline-2015-07-09/ActionExecutionFilter) SDK for Java V2
- AWS SDK for [Ruby](https://docs.aws.amazon.com/goto/SdkForRubyV3/codepipeline-2015-07-09/ActionExecutionFilter) V3

# <span id="page-237-0"></span>**ActionExecutionInput**

Input information used for an action execution.

# **Contents**

## **actionTypeId**

Represents information about an action type.

Type: [ActionTypeId](#page-253-0) object

Required: No

#### **configuration**

Configuration data for an action execution.

Type: String to string map

Key Length Constraints: Minimum length of 1. Maximum length of 50.

Value Length Constraints: Minimum length of 1. Maximum length of 1000.

Required: No

#### **inputArtifacts**

Details of input artifacts of the action that correspond to the action execution.

Type: Array of [ArtifactDetail](#page-267-0) objects

Required: No

#### **namespace**

The variable namespace associated with the action. All variables produced as output by this action fall under this namespace.

Type: String

Length Constraints: Minimum length of 1. Maximum length of 100.

Pattern: [A-Za-z0-9@\-\_]+

### Required: No

### **region**

The AWS Region for the action, such as us-east-1.

Type: String

Length Constraints: Minimum length of 4. Maximum length of 30.

Required: No

### **resolvedConfiguration**

Configuration data for an action execution with all variable references replaced with their real values for the execution.

Type: String to string map

Required: No

### **roleArn**

The ARN of the IAM service role that performs the declared action. This is assumed through the roleArn for the pipeline.

Type: String

Length Constraints: Maximum length of 1024.

Pattern: arn:aws(-[\w]+)\*:iam::[0-9]{12}:role/.\*

Required: No

# **See Also**

- [AWS](https://docs.aws.amazon.com/goto/SdkForCpp/codepipeline-2015-07-09/ActionExecutionInput) SDK for C++
- [AWS](https://docs.aws.amazon.com/goto/SdkForJavaV2/codepipeline-2015-07-09/ActionExecutionInput) SDK for Java V2
- AWS SDK for [Ruby](https://docs.aws.amazon.com/goto/SdkForRubyV3/codepipeline-2015-07-09/ActionExecutionInput) V3

# <span id="page-239-0"></span>**ActionExecutionOutput**

Output details listed for an action execution, such as the action execution result.

# **Contents**

### **executionResult**

Execution result information listed in the output details for an action execution.

Type: [ActionExecutionResult](#page-240-0) object

Required: No

#### **outputArtifacts**

Details of output artifacts of the action that correspond to the action execution.

Type: Array of [ArtifactDetail](#page-267-0) objects

Required: No

#### **outputVariables**

The outputVariables field shows the key-value pairs that were output as part of that execution.

Type: String to string map

Key Pattern: [A-Za-z0-9@\-\_]+

Required: No

# **See Also**

- [AWS](https://docs.aws.amazon.com/goto/SdkForCpp/codepipeline-2015-07-09/ActionExecutionOutput) SDK for C++
- [AWS](https://docs.aws.amazon.com/goto/SdkForJavaV2/codepipeline-2015-07-09/ActionExecutionOutput) SDK for Java V2
- AWS SDK for [Ruby](https://docs.aws.amazon.com/goto/SdkForRubyV3/codepipeline-2015-07-09/ActionExecutionOutput) V3

# <span id="page-240-0"></span>**ActionExecutionResult**

Execution result information, such as the external execution ID.

# **Contents**

### **errorDetails**

Represents information about an error in CodePipeline.

Type: [ErrorDetails](#page-280-0) object

Required: No

#### **externalExecutionId**

The action provider's external ID for the action execution.

Type: String

Required: No

#### **externalExecutionSummary**

The action provider's summary for the action execution.

Type: String

Required: No

### **externalExecutionUrl**

The deepest external link to the external resource (for example, a repository URL or deployment endpoint) that is used when running the action.

Type: String

Length Constraints: Minimum length of 1. Maximum length of 2048.

Required: No

# **See Also**

- [AWS](https://docs.aws.amazon.com/goto/SdkForCpp/codepipeline-2015-07-09/ActionExecutionResult) SDK for C++
- [AWS](https://docs.aws.amazon.com/goto/SdkForJavaV2/codepipeline-2015-07-09/ActionExecutionResult) SDK for Java V2
- AWS SDK for [Ruby](https://docs.aws.amazon.com/goto/SdkForRubyV3/codepipeline-2015-07-09/ActionExecutionResult) V3

# <span id="page-242-0"></span>**ActionRevision**

Represents information about the version (or revision) of an action.

## **Contents**

#### **created**

The date and time when the most recent version of the action was created, in timestamp format.

Type: Timestamp

Required: Yes

#### **revisionChangeId**

The unique identifier of the change that set the state to this revision (for example, a deployment ID or timestamp).

Type: String

Length Constraints: Minimum length of 1. Maximum length of 100.

Required: Yes

### **revisionId**

The system-generated unique ID that identifies the revision number of the action.

Type: String

Length Constraints: Minimum length of 1. Maximum length of 1500.

Required: Yes

# **See Also**

For more information about using this API in one of the language-specific AWS SDKs, see the following:

• [AWS](https://docs.aws.amazon.com/goto/SdkForCpp/codepipeline-2015-07-09/ActionRevision) SDK for C++

- [AWS](https://docs.aws.amazon.com/goto/SdkForJavaV2/codepipeline-2015-07-09/ActionRevision) SDK for Java V2
- AWS SDK for [Ruby](https://docs.aws.amazon.com/goto/SdkForRubyV3/codepipeline-2015-07-09/ActionRevision) V3

# <span id="page-244-0"></span>**ActionState**

Represents information about the state of an action.

# **Contents**

## **actionName**

The name of the action.

Type: String

Length Constraints: Minimum length of 1. Maximum length of 100.

Pattern: [A-Za-z0-9.@\-\_]+

Required: No

### **currentRevision**

Represents information about the version (or revision) of an action.

Type: [ActionRevision](#page-242-0) object

Required: No

### **entityUrl**

A URL link for more information about the state of the action, such as a deployment group details page.

Type: String

Length Constraints: Minimum length of 1. Maximum length of 2048.

Required: No

### **latestExecution**

Represents information about the run of an action.

Type: [ActionExecution](#page-230-0) object

Required: No

### **revisionUrl**

A URL link for more information about the revision, such as a commit details page.

Type: String

Length Constraints: Minimum length of 1. Maximum length of 2048.

Required: No

# **See Also**

- [AWS](https://docs.aws.amazon.com/goto/SdkForCpp/codepipeline-2015-07-09/ActionState) SDK for C++
- [AWS](https://docs.aws.amazon.com/goto/SdkForJavaV2/codepipeline-2015-07-09/ActionState) SDK for Java V2
- AWS SDK for [Ruby](https://docs.aws.amazon.com/goto/SdkForRubyV3/codepipeline-2015-07-09/ActionState) V3

# <span id="page-246-0"></span>**ActionType**

Returns information about the details of an action type.

# **Contents**

### **id**

Represents information about an action type.

Type: [ActionTypeId](#page-253-0) object

Required: Yes

#### **inputArtifactDetails**

The details of the input artifact for the action, such as its commit ID.

Type: [ArtifactDetails](#page-268-0) object

Required: Yes

#### **outputArtifactDetails**

The details of the output artifact of the action, such as its commit ID.

Type: [ArtifactDetails](#page-268-0) object

Required: Yes

#### **actionConfigurationProperties**

The configuration properties for the action type.

Type: Array of [ActionConfigurationProperty](#page-222-0) objects

Array Members: Maximum number of 10 items.

Required: No

#### **settings**

The settings for the action type.

Type: [ActionTypeSettings](#page-260-0) object

Required: No

# **See Also**

- [AWS](https://docs.aws.amazon.com/goto/SdkForCpp/codepipeline-2015-07-09/ActionType) SDK for C++
- [AWS](https://docs.aws.amazon.com/goto/SdkForJavaV2/codepipeline-2015-07-09/ActionType) SDK for Java V2
- AWS SDK for [Ruby](https://docs.aws.amazon.com/goto/SdkForRubyV3/codepipeline-2015-07-09/ActionType) V3

# <span id="page-248-0"></span>**ActionTypeArtifactDetails**

Information about parameters for artifacts associated with the action type, such as the minimum and maximum artifacts allowed.

# **Contents**

### **maximumCount**

The maximum number of artifacts that can be used with the actiontype. For example, you should specify a minimum and maximum of zero input artifacts for an action type with a category of source.

Type: Integer

Valid Range: Minimum value of 0. Maximum value of 10.

Required: Yes

#### **minimumCount**

The minimum number of artifacts that can be used with the action type. For example, you should specify a minimum and maximum of zero input artifacts for an action type with a category of source.

Type: Integer

Valid Range: Minimum value of 0. Maximum value of 10.

Required: Yes

# **See Also**

- [AWS](https://docs.aws.amazon.com/goto/SdkForCpp/codepipeline-2015-07-09/ActionTypeArtifactDetails) SDK for C++
- [AWS](https://docs.aws.amazon.com/goto/SdkForJavaV2/codepipeline-2015-07-09/ActionTypeArtifactDetails) SDK for Java V2
- AWS SDK for [Ruby](https://docs.aws.amazon.com/goto/SdkForRubyV3/codepipeline-2015-07-09/ActionTypeArtifactDetails) V3

# <span id="page-249-0"></span>**ActionTypeDeclaration**

The parameters for the action type definition that are provided when the action type is created or updated.

# **Contents**

#### **executor**

Information about the executor for an action type that was created with any supported integration model.

Type: [ActionTypeExecutor](#page-251-0) object

Required: Yes

**id**

The action category, owner, provider, and version of the action type to be updated.

Type: [ActionTypeIdentifier](#page-255-0) object

Required: Yes

#### **inputArtifactDetails**

Details for the artifacts, such as application files, to be worked on by the action. For example, the minimum and maximum number of input artifacts allowed.

Type: [ActionTypeArtifactDetails](#page-248-0) object

Required: Yes

#### **outputArtifactDetails**

Details for the output artifacts, such as a built application, that are the result of the action. For example, the minimum and maximum number of output artifacts allowed.

Type: [ActionTypeArtifactDetails](#page-248-0) object

Required: Yes

#### **description**

The description for the action type to be updated.

### Type: String

Length Constraints: Minimum length of 1. Maximum length of 1024.

Required: No

#### **permissions**

Details identifying the accounts with permissions to use the action type.

Type: [ActionTypePermissions](#page-257-0) object

Required: No

### **properties**

The properties of the action type to be updated.

Type: Array of [ActionTypeProperty](#page-258-0) objects

Array Members: Maximum number of 10 items.

Required: No

#### **urls**

The links associated with the action type to be updated.

Type: [ActionTypeUrls](#page-262-0) object

Required: No

## **See Also**

- [AWS](https://docs.aws.amazon.com/goto/SdkForCpp/codepipeline-2015-07-09/ActionTypeDeclaration) SDK for C++
- [AWS](https://docs.aws.amazon.com/goto/SdkForJavaV2/codepipeline-2015-07-09/ActionTypeDeclaration) SDK for Java V2
- AWS SDK for [Ruby](https://docs.aws.amazon.com/goto/SdkForRubyV3/codepipeline-2015-07-09/ActionTypeDeclaration) V3

# <span id="page-251-0"></span>**ActionTypeExecutor**

The action engine, or executor, for an action type created for a provider, where the action is to be used by customers of the provider. The action engine is associated with the model used to create and update the action, such as the Lambda integration model.

# **Contents**

### **configuration**

The action configuration properties for the action type. These properties are specified in the action definition when the action type is created.

Type: [ExecutorConfiguration](#page-284-0) object

Required: Yes

#### **type**

The integration model used to create and update the action type, Lambda or JobWorker.

Type: String

Valid Values: JobWorker | Lambda

Required: Yes

#### **jobTimeout**

The timeout in seconds for the job. An action execution can have multiple jobs. This is the timeout for a single job, not the entire action execution.

Type: Integer

Valid Range: Minimum value of 60. Maximum value of 43200.

Required: No

#### **policyStatementsTemplate**

The policy statement that specifies the permissions in the CodePipeline customer account that are needed to successfully run an action.

To grant permission to another account, specify the account ID as the Principal, a domain-style identifier defined by the service, for example codepipeline.amazonaws.com.
### **Note**

The size of the passed JSON policy document cannot exceed 2048 characters.

Type: String

Length Constraints: Minimum length of 1. Maximum length of 2048.

Required: No

## **See Also**

- [AWS](https://docs.aws.amazon.com/goto/SdkForCpp/codepipeline-2015-07-09/ActionTypeExecutor) SDK for C++
- [AWS](https://docs.aws.amazon.com/goto/SdkForJavaV2/codepipeline-2015-07-09/ActionTypeExecutor) SDK for Java V2
- AWS SDK for [Ruby](https://docs.aws.amazon.com/goto/SdkForRubyV3/codepipeline-2015-07-09/ActionTypeExecutor) V3

# **ActionTypeId**

Represents information about an action type.

# **Contents**

### **category**

A category defines what kind of action can be taken in the stage, and constrains the provider type for the action. Valid categories are limited to one of the following values.

- Source
- Build
- Test
- Deploy
- Invoke
- Approval

Type: String

Valid Values: Source | Build | Deploy | Test | Invoke | Approval

Required: Yes

### **owner**

The creator of the action being called. There are three valid values for the Owner field in the action category section within your pipeline structure: AWS, ThirdParty, and Custom. For more information, see Valid Action Types and Providers in [CodePipeline](https://docs.aws.amazon.com/codepipeline/latest/userguide/reference-pipeline-structure.html#actions-valid-providers).

Type: String

Valid Values: AWS | ThirdParty | Custom

Required: Yes

### **provider**

The provider of the service being called by the action. Valid providers are determined by the action category. For example, an action in the Deploy category type might have a provider of CodeDeploy, which would be specified as CodeDeploy. For more information, see Valid [Action](https://docs.aws.amazon.com/codepipeline/latest/userguide/reference-pipeline-structure.html#actions-valid-providers) Types and Providers in [CodePipeline](https://docs.aws.amazon.com/codepipeline/latest/userguide/reference-pipeline-structure.html#actions-valid-providers).

Type: String

Length Constraints: Minimum length of 1. Maximum length of 35.

Pattern: [0-9A-Za-z\_-]+

Required: Yes

### **version**

A string that describes the action version.

Type: String

Length Constraints: Minimum length of 1. Maximum length of 9.

```
Pattern: [0-9A-Za-z_-]+
```
Required: Yes

### **See Also**

- [AWS](https://docs.aws.amazon.com/goto/SdkForCpp/codepipeline-2015-07-09/ActionTypeId) SDK for C++
- [AWS](https://docs.aws.amazon.com/goto/SdkForJavaV2/codepipeline-2015-07-09/ActionTypeId) SDK for Java V2
- AWS SDK for [Ruby](https://docs.aws.amazon.com/goto/SdkForRubyV3/codepipeline-2015-07-09/ActionTypeId) V3

# **ActionTypeIdentifier**

Specifies the category, owner, provider, and version of the action type.

## **Contents**

### **category**

Defines what kind of action can be taken in the stage, one of the following:

- Source
- Build
- Test
- Deploy
- Approval
- Invoke
- Type: String

Valid Values: Source | Build | Deploy | Test | Invoke | Approval

Required: Yes

#### **owner**

The creator of the action type being called: AWS or ThirdParty.

Type: String

Pattern: AWS|ThirdParty

Required: Yes

### **provider**

The provider of the action type being called. The provider name is supplied when the action type is created.

Type: String

Length Constraints: Minimum length of 1. Maximum length of 35.

Pattern: [0-9A-Za-z\_-]+

### **version**

A string that describes the action type version.

Type: String

Length Constraints: Minimum length of 1. Maximum length of 9.

Pattern: [0-9A-Za-z\_-]+

Required: Yes

# **See Also**

- [AWS](https://docs.aws.amazon.com/goto/SdkForCpp/codepipeline-2015-07-09/ActionTypeIdentifier) SDK for C++
- [AWS](https://docs.aws.amazon.com/goto/SdkForJavaV2/codepipeline-2015-07-09/ActionTypeIdentifier) SDK for Java V2
- AWS SDK for [Ruby](https://docs.aws.amazon.com/goto/SdkForRubyV3/codepipeline-2015-07-09/ActionTypeIdentifier) V3

# **ActionTypePermissions**

Details identifying the users with permissions to use the action type.

# **Contents**

### **allowedAccounts**

A list of AWS account IDs with access to use the action type in their pipelines.

Type: Array of strings

Array Members: Minimum number of 1 item. Maximum number of 1000 items.

```
Pattern: [0-9]{12}|\*
```
Required: Yes

## **See Also**

- [AWS](https://docs.aws.amazon.com/goto/SdkForCpp/codepipeline-2015-07-09/ActionTypePermissions) SDK for C++
- [AWS](https://docs.aws.amazon.com/goto/SdkForJavaV2/codepipeline-2015-07-09/ActionTypePermissions) SDK for Java V2
- AWS SDK for [Ruby](https://docs.aws.amazon.com/goto/SdkForRubyV3/codepipeline-2015-07-09/ActionTypePermissions) V3

# **ActionTypeProperty**

Represents information about each property specified in the action configuration, such as the description and key name that display for the customer using the action type.

## **Contents**

### **key**

Whether the configuration property is a key.

Type: Boolean

Required: Yes

#### **name**

The property name that is displayed to users.

Type: String

Length Constraints: Minimum length of 1. Maximum length of 50.

Required: Yes

### **noEcho**

Whether to omit the field value entered by the customer in the log. If true, the value is not saved in CloudTrail logs for the action execution.

Type: Boolean

Required: Yes

#### **optional**

Whether the configuration property is an optional value.

Type: Boolean

Required: Yes

#### **description**

The description of the property that is displayed to users.

### Type: String

Length Constraints: Minimum length of 1. Maximum length of 250.

Required: No

### **queryable**

Indicates that the property is used with polling. An action type can have up to one queryable property. If it has one, that property must be both required and not secret.

Type: Boolean

Required: No

## **See Also**

- [AWS](https://docs.aws.amazon.com/goto/SdkForCpp/codepipeline-2015-07-09/ActionTypeProperty) SDK for C++
- [AWS](https://docs.aws.amazon.com/goto/SdkForJavaV2/codepipeline-2015-07-09/ActionTypeProperty) SDK for Java V2
- AWS SDK for [Ruby](https://docs.aws.amazon.com/goto/SdkForRubyV3/codepipeline-2015-07-09/ActionTypeProperty) V3

# **ActionTypeSettings**

Returns information about the settings for an action type.

# **Contents**

### **entityUrlTemplate**

The URL returned to the CodePipeline console that provides a deep link to the resources of the external system, such as the configuration page for a CodeDeploy deployment group. This link is provided as part of the action display in the pipeline.

Type: String

Length Constraints: Minimum length of 1. Maximum length of 2048.

Required: No

### **executionUrlTemplate**

The URL returned to the CodePipeline console that contains a link to the top-level landing page for the external system, such as the console page for CodeDeploy. This link is shown on the pipeline view page in the CodePipeline console and provides a link to the execution entity of the external action.

Type: String

Length Constraints: Minimum length of 1. Maximum length of 2048.

Required: No

### **revisionUrlTemplate**

The URL returned to the CodePipeline console that contains a link to the page where customers can update or change the configuration of the external action.

Type: String

Length Constraints: Minimum length of 1. Maximum length of 2048.

### Required: No

### **thirdPartyConfigurationUrl**

The URL of a sign-up page where users can sign up for an external service and perform initial configuration of the action provided by that service.

Type: String

Length Constraints: Minimum length of 1. Maximum length of 2048.

Required: No

## **See Also**

- [AWS](https://docs.aws.amazon.com/goto/SdkForCpp/codepipeline-2015-07-09/ActionTypeSettings) SDK for C++
- [AWS](https://docs.aws.amazon.com/goto/SdkForJavaV2/codepipeline-2015-07-09/ActionTypeSettings) SDK for Java V2
- AWS SDK for [Ruby](https://docs.aws.amazon.com/goto/SdkForRubyV3/codepipeline-2015-07-09/ActionTypeSettings) V3

# **ActionTypeUrls**

Returns information about URLs for web pages that display to customers as links on the pipeline view, such as an external configuration page for the action type.

### **Contents**

### **configurationUrl**

The URL returned to the CodePipeline console that contains a link to the page where customers can configure the external action.

Type: String

Length Constraints: Minimum length of 1. Maximum length of 2048.

Required: No

#### **entityUrlTemplate**

The URL returned to the CodePipeline console that provides a deep link to the resources of the external system, such as a status page. This link is provided as part of the action display in the pipeline.

Type: String

Length Constraints: Minimum length of 1. Maximum length of 2048.

Required: No

#### **executionUrlTemplate**

The link to an execution page for the action type in progress. For example, for a CodeDeploy action, this link is shown on the pipeline view page in the CodePipeline console, and it links to a CodeDeploy status page.

Type: String

Length Constraints: Minimum length of 1. Maximum length of 2048.

Required: No

#### **revisionUrlTemplate**

The URL returned to the CodePipeline console that contains a link to the page where customers can update or change the configuration of the external action.

Type: String

Length Constraints: Minimum length of 1. Maximum length of 2048.

Required: No

### **See Also**

- [AWS](https://docs.aws.amazon.com/goto/SdkForCpp/codepipeline-2015-07-09/ActionTypeUrls) SDK for C++
- [AWS](https://docs.aws.amazon.com/goto/SdkForJavaV2/codepipeline-2015-07-09/ActionTypeUrls) SDK for Java V2
- AWS SDK for [Ruby](https://docs.aws.amazon.com/goto/SdkForRubyV3/codepipeline-2015-07-09/ActionTypeUrls) V3

# **ApprovalResult**

Represents information about the result of an approval request.

# **Contents**

### **status**

The response submitted by a reviewer assigned to an approval action request.

Type: String

Valid Values: Approved | Rejected

Required: Yes

### **summary**

The summary of the current status of the approval request.

Type: String

Length Constraints: Minimum length of 0. Maximum length of 512.

Required: Yes

## **See Also**

- [AWS](https://docs.aws.amazon.com/goto/SdkForCpp/codepipeline-2015-07-09/ApprovalResult) SDK for C++
- [AWS](https://docs.aws.amazon.com/goto/SdkForJavaV2/codepipeline-2015-07-09/ApprovalResult) SDK for Java V2
- AWS SDK for [Ruby](https://docs.aws.amazon.com/goto/SdkForRubyV3/codepipeline-2015-07-09/ApprovalResult) V3

# **Artifact**

Artifacts are the files that are worked on by actions in the pipeline. See the action configuration for each action for details about artifact parameters. For example, the S3 source action artifact is a file name (or file path), and the files are generally provided as a ZIP file. Example artifact name: SampleApp\_Windows.zip

## **Contents**

### **location**

The location of an artifact.

Type: [ArtifactLocation](#page-269-0) object

Required: No

### **name**

The artifact's name.

Type: String

Length Constraints: Minimum length of 1. Maximum length of 100.

Pattern: [a-zA-Z0-9\_\-]+

Required: No

### **revision**

The artifact's revision ID. Depending on the type of object, this could be a commit ID (GitHub) or a revision ID (Amazon S3).

Type: String

Length Constraints: Minimum length of 1. Maximum length of 1500.

Required: No

## **See Also**

- [AWS](https://docs.aws.amazon.com/goto/SdkForCpp/codepipeline-2015-07-09/Artifact) SDK for C++
- [AWS](https://docs.aws.amazon.com/goto/SdkForJavaV2/codepipeline-2015-07-09/Artifact) SDK for Java V2
- AWS SDK for [Ruby](https://docs.aws.amazon.com/goto/SdkForRubyV3/codepipeline-2015-07-09/Artifact) V3

# **ArtifactDetail**

Artifact details for the action execution, such as the artifact location.

## **Contents**

### **name**

The artifact object name for the action execution.

Type: String

Length Constraints: Minimum length of 1. Maximum length of 100.

Pattern: [a-zA-Z0-9\_\-]+

Required: No

### **s3location**

The Amazon S3 artifact location for the action execution.

Type: [S3Location](#page-340-0) object

Required: No

### **See Also**

- [AWS](https://docs.aws.amazon.com/goto/SdkForCpp/codepipeline-2015-07-09/ArtifactDetail) SDK for C++
- [AWS](https://docs.aws.amazon.com/goto/SdkForJavaV2/codepipeline-2015-07-09/ArtifactDetail) SDK for Java V2
- AWS SDK for [Ruby](https://docs.aws.amazon.com/goto/SdkForRubyV3/codepipeline-2015-07-09/ArtifactDetail) V3

# **ArtifactDetails**

Returns information about the details of an artifact.

# **Contents**

### **maximumCount**

The maximum number of artifacts allowed for the action type.

Type: Integer

Valid Range: Minimum value of 0. Maximum value of 5.

Required: Yes

### **minimumCount**

The minimum number of artifacts allowed for the action type.

Type: Integer

Valid Range: Minimum value of 0. Maximum value of 5.

Required: Yes

# **See Also**

- [AWS](https://docs.aws.amazon.com/goto/SdkForCpp/codepipeline-2015-07-09/ArtifactDetails) SDK for C++
- [AWS](https://docs.aws.amazon.com/goto/SdkForJavaV2/codepipeline-2015-07-09/ArtifactDetails) SDK for Java V2
- AWS SDK for [Ruby](https://docs.aws.amazon.com/goto/SdkForRubyV3/codepipeline-2015-07-09/ArtifactDetails) V3

# <span id="page-269-0"></span>**ArtifactLocation**

Represents information about the location of an artifact.

## **Contents**

### **s3Location**

The S3 bucket that contains the artifact.

Type: [S3ArtifactLocation](#page-339-0) object

Required: No

### **type**

The type of artifact in the location.

Type: String

Valid Values: S3

Required: No

## **See Also**

- [AWS](https://docs.aws.amazon.com/goto/SdkForCpp/codepipeline-2015-07-09/ArtifactLocation) SDK for C++
- [AWS](https://docs.aws.amazon.com/goto/SdkForJavaV2/codepipeline-2015-07-09/ArtifactLocation) SDK for Java V2
- AWS SDK for [Ruby](https://docs.aws.amazon.com/goto/SdkForRubyV3/codepipeline-2015-07-09/ArtifactLocation) V3

# **ArtifactRevision**

Represents revision details of an artifact.

## **Contents**

### **created**

The date and time when the most recent revision of the artifact was created, in timestamp format.

Type: Timestamp

Required: No

### **name**

The name of an artifact. This name might be system-generated, such as "MyApp", or defined by the user when an action is created.

Type: String

Length Constraints: Minimum length of 1. Maximum length of 100.

Pattern: [a-zA-Z0-9\_\-]+

Required: No

### **revisionChangeIdentifier**

An additional identifier for a revision, such as a commit date or, for artifacts stored in Amazon S3 buckets, the ETag value.

Type: String

Length Constraints: Minimum length of 1. Maximum length of 100.

Required: No

### **revisionId**

The revision ID of the artifact.

Type: String

Length Constraints: Minimum length of 1. Maximum length of 1500.

### Required: No

### **revisionSummary**

Summary information about the most recent revision of the artifact. For GitHub and CodeCommit repositories, the commit message. For Amazon S3 buckets or actions, the userprovided content of a codepipeline-artifact-revision-summary key specified in the object metadata.

Type: String

Length Constraints: Minimum length of 1. Maximum length of 2048.

Required: No

### **revisionUrl**

The commit ID for the artifact revision. For artifacts stored in GitHub or CodeCommit repositories, the commit ID is linked to a commit details page.

Type: String

Length Constraints: Minimum length of 1. Maximum length of 2048.

Required: No

### **See Also**

- [AWS](https://docs.aws.amazon.com/goto/SdkForCpp/codepipeline-2015-07-09/ArtifactRevision) SDK for C++
- [AWS](https://docs.aws.amazon.com/goto/SdkForJavaV2/codepipeline-2015-07-09/ArtifactRevision) SDK for Java V2
- AWS SDK for [Ruby](https://docs.aws.amazon.com/goto/SdkForRubyV3/codepipeline-2015-07-09/ArtifactRevision) V3

# **ArtifactStore**

The S3 bucket where artifacts for the pipeline are stored.

### **A** Note

You must include either artifactStore or artifactStores in your pipeline, but you cannot use both. If you create a cross-region action in your pipeline, you must use artifactStores.

## **Contents**

### **location**

The S3 bucket used for storing the artifacts for a pipeline. You can specify the name of an S3 bucket but not a folder in the bucket. A folder to contain the pipeline artifacts is created for you based on the name of the pipeline. You can use any S3 bucket in the same AWS Region as the pipeline to store your pipeline artifacts.

Type: String

Length Constraints: Minimum length of 3. Maximum length of 63.

```
Pattern: [a-zA-Z0-9\-\.]+
```
Required: Yes

### **type**

The type of the artifact store, such as S3.

Type: String

Valid Values: S3

Required: Yes

### **encryptionKey**

The encryption key used to encrypt the data in the artifact store, such as an AWS Key Management Service key. If this is undefined, the default key for Amazon S3 is used.

### Type: [EncryptionKey](#page-278-0) object

Required: No

## **See Also**

- [AWS](https://docs.aws.amazon.com/goto/SdkForCpp/codepipeline-2015-07-09/ArtifactStore) SDK for C++
- [AWS](https://docs.aws.amazon.com/goto/SdkForJavaV2/codepipeline-2015-07-09/ArtifactStore) SDK for Java V2
- AWS SDK for [Ruby](https://docs.aws.amazon.com/goto/SdkForRubyV3/codepipeline-2015-07-09/ArtifactStore) V3

# **AWSSessionCredentials**

Represents an AWS session credentials object. These credentials are temporary credentials that are issued by AWS Secure Token Service (STS). They can be used to access input and output artifacts in the S3 bucket used to store artifact for the pipeline in CodePipeline.

### **Contents**

#### **accessKeyId**

The access key for the session.

Type: String

Required: Yes

#### **secretAccessKey**

The secret access key for the session.

Type: String

Required: Yes

### **sessionToken**

The token for the session.

Type: String

Required: Yes

### **See Also**

- [AWS](https://docs.aws.amazon.com/goto/SdkForCpp/codepipeline-2015-07-09/AWSSessionCredentials) SDK for C++
- [AWS](https://docs.aws.amazon.com/goto/SdkForJavaV2/codepipeline-2015-07-09/AWSSessionCredentials) SDK for Java V2
- AWS SDK for [Ruby](https://docs.aws.amazon.com/goto/SdkForRubyV3/codepipeline-2015-07-09/AWSSessionCredentials) V3

# **BlockerDeclaration**

Reserved for future use.

## **Contents**

### **name**

Reserved for future use.

Type: String

Length Constraints: Minimum length of 1. Maximum length of 100.

Required: Yes

### **type**

Reserved for future use.

Type: String

Valid Values: Schedule

Required: Yes

## **See Also**

- [AWS](https://docs.aws.amazon.com/goto/SdkForCpp/codepipeline-2015-07-09/BlockerDeclaration) SDK for C++
- [AWS](https://docs.aws.amazon.com/goto/SdkForJavaV2/codepipeline-2015-07-09/BlockerDeclaration) SDK for Java V2
- AWS SDK for [Ruby](https://docs.aws.amazon.com/goto/SdkForRubyV3/codepipeline-2015-07-09/BlockerDeclaration) V3

#### CodePipeline API Reference

# **CurrentRevision**

Represents information about a current revision.

### **Contents**

#### **changeIdentifier**

The change identifier for the current revision.

Type: String

Length Constraints: Minimum length of 1. Maximum length of 100.

Required: Yes

#### **revision**

The revision ID of the current version of an artifact.

Type: String

Length Constraints: Minimum length of 1. Maximum length of 1500.

Required: Yes

#### **created**

The date and time when the most recent revision of the artifact was created, in timestamp format.

Type: Timestamp

Required: No

#### **revisionSummary**

The summary of the most recent revision of the artifact.

Type: String

Length Constraints: Minimum length of 1. Maximum length of 2048.

Required: No

# **See Also**

- [AWS](https://docs.aws.amazon.com/goto/SdkForCpp/codepipeline-2015-07-09/CurrentRevision) SDK for C++
- [AWS](https://docs.aws.amazon.com/goto/SdkForJavaV2/codepipeline-2015-07-09/CurrentRevision) SDK for Java V2
- AWS SDK for [Ruby](https://docs.aws.amazon.com/goto/SdkForRubyV3/codepipeline-2015-07-09/CurrentRevision) V3

# <span id="page-278-0"></span>**EncryptionKey**

Represents information about the key used to encrypt data in the artifact store, such as an AWS Key Management Service (AWS Key Management Service) key.

### **Contents**

### **id**

The ID used to identify the key. For an AWS KMS key, you can use the key ID, the key ARN, or the alias ARN.

### **A** Note

Aliases are recognized only in the account that created the AWS KMS key. For crossaccount actions, you can only use the key ID or key ARN to identify the key. Crossaccount actions involve using the role from the other account (AccountB), so specifying the key ID will use the key from the other account (AccountB).

### Type: String

Length Constraints: Minimum length of 1. Maximum length of 400.

Required: Yes

### **type**

The type of encryption key, such as an AWS KMS key. When creating or updating a pipeline, the value must be set to 'KMS'.

Type: String

Valid Values: KMS

Required: Yes

### **See Also**

- [AWS](https://docs.aws.amazon.com/goto/SdkForCpp/codepipeline-2015-07-09/EncryptionKey) SDK for C++
- [AWS](https://docs.aws.amazon.com/goto/SdkForJavaV2/codepipeline-2015-07-09/EncryptionKey) SDK for Java V2
- AWS SDK for [Ruby](https://docs.aws.amazon.com/goto/SdkForRubyV3/codepipeline-2015-07-09/EncryptionKey) V3

# **ErrorDetails**

Represents information about an error in CodePipeline.

## **Contents**

### **code**

The system ID or number code of the error.

Type: String

Required: No

### **message**

The text of the error message.

Type: String

Length Constraints: Minimum length of 1. Maximum length of 5000.

Required: No

## **See Also**

- [AWS](https://docs.aws.amazon.com/goto/SdkForCpp/codepipeline-2015-07-09/ErrorDetails) SDK for C++
- [AWS](https://docs.aws.amazon.com/goto/SdkForJavaV2/codepipeline-2015-07-09/ErrorDetails) SDK for Java V2
- AWS SDK for [Ruby](https://docs.aws.amazon.com/goto/SdkForRubyV3/codepipeline-2015-07-09/ErrorDetails) V3

# **ExecutionDetails**

The details of the actions taken and results produced on an artifact as it passes through stages in the pipeline.

### **Contents**

### **externalExecutionId**

The system-generated unique ID of this action used to identify this job worker in any external systems, such as CodeDeploy.

Type: String

Length Constraints: Minimum length of 1. Maximum length of 1500.

Required: No

#### **percentComplete**

The percentage of work completed on the action, represented on a scale of 0 to 100 percent.

Type: Integer

Valid Range: Minimum value of 0. Maximum value of 100.

Required: No

#### **summary**

The summary of the current status of the actions.

Type: String

Length Constraints: Minimum length of 1. Maximum length of 2048.

Required: No

### **See Also**

- [AWS](https://docs.aws.amazon.com/goto/SdkForCpp/codepipeline-2015-07-09/ExecutionDetails) SDK for C++
- [AWS](https://docs.aws.amazon.com/goto/SdkForJavaV2/codepipeline-2015-07-09/ExecutionDetails) SDK for Java V2
- AWS SDK for [Ruby](https://docs.aws.amazon.com/goto/SdkForRubyV3/codepipeline-2015-07-09/ExecutionDetails) V3

# **ExecutionTrigger**

The interaction or event that started a pipeline execution.

# **Contents**

### **triggerDetail**

Detail related to the event that started a pipeline execution, such as the webhook ARN of the webhook that triggered the pipeline execution or the user ARN for a user-initiated startpipeline-execution CLI command.

Type: String

Length Constraints: Minimum length of 0. Maximum length of 1024.

Required: No

### **triggerType**

The type of change-detection method, command, or user interaction that started a pipeline execution.

Type: String

```
Valid Values: CreatePipeline | StartPipelineExecution | PollForSourceChanges 
| Webhook | CloudWatchEvent | PutActionRevision | WebhookV2 | 
ManualRollback | AutomatedRollback
```
Required: No

## **See Also**

- [AWS](https://docs.aws.amazon.com/goto/SdkForCpp/codepipeline-2015-07-09/ExecutionTrigger) SDK for C++
- [AWS](https://docs.aws.amazon.com/goto/SdkForJavaV2/codepipeline-2015-07-09/ExecutionTrigger) SDK for Java V2
- AWS SDK for [Ruby](https://docs.aws.amazon.com/goto/SdkForRubyV3/codepipeline-2015-07-09/ExecutionTrigger) V3

# **ExecutorConfiguration**

The action engine, or executor, related to the supported integration model used to create and update the action type. The available executor types are Lambda and JobWorker.

### **Contents**

### **jobWorkerExecutorConfiguration**

Details about the JobWorker executor of the action type.

Type: [JobWorkerExecutorConfiguration](#page-306-0) object

Required: No

#### **lambdaExecutorConfiguration**

Details about the Lambda executor of the action type.

Type: [LambdaExecutorConfiguration](#page-307-0) object

Required: No

### **See Also**

- [AWS](https://docs.aws.amazon.com/goto/SdkForCpp/codepipeline-2015-07-09/ExecutorConfiguration) SDK for C++
- [AWS](https://docs.aws.amazon.com/goto/SdkForJavaV2/codepipeline-2015-07-09/ExecutorConfiguration) SDK for Java V2
- AWS SDK for [Ruby](https://docs.aws.amazon.com/goto/SdkForRubyV3/codepipeline-2015-07-09/ExecutorConfiguration) V3

# **FailureConditions**

The configuration that specifies the result, such as rollback, to occur upon stage failure.

## **Contents**

### **result**

The specified result for when the failure conditions are met, such as rolling back the stage.

Type: String

Valid Values: ROLLBACK

Required: No

## **See Also**

- [AWS](https://docs.aws.amazon.com/goto/SdkForCpp/codepipeline-2015-07-09/FailureConditions) SDK for C++
- [AWS](https://docs.aws.amazon.com/goto/SdkForJavaV2/codepipeline-2015-07-09/FailureConditions) SDK for Java V2
- AWS SDK for [Ruby](https://docs.aws.amazon.com/goto/SdkForRubyV3/codepipeline-2015-07-09/FailureConditions) V3

# **FailureDetails**

Represents information about failure details.

### **Contents**

### **message**

The message about the failure.

Type: String

Length Constraints: Minimum length of 1. Maximum length of 5000.

Required: Yes

### **type**

The type of the failure.

Type: String

```
Valid Values: JobFailed | ConfigurationError | PermissionError | 
RevisionOutOfSync | RevisionUnavailable | SystemUnavailable
```
Required: Yes

### **externalExecutionId**

The external ID of the run of the action that failed.

Type: String

Length Constraints: Minimum length of 1. Maximum length of 1500.

Required: No

### **See Also**

For more information about using this API in one of the language-specific AWS SDKs, see the following:

• [AWS](https://docs.aws.amazon.com/goto/SdkForCpp/codepipeline-2015-07-09/FailureDetails) SDK for C++

- [AWS](https://docs.aws.amazon.com/goto/SdkForJavaV2/codepipeline-2015-07-09/FailureDetails) SDK for Java V2
- AWS SDK for [Ruby](https://docs.aws.amazon.com/goto/SdkForRubyV3/codepipeline-2015-07-09/FailureDetails) V3
# <span id="page-288-0"></span>**GitBranchFilterCriteria**

The Git repository branches specified as filter criteria to start the pipeline.

### **Contents**

### **excludes**

The list of patterns of Git branches that, when a commit is pushed, are to be excluded from starting the pipeline.

Type: Array of strings

Array Members: Minimum number of 1 item. Maximum number of 8 items.

Length Constraints: Minimum length of 1. Maximum length of 255.

Pattern: .\*

Required: No

#### **includes**

The list of patterns of Git branches that, when a commit is pushed, are to be included as criteria that starts the pipeline.

Type: Array of strings

Array Members: Minimum number of 1 item. Maximum number of 8 items.

Length Constraints: Minimum length of 1. Maximum length of 255.

Pattern: .\*

Required: No

### **See Also**

For more information about using this API in one of the language-specific AWS SDKs, see the following:

• [AWS](https://docs.aws.amazon.com/goto/SdkForCpp/codepipeline-2015-07-09/GitBranchFilterCriteria) SDK for C++

- [AWS](https://docs.aws.amazon.com/goto/SdkForJavaV2/codepipeline-2015-07-09/GitBranchFilterCriteria) SDK for Java V2
- AWS SDK for [Ruby](https://docs.aws.amazon.com/goto/SdkForRubyV3/codepipeline-2015-07-09/GitBranchFilterCriteria) V3

# **GitConfiguration**

A type of trigger configuration for Git-based source actions.

### *(b)* Note

You can specify the Git configuration trigger type for all third-party Git-based source actions that are supported by the CodeStarSourceConnection action type.

### **Contents**

### **sourceActionName**

The name of the pipeline source action where the trigger configuration, such as Git tags, is specified. The trigger configuration will start the pipeline upon the specified change only.

**(i)** Note

You can only specify one trigger configuration per source action.

### Type: String

Length Constraints: Minimum length of 1. Maximum length of 100.

Pattern: [A-Za-z0-9.@\-\_]+

Required: Yes

### **pullRequest**

The field where the repository event that will start the pipeline is specified as pull requests.

Type: Array of [GitPullRequestFilter](#page-294-0) objects

Array Members: Minimum number of 1 item. Maximum number of 3 items.

Required: No

#### **push**

The field where the repository event that will start the pipeline, such as pushing Git tags, is specified with details.

Type: Array of [GitPushFilter](#page-296-0) objects

Array Members: Minimum number of 1 item. Maximum number of 3 items.

Required: No

### **See Also**

- [AWS](https://docs.aws.amazon.com/goto/SdkForCpp/codepipeline-2015-07-09/GitConfiguration) SDK for C++
- [AWS](https://docs.aws.amazon.com/goto/SdkForJavaV2/codepipeline-2015-07-09/GitConfiguration) SDK for Java V2
- AWS SDK for [Ruby](https://docs.aws.amazon.com/goto/SdkForRubyV3/codepipeline-2015-07-09/GitConfiguration) V3

# <span id="page-292-0"></span>**GitFilePathFilterCriteria**

The Git repository file paths specified as filter criteria to start the pipeline.

## **Contents**

### **excludes**

The list of patterns of Git repository file paths that, when a commit is pushed, are to be excluded from starting the pipeline.

Type: Array of strings

Array Members: Minimum number of 1 item. Maximum number of 8 items.

Length Constraints: Minimum length of 1. Maximum length of 255.

Pattern: .\*

Required: No

### **includes**

The list of patterns of Git repository file paths that, when a commit is pushed, are to be included as criteria that starts the pipeline.

Type: Array of strings

Array Members: Minimum number of 1 item. Maximum number of 8 items.

Length Constraints: Minimum length of 1. Maximum length of 255.

Pattern: .\*

Required: No

### **See Also**

For more information about using this API in one of the language-specific AWS SDKs, see the following:

• [AWS](https://docs.aws.amazon.com/goto/SdkForCpp/codepipeline-2015-07-09/GitFilePathFilterCriteria) SDK for C++

- [AWS](https://docs.aws.amazon.com/goto/SdkForJavaV2/codepipeline-2015-07-09/GitFilePathFilterCriteria) SDK for Java V2
- AWS SDK for [Ruby](https://docs.aws.amazon.com/goto/SdkForRubyV3/codepipeline-2015-07-09/GitFilePathFilterCriteria) V3

# <span id="page-294-0"></span>**GitPullRequestFilter**

The event criteria for the pull request trigger configuration, such as the lists of branches or file paths to include and exclude.

## **Contents**

### **branches**

The field that specifies to filter on branches for the pull request trigger configuration.

Type: [GitBranchFilterCriteria](#page-288-0) object

Required: No

#### **events**

The field that specifies which pull request events to filter on (opened, updated, closed) for the trigger configuration.

Type: Array of strings

Array Members: Minimum number of 1 item. Maximum number of 3 items.

Valid Values: OPEN | UPDATED | CLOSED

Required: No

### **filePaths**

The field that specifies to filter on file paths for the pull request trigger configuration.

Type: [GitFilePathFilterCriteria](#page-292-0) object

Required: No

### **See Also**

For more information about using this API in one of the language-specific AWS SDKs, see the following:

• [AWS](https://docs.aws.amazon.com/goto/SdkForCpp/codepipeline-2015-07-09/GitPullRequestFilter) SDK for C++

- [AWS](https://docs.aws.amazon.com/goto/SdkForJavaV2/codepipeline-2015-07-09/GitPullRequestFilter) SDK for Java V2
- AWS SDK for [Ruby](https://docs.aws.amazon.com/goto/SdkForRubyV3/codepipeline-2015-07-09/GitPullRequestFilter) V3

# <span id="page-296-0"></span>**GitPushFilter**

The event criteria that specify when a specified repository event will start the pipeline for the specified trigger configuration, such as the lists of Git tags to include and exclude.

## **Contents**

### **branches**

The field that specifies to filter on branches for the push trigger configuration.

Type: [GitBranchFilterCriteria](#page-288-0) object

Required: No

### **filePaths**

The field that specifies to filter on file paths for the push trigger configuration.

Type: [GitFilePathFilterCriteria](#page-292-0) object

Required: No

### **tags**

The field that contains the details for the Git tags trigger configuration.

Type: [GitTagFilterCriteria](#page-297-0) object

Required: No

### **See Also**

- [AWS](https://docs.aws.amazon.com/goto/SdkForCpp/codepipeline-2015-07-09/GitPushFilter) SDK for C++
- [AWS](https://docs.aws.amazon.com/goto/SdkForJavaV2/codepipeline-2015-07-09/GitPushFilter) SDK for Java V2
- AWS SDK for [Ruby](https://docs.aws.amazon.com/goto/SdkForRubyV3/codepipeline-2015-07-09/GitPushFilter) V3

# <span id="page-297-0"></span>**GitTagFilterCriteria**

The Git tags specified as filter criteria for whether a Git tag repository event will start the pipeline.

## **Contents**

### **excludes**

The list of patterns of Git tags that, when pushed, are to be excluded from starting the pipeline.

Type: Array of strings

Array Members: Minimum number of 1 item. Maximum number of 8 items.

Length Constraints: Minimum length of 1. Maximum length of 255.

Required: No

### **includes**

The list of patterns of Git tags that, when pushed, are to be included as criteria that starts the pipeline.

Type: Array of strings

Array Members: Minimum number of 1 item. Maximum number of 8 items.

Length Constraints: Minimum length of 1. Maximum length of 255.

Required: No

### **See Also**

- [AWS](https://docs.aws.amazon.com/goto/SdkForCpp/codepipeline-2015-07-09/GitTagFilterCriteria) SDK for C++
- [AWS](https://docs.aws.amazon.com/goto/SdkForJavaV2/codepipeline-2015-07-09/GitTagFilterCriteria) SDK for Java V2
- AWS SDK for [Ruby](https://docs.aws.amazon.com/goto/SdkForRubyV3/codepipeline-2015-07-09/GitTagFilterCriteria) V3

# **InputArtifact**

Represents information about an artifact to be worked on, such as a test or build artifact.

## **Contents**

### **name**

The name of the artifact to be worked on (for example, "My App").

Artifacts are the files that are worked on by actions in the pipeline. See the action configuration for each action for details about artifact parameters. For example, the S3 source action input artifact is a file name (or file path), and the files are generally provided as a ZIP file. Example artifact name: SampleApp\_Windows.zip

The input artifact of an action must exactly match the output artifact declared in a preceding action, but the input artifact does not have to be the next action in strict sequence from the action that provided the output artifact. Actions in parallel can declare different output artifacts, which are in turn consumed by different following actions.

Type: String

Length Constraints: Minimum length of 1. Maximum length of 100.

```
Pattern: [a-zA-Z0-9_\-]+
```
Required: Yes

### **See Also**

- [AWS](https://docs.aws.amazon.com/goto/SdkForCpp/codepipeline-2015-07-09/InputArtifact) SDK for C++
- [AWS](https://docs.aws.amazon.com/goto/SdkForJavaV2/codepipeline-2015-07-09/InputArtifact) SDK for Java V2
- AWS SDK for [Ruby](https://docs.aws.amazon.com/goto/SdkForRubyV3/codepipeline-2015-07-09/InputArtifact) V3

# **Job**

Represents information about a job.

## **Contents**

### **accountId**

The ID of the AWS account to use when performing the job.

Type: String

Pattern: [0-9]{12}

Required: No

### **data**

Other data about a job.

Type: [JobData](#page-301-0) object

Required: No

### **id**

The unique system-generated ID of the job.

Type: String

```
Pattern: [0-9a-f]{8}-[0-9a-f]{4}-[0-9a-f]{4}-[0-9a-f]{4}-[0-9a-f]{12}
```
Required: No

### **nonce**

A system-generated random number that CodePipeline uses to ensure that the job is being worked on by only one job worker. Use this number in an [AcknowledgeJob](#page-23-0) request.

Type: String

Length Constraints: Minimum length of 1. Maximum length of 50.

Required: No

## **See Also**

- [AWS](https://docs.aws.amazon.com/goto/SdkForCpp/codepipeline-2015-07-09/Job) SDK for C++
- [AWS](https://docs.aws.amazon.com/goto/SdkForJavaV2/codepipeline-2015-07-09/Job) SDK for Java V2
- AWS SDK for [Ruby](https://docs.aws.amazon.com/goto/SdkForRubyV3/codepipeline-2015-07-09/Job) V3

## <span id="page-301-0"></span>**JobData**

Represents other information about a job required for a job worker to complete the job.

### **Contents**

### **actionConfiguration**

Represents information about an action configuration.

Type: [ActionConfiguration](#page-221-0) object

Required: No

#### **actionTypeId**

Represents information about an action type.

Type: [ActionTypeId](#page-253-0) object

Required: No

#### **artifactCredentials**

Represents an AWS session credentials object. These credentials are temporary credentials that are issued by AWS Secure Token Service (STS). They can be used to access input and output artifacts in the S3 bucket used to store artifacts for the pipeline in CodePipeline.

Type: [AWSSessionCredentials](#page-274-0) object

Required: No

### **continuationToken**

A system-generated token, such as a deployment ID, required by a job to continue the job asynchronously.

Type: String

Length Constraints: Minimum length of 1. Maximum length of 2048.

Required: No

### **encryptionKey**

Represents information about the key used to encrypt data in the artifact store, such as an AWS KMS key.

Type: [EncryptionKey](#page-278-0) object

Required: No

#### **inputArtifacts**

The artifact supplied to the job.

Type: Array of [Artifact](#page-265-0) objects

Required: No

### **outputArtifacts**

The output of the job.

Type: Array of [Artifact](#page-265-0) objects

Required: No

#### **pipelineContext**

Represents information about a pipeline to a job worker.

#### **A** Note

Includes pipelineArn and pipelineExecutionId for custom jobs.

Type: [PipelineContext](#page-313-0) object

Required: No

### **See Also**

For more information about using this API in one of the language-specific AWS SDKs, see the following:

• [AWS](https://docs.aws.amazon.com/goto/SdkForCpp/codepipeline-2015-07-09/JobData) SDK for C++

- [AWS](https://docs.aws.amazon.com/goto/SdkForJavaV2/codepipeline-2015-07-09/JobData) SDK for Java V2
- AWS SDK for [Ruby](https://docs.aws.amazon.com/goto/SdkForRubyV3/codepipeline-2015-07-09/JobData) V3

# **JobDetails**

Represents information about the details of a job.

### **Contents**

### **accountId**

The AWS account ID associated with the job.

Type: String

Pattern: [0-9]{12}

Required: No

#### **data**

Represents other information about a job required for a job worker to complete the job.

Type: [JobData](#page-301-0) object

Required: No

#### **id**

The unique system-generated ID of the job.

Type: String

```
Pattern: [0-9a-f]{8}-[0-9a-f]{4}-[0-9a-f]{4}-[0-9a-f]{4}-[0-9a-f]{12}
```
Required: No

### **See Also**

- [AWS](https://docs.aws.amazon.com/goto/SdkForCpp/codepipeline-2015-07-09/JobDetails) SDK for C++
- [AWS](https://docs.aws.amazon.com/goto/SdkForJavaV2/codepipeline-2015-07-09/JobDetails) SDK for Java V2
- AWS SDK for [Ruby](https://docs.aws.amazon.com/goto/SdkForRubyV3/codepipeline-2015-07-09/JobDetails) V3

# **JobWorkerExecutorConfiguration**

Details about the polling configuration for the JobWorker action engine, or executor.

### **Contents**

### **pollingAccounts**

The accounts in which the job worker is configured and might poll for jobs as part of the action execution.

Type: Array of strings

Array Members: Minimum number of 1 item. Maximum number of 1000 items.

Pattern: [0-9]{12}

Required: No

#### **pollingServicePrincipals**

The service Principals in which the job worker is configured and might poll for jobs as part of the action execution.

Type: Array of strings

Array Members: Minimum number of 1 item. Maximum number of 10 items.

Length Constraints: Minimum length of 1. Maximum length of 128.

Required: No

### **See Also**

- [AWS](https://docs.aws.amazon.com/goto/SdkForCpp/codepipeline-2015-07-09/JobWorkerExecutorConfiguration) SDK for C++
- [AWS](https://docs.aws.amazon.com/goto/SdkForJavaV2/codepipeline-2015-07-09/JobWorkerExecutorConfiguration) SDK for Java V2
- AWS SDK for [Ruby](https://docs.aws.amazon.com/goto/SdkForRubyV3/codepipeline-2015-07-09/JobWorkerExecutorConfiguration) V3

# **LambdaExecutorConfiguration**

Details about the configuration for the Lambda action engine, or executor.

## **Contents**

### **lambdaFunctionArn**

The ARN of the Lambda function used by the action engine.

Type: String

Length Constraints: Minimum length of 1. Maximum length of 140.

Pattern: arn:aws(-[\w]+)\*:lambda:.+:[0-9]{12}:function:.+

Required: Yes

### **See Also**

- [AWS](https://docs.aws.amazon.com/goto/SdkForCpp/codepipeline-2015-07-09/LambdaExecutorConfiguration) SDK for C++
- [AWS](https://docs.aws.amazon.com/goto/SdkForJavaV2/codepipeline-2015-07-09/LambdaExecutorConfiguration) SDK for Java V2
- AWS SDK for [Ruby](https://docs.aws.amazon.com/goto/SdkForRubyV3/codepipeline-2015-07-09/LambdaExecutorConfiguration) V3

## **LatestInPipelineExecutionFilter**

The field that specifies to filter on the latest execution in the pipeline.

### *(b)* Note

Filtering on the latest execution is available for executions run on or after February 08, 2024.

## **Contents**

### **pipelineExecutionId**

The execution ID for the latest execution in the pipeline.

Type: String

```
Pattern: [0-9a-f]{8}-[0-9a-f]{4}-[0-9a-f]{4}-[0-9a-f]{4}-[0-9a-f]{12}
```
Required: Yes

### **startTimeRange**

The start time to filter on for the latest execution in the pipeline. Valid options:

- All
- Latest

Type: String

```
Valid Values: Latest | All
```
Required: Yes

## **See Also**

For more information about using this API in one of the language-specific AWS SDKs, see the following:

• [AWS](https://docs.aws.amazon.com/goto/SdkForCpp/codepipeline-2015-07-09/LatestInPipelineExecutionFilter) SDK for C++

```
LatestInPipelineExecutionFilter API Version 2015-07-09 291
```
- [AWS](https://docs.aws.amazon.com/goto/SdkForJavaV2/codepipeline-2015-07-09/LatestInPipelineExecutionFilter) SDK for Java V2
- AWS SDK for [Ruby](https://docs.aws.amazon.com/goto/SdkForRubyV3/codepipeline-2015-07-09/LatestInPipelineExecutionFilter) V3

# **ListWebhookItem**

The detail returned for each webhook after listing webhooks, such as the webhook URL, the webhook name, and the webhook ARN.

## **Contents**

### **definition**

The detail returned for each webhook, such as the webhook authentication type and filter rules.

Type: [WebhookDefinition](#page-364-0) object

Required: Yes

### **url**

A unique URL generated by CodePipeline. When a POST request is made to this URL, the defined pipeline is started as long as the body of the post request satisfies the defined authentication and filtering conditions. Deleting and re-creating a webhook makes the old URL invalid and generates a new one.

Type: String

Length Constraints: Minimum length of 1. Maximum length of 1000.

Required: Yes

#### **arn**

The Amazon Resource Name (ARN) of the webhook.

Type: String

Required: No

### **errorCode**

The number code of the error.

Type: String

Required: No

#### **errorMessage**

The text of the error message about the webhook.

Type: String

Required: No

### **lastTriggered**

The date and time a webhook was last successfully triggered, in timestamp format.

Type: Timestamp

Required: No

#### **tags**

Specifies the tags applied to the webhook.

Type: Array of [Tag](#page-354-0) objects

Required: No

### **See Also**

- [AWS](https://docs.aws.amazon.com/goto/SdkForCpp/codepipeline-2015-07-09/ListWebhookItem) SDK for C++
- [AWS](https://docs.aws.amazon.com/goto/SdkForJavaV2/codepipeline-2015-07-09/ListWebhookItem) SDK for Java V2
- AWS SDK for [Ruby](https://docs.aws.amazon.com/goto/SdkForRubyV3/codepipeline-2015-07-09/ListWebhookItem) V3

# **OutputArtifact**

Represents information about the output of an action.

# **Contents**

### **name**

The name of the output of an artifact, such as "My App".

The input artifact of an action must exactly match the output artifact declared in a preceding action, but the input artifact does not have to be the next action in strict sequence from the action that provided the output artifact. Actions in parallel can declare different output artifacts, which are in turn consumed by different following actions.

Output artifact names must be unique within a pipeline.

Type: String

Length Constraints: Minimum length of 1. Maximum length of 100.

```
Pattern: [a-zA-Z0-9_\-]+
```
Required: Yes

## **See Also**

- [AWS](https://docs.aws.amazon.com/goto/SdkForCpp/codepipeline-2015-07-09/OutputArtifact) SDK for C++
- [AWS](https://docs.aws.amazon.com/goto/SdkForJavaV2/codepipeline-2015-07-09/OutputArtifact) SDK for Java V2
- AWS SDK for [Ruby](https://docs.aws.amazon.com/goto/SdkForRubyV3/codepipeline-2015-07-09/OutputArtifact) V3

# <span id="page-313-0"></span>**PipelineContext**

Represents information about a pipeline to a job worker.

### *A* Note

PipelineContext contains pipelineArn and pipelineExecutionId for custom action jobs. The pipelineArn and pipelineExecutionId fields are not populated for ThirdParty action jobs.

## **Contents**

### **action**

The context of an action to a job worker in the stage of a pipeline.

Type: [ActionContext](#page-225-0) object

Required: No

### **pipelineArn**

The Amazon Resource Name (ARN) of the pipeline.

Type: String

Pattern: arn:aws(-[\w]+)\*:codepipeline:.+:[0-9]{12}:.+

Required: No

### **pipelineExecutionId**

The execution ID of the pipeline.

Type: String

Pattern: [0-9a-f]{8}-[0-9a-f]{4}-[0-9a-f]{4}-[0-9a-f]{4}-[0-9a-f]{12}

Required: No

### **pipelineName**

The name of the pipeline. This is a user-specified value. Pipeline names must be unique across all pipeline names under an AWS account.

### Type: String

Length Constraints: Minimum length of 1. Maximum length of 100.

Pattern: [A-Za-z0-9.@\-\_]+

Required: No

#### **stage**

The stage of the pipeline.

Type: [StageContext](#page-345-0) object

Required: No

## **See Also**

- [AWS](https://docs.aws.amazon.com/goto/SdkForCpp/codepipeline-2015-07-09/PipelineContext) SDK for C++
- [AWS](https://docs.aws.amazon.com/goto/SdkForJavaV2/codepipeline-2015-07-09/PipelineContext) SDK for Java V2
- AWS SDK for [Ruby](https://docs.aws.amazon.com/goto/SdkForRubyV3/codepipeline-2015-07-09/PipelineContext) V3

# **PipelineDeclaration**

Represents the structure of actions and stages to be performed in the pipeline.

## **Contents**

### **name**

The name of the pipeline.

Type: String

Length Constraints: Minimum length of 1. Maximum length of 100.

Pattern: [A-Za-z0-9.@\-\_]+

Required: Yes

### **roleArn**

The Amazon Resource Name (ARN) for CodePipeline to use to either perform actions with no actionRoleArn, or to use to assume roles for actions with an actionRoleArn.

Type: String

Length Constraints: Maximum length of 1024.

Pattern: arn:aws(-[\w]+)\*:iam::[0-9]{12}:role/.\*

Required: Yes

#### **stages**

The stage in which to perform the action.

Type: Array of [StageDeclaration](#page-346-0) objects

Required: Yes

### **artifactStore**

Represents information about the S3 bucket where artifacts are stored for the pipeline.

### **A** Note

You must include either artifactStore or artifactStores in your pipeline, but you cannot use both. If you create a cross-region action in your pipeline, you must use artifactStores.

Type: [ArtifactStore](#page-272-0) object

Required: No

### **artifactStores**

A mapping of artifactStore objects and their corresponding AWS Regions. There must be an artifact store for the pipeline Region and for each cross-region action in the pipeline.

### **A** Note

You must include either artifactStore or artifactStores in your pipeline, but you cannot use both. If you create a cross-region action in your pipeline, you must use artifactStores.

Type: String to [ArtifactStore](#page-272-0) object map

Key Length Constraints: Minimum length of 4. Maximum length of 30.

Required: No

### **executionMode**

The method that the pipeline will use to handle multiple executions. The default mode is SUPERSEDED.

Type: String

Valid Values: QUEUED | SUPERSEDED | PARALLEL

Required: No

### **pipelineType**

CodePipeline provides the following pipeline types, which differ in characteristics and price, so that you can tailor your pipeline features and cost to the needs of your applications.

- V1 type pipelines have a JSON structure that contains standard pipeline, stage, and actionlevel parameters.
- V2 type pipelines have the same structure as a V1 type, along with additional parameters for release safety and trigger configuration.

### **Important**

Including V2 parameters, such as triggers on Git tags, in the pipeline JSON when creating or updating a pipeline will result in the pipeline having the V2 type of pipeline and the associated costs.

For information about pricing for CodePipeline, see [Pricing.](http://aws.amazon.com/codepipeline/pricing/)

For information about which type of pipeline to choose, see What type of [pipeline](https://docs.aws.amazon.com/codepipeline/latest/userguide/pipeline-types-planning.html) is right for [me?](https://docs.aws.amazon.com/codepipeline/latest/userguide/pipeline-types-planning.html).

Type: String

Valid Values: V1 | V2

Required: No

#### **triggers**

The trigger configuration specifying a type of event, such as Git tags, that starts the pipeline.

**A** Note

When a trigger configuration is specified, default change detection for repository and branch commits is disabled.

Type: Array of [PipelineTriggerDeclaration](#page-333-0) objects

Array Members: Maximum number of 50 items.

Required: No

#### **variables**

A list that defines the pipeline variables for a pipeline resource. Variable names can have alphanumeric and underscore characters, and the values must match  $[A-Za-z0-9@\,-1]+$ . Type: Array of [PipelineVariableDeclaration](#page-336-0) objects

Array Members: Maximum number of 50 items.

Required: No

### **version**

The version number of the pipeline. A new pipeline always has a version number of 1. This number is incremented when a pipeline is updated.

Type: Integer

Valid Range: Minimum value of 1.

Required: No

### **See Also**

- [AWS](https://docs.aws.amazon.com/goto/SdkForCpp/codepipeline-2015-07-09/PipelineDeclaration) SDK for C++
- [AWS](https://docs.aws.amazon.com/goto/SdkForJavaV2/codepipeline-2015-07-09/PipelineDeclaration) SDK for Java V2
- AWS SDK for [Ruby](https://docs.aws.amazon.com/goto/SdkForRubyV3/codepipeline-2015-07-09/PipelineDeclaration) V3

# **PipelineExecution**

Represents information about an execution of a pipeline.

## **Contents**

### **artifactRevisions**

A list of ArtifactRevision objects included in a pipeline execution.

Type: Array of [ArtifactRevision](#page-270-0) objects

Required: No

### **executionMode**

The method that the pipeline will use to handle multiple executions. The default mode is SUPERSEDED.

Type: String

Valid Values: QUEUED | SUPERSEDED | PARALLEL

Required: No

### **executionType**

The type of the pipeline execution.

Type: String

Valid Values: STANDARD | ROLLBACK

Required: No

### **pipelineExecutionId**

The ID of the pipeline execution.

Type: String

Pattern: [0-9a-f]{8}-[0-9a-f]{4}-[0-9a-f]{4}-[0-9a-f]{4}-[0-9a-f]{12}

Required: No

#### **pipelineName**

The name of the pipeline with the specified pipeline execution.

Type: String

Length Constraints: Minimum length of 1. Maximum length of 100.

Pattern: [A-Za-z0-9.@\-\_]+

Required: No

### **pipelineVersion**

The version number of the pipeline with the specified pipeline execution.

Type: Integer

Valid Range: Minimum value of 1.

Required: No

#### **rollbackMetadata**

The metadata about the execution pertaining to stage rollback.

Type: [PipelineRollbackMetadata](#page-329-0) object

Required: No

#### **status**

The status of the pipeline execution.

- Cancelled: The pipeline's definition was updated before the pipeline execution could be completed.
- InProgress: The pipeline execution is currently running.
- Stopped: The pipeline execution was manually stopped. For more information, see [Stopped](https://docs.aws.amazon.com/codepipeline/latest/userguide/concepts.html#concepts-executions-stopped)  [Executions](https://docs.aws.amazon.com/codepipeline/latest/userguide/concepts.html#concepts-executions-stopped).
- Stopping: The pipeline execution received a request to be manually stopped. Depending on the selected stop mode, the execution is either completing or abandoning in-progress actions. For more information, see Stopped [Executions](https://docs.aws.amazon.com/codepipeline/latest/userguide/concepts.html#concepts-executions-stopped).
- Succeeded: The pipeline execution was completed successfully.
- Superseded: While this pipeline execution was waiting for the next stage to be completed, a newer pipeline execution advanced and continued through the pipeline instead. For more information, see [Superseded](https://docs.aws.amazon.com/codepipeline/latest/userguide/concepts.html#concepts-superseded) Executions.
- Failed: The pipeline execution was not completed successfully.

Type: String

Valid Values: Cancelled | InProgress | Stopped | Stopping | Succeeded | Superseded | Failed

Required: No

#### **statusSummary**

A summary that contains a description of the pipeline execution status.

Type: String

Required: No

#### **trigger**

The interaction or event that started a pipeline execution.

Type: [ExecutionTrigger](#page-283-0) object

Required: No

#### **variables**

A list of pipeline variables used for the pipeline execution.

Type: Array of [ResolvedPipelineVariable](#page-338-0) objects

Required: No

### **See Also**

- [AWS](https://docs.aws.amazon.com/goto/SdkForCpp/codepipeline-2015-07-09/PipelineExecution) SDK for C++
- [AWS](https://docs.aws.amazon.com/goto/SdkForJavaV2/codepipeline-2015-07-09/PipelineExecution) SDK for Java V2

### • AWS SDK for [Ruby](https://docs.aws.amazon.com/goto/SdkForRubyV3/codepipeline-2015-07-09/PipelineExecution) V3

# **PipelineExecutionFilter**

The pipeline execution to filter on.

### **Contents**

### **succeededInStage**

Filter for pipeline executions where the stage was successful in the current pipeline version.

Type: [SucceededInStageFilter](#page-353-0) object

Required: No

## **See Also**

- [AWS](https://docs.aws.amazon.com/goto/SdkForCpp/codepipeline-2015-07-09/PipelineExecutionFilter) SDK for C++
- [AWS](https://docs.aws.amazon.com/goto/SdkForJavaV2/codepipeline-2015-07-09/PipelineExecutionFilter) SDK for Java V2
- AWS SDK for [Ruby](https://docs.aws.amazon.com/goto/SdkForRubyV3/codepipeline-2015-07-09/PipelineExecutionFilter) V3
## **PipelineExecutionSummary**

Summary information about a pipeline execution.

### **Contents**

#### **executionMode**

The method that the pipeline will use to handle multiple executions. The default mode is SUPERSEDED.

Type: String

Valid Values: QUEUED | SUPERSEDED | PARALLEL

Required: No

#### **executionType**

Type of the pipeline execution.

Type: String

Valid Values: STANDARD | ROLLBACK

Required: No

#### **lastUpdateTime**

The date and time of the last change to the pipeline execution, in timestamp format.

Type: Timestamp

Required: No

#### **pipelineExecutionId**

The ID of the pipeline execution.

Type: String

Pattern: [0-9a-f]{8}-[0-9a-f]{4}-[0-9a-f]{4}-[0-9a-f]{4}-[0-9a-f]{12}

Required: No

#### **rollbackMetadata**

The metadata for the stage execution to be rolled back.

Type: [PipelineRollbackMetadata](#page-329-0) object

Required: No

#### **sourceRevisions**

A list of the source artifact revisions that initiated a pipeline execution.

Type: Array of [SourceRevision](#page-341-0) objects

Required: No

#### **startTime**

The date and time when the pipeline execution began, in timestamp format.

Type: Timestamp

Required: No

#### **status**

The status of the pipeline execution.

- InProgress: The pipeline execution is currently running.
- Stopped: The pipeline execution was manually stopped. For more information, see [Stopped](https://docs.aws.amazon.com/codepipeline/latest/userguide/concepts.html#concepts-executions-stopped)  [Executions](https://docs.aws.amazon.com/codepipeline/latest/userguide/concepts.html#concepts-executions-stopped).
- Stopping: The pipeline execution received a request to be manually stopped. Depending on the selected stop mode, the execution is either completing or abandoning in-progress actions. For more information, see Stopped [Executions](https://docs.aws.amazon.com/codepipeline/latest/userguide/concepts.html#concepts-executions-stopped).
- Succeeded: The pipeline execution was completed successfully.
- Superseded: While this pipeline execution was waiting for the next stage to be completed, a newer pipeline execution advanced and continued through the pipeline instead. For more information, see [Superseded](https://docs.aws.amazon.com/codepipeline/latest/userguide/concepts.html#concepts-superseded) Executions.
- Failed: The pipeline execution was not completed successfully.

Type: String

Valid Values: Cancelled | InProgress | Stopped | Stopping | Succeeded | Superseded | Failed

#### Required: No

#### **statusSummary**

Status summary for the pipeline.

Type: String

Required: No

#### **stopTrigger**

The interaction that stopped a pipeline execution.

Type: [StopExecutionTrigger](#page-352-0) object

Required: No

#### **trigger**

The interaction or event that started a pipeline execution, such as automated change detection or a StartPipelineExecution API call.

Type: [ExecutionTrigger](#page-283-0) object

Required: No

### **See Also**

- [AWS](https://docs.aws.amazon.com/goto/SdkForCpp/codepipeline-2015-07-09/PipelineExecutionSummary) SDK for C++
- [AWS](https://docs.aws.amazon.com/goto/SdkForJavaV2/codepipeline-2015-07-09/PipelineExecutionSummary) SDK for Java V2
- AWS SDK for [Ruby](https://docs.aws.amazon.com/goto/SdkForRubyV3/codepipeline-2015-07-09/PipelineExecutionSummary) V3

# **PipelineMetadata**

Information about a pipeline.

# **Contents**

### **created**

The date and time the pipeline was created, in timestamp format.

Type: Timestamp

Required: No

### **pipelineArn**

The Amazon Resource Name (ARN) of the pipeline.

Type: String

```
Pattern: arn:aws(-[\w]+)*:codepipeline:.+:[0-9]{12}:.+
```
Required: No

### **pollingDisabledAt**

The date and time that polling for source changes (periodic checks) was stopped for the pipeline, in timestamp format. You can migrate (update) a polling pipeline to use event-based change detection. For example, for a pipeline with a CodeCommit source, we recommend you migrate (update) your pipeline to use CloudWatch Events. To learn more, see [Migrate polling](https://docs.aws.amazon.com/codepipeline/latest/userguide/update-change-detection.html)  pipelines to use [event-based](https://docs.aws.amazon.com/codepipeline/latest/userguide/update-change-detection.html) change detection in the AWS CodePipeline User Guide.

Type: Timestamp

Required: No

### **updated**

The date and time the pipeline was last updated, in timestamp format.

Type: Timestamp

Required: No

## **See Also**

- [AWS](https://docs.aws.amazon.com/goto/SdkForCpp/codepipeline-2015-07-09/PipelineMetadata) SDK for C++
- [AWS](https://docs.aws.amazon.com/goto/SdkForJavaV2/codepipeline-2015-07-09/PipelineMetadata) SDK for Java V2
- AWS SDK for [Ruby](https://docs.aws.amazon.com/goto/SdkForRubyV3/codepipeline-2015-07-09/PipelineMetadata) V3

# <span id="page-329-0"></span>**PipelineRollbackMetadata**

The metadata for the stage execution to be rolled back.

## **Contents**

### **rollbackTargetPipelineExecutionId**

The pipeline execution ID to which the stage will be rolled back.

Type: String

```
Pattern: [0-9a-f]{8}-[0-9a-f]{4}-[0-9a-f]{4}-[0-9a-f]{4}-[0-9a-f]{12}
```
Required: No

## **See Also**

- [AWS](https://docs.aws.amazon.com/goto/SdkForCpp/codepipeline-2015-07-09/PipelineRollbackMetadata) SDK for C++
- [AWS](https://docs.aws.amazon.com/goto/SdkForJavaV2/codepipeline-2015-07-09/PipelineRollbackMetadata) SDK for Java V2
- AWS SDK for [Ruby](https://docs.aws.amazon.com/goto/SdkForRubyV3/codepipeline-2015-07-09/PipelineRollbackMetadata) V3

# **PipelineSummary**

Returns a summary of a pipeline.

### **Contents**

#### **created**

The date and time the pipeline was created, in timestamp format.

Type: Timestamp

Required: No

#### **executionMode**

The method that the pipeline will use to handle multiple executions. The default mode is SUPERSEDED.

Type: String

Valid Values: QUEUED | SUPERSEDED | PARALLEL

Required: No

#### **name**

The name of the pipeline.

Type: String

Length Constraints: Minimum length of 1. Maximum length of 100.

Pattern: [A-Za-z0-9.@\-\_]+

Required: No

#### **pipelineType**

CodePipeline provides the following pipeline types, which differ in characteristics and price, so that you can tailor your pipeline features and cost to the needs of your applications.

• V1 type pipelines have a JSON structure that contains standard pipeline, stage, and actionlevel parameters.

• V2 type pipelines have the same structure as a V1 type, along with additional parameters for release safety and trigger configuration.

#### **Important**

Including V2 parameters, such as triggers on Git tags, in the pipeline JSON when creating or updating a pipeline will result in the pipeline having the V2 type of pipeline and the associated costs.

For information about pricing for CodePipeline, see [Pricing.](http://aws.amazon.com/codepipeline/pricing/)

For information about which type of pipeline to choose, see What type of [pipeline](https://docs.aws.amazon.com/codepipeline/latest/userguide/pipeline-types-planning.html) is right for [me?](https://docs.aws.amazon.com/codepipeline/latest/userguide/pipeline-types-planning.html).

Type: String

Valid Values: V1 | V2

Required: No

#### **updated**

The date and time of the last update to the pipeline, in timestamp format.

Type: Timestamp

Required: No

#### **version**

The version number of the pipeline.

Type: Integer

Valid Range: Minimum value of 1.

Required: No

### **See Also**

- [AWS](https://docs.aws.amazon.com/goto/SdkForCpp/codepipeline-2015-07-09/PipelineSummary) SDK for C++
- [AWS](https://docs.aws.amazon.com/goto/SdkForJavaV2/codepipeline-2015-07-09/PipelineSummary) SDK for Java V2
- AWS SDK for [Ruby](https://docs.aws.amazon.com/goto/SdkForRubyV3/codepipeline-2015-07-09/PipelineSummary) V3

# **PipelineTriggerDeclaration**

Represents information about the specified trigger configuration, such as the filter criteria and the source stage for the action that contains the trigger.

### *A* Note

This is only supported for the CodeStarSourceConnection action type.

#### **(i)** Note

When a trigger configuration is specified, default change detection for repository and branch commits is disabled.

### **Contents**

#### **gitConfiguration**

Provides the filter criteria and the source stage for the repository event that starts the pipeline, such as Git tags.

Type: [GitConfiguration](#page-290-0) object

Required: Yes

#### **providerType**

The source provider for the event, such as connections configured for a repository with Git tags, for the specified trigger configuration.

Type: String

Valid Values: CodeStarSourceConnection

Required: Yes

## **See Also**

- [AWS](https://docs.aws.amazon.com/goto/SdkForCpp/codepipeline-2015-07-09/PipelineTriggerDeclaration) SDK for C++
- [AWS](https://docs.aws.amazon.com/goto/SdkForJavaV2/codepipeline-2015-07-09/PipelineTriggerDeclaration) SDK for Java V2
- AWS SDK for [Ruby](https://docs.aws.amazon.com/goto/SdkForRubyV3/codepipeline-2015-07-09/PipelineTriggerDeclaration) V3

# **PipelineVariable**

A pipeline-level variable used for a pipeline execution.

## **Contents**

### **name**

The name of a pipeline-level variable.

Type: String

Length Constraints: Minimum length of 1. Maximum length of 128.

Pattern: [A-Za-z0-9@\-\_]+

Required: Yes

#### **value**

The value of a pipeline-level variable.

Type: String

Length Constraints: Minimum length of 1. Maximum length of 1000.

Pattern: . \*

Required: Yes

### **See Also**

- [AWS](https://docs.aws.amazon.com/goto/SdkForCpp/codepipeline-2015-07-09/PipelineVariable) SDK for C++
- [AWS](https://docs.aws.amazon.com/goto/SdkForJavaV2/codepipeline-2015-07-09/PipelineVariable) SDK for Java V2
- AWS SDK for [Ruby](https://docs.aws.amazon.com/goto/SdkForRubyV3/codepipeline-2015-07-09/PipelineVariable) V3

## **PipelineVariableDeclaration**

A variable declared at the pipeline level.

### **Contents**

#### **name**

The name of a pipeline-level variable.

Type: String

Length Constraints: Minimum length of 1. Maximum length of 128.

Pattern: [A-Za-z0-9@\-\_]+

Required: Yes

#### **defaultValue**

The value of a pipeline-level variable.

Type: String

Length Constraints: Minimum length of 1. Maximum length of 1000.

Pattern: .\*

Required: No

#### **description**

The description of a pipeline-level variable. It's used to add additional context about the variable, and not being used at time when pipeline executes.

Type: String

Length Constraints: Minimum length of 0. Maximum length of 200.

Pattern: .\*

Required: No

## **See Also**

- [AWS](https://docs.aws.amazon.com/goto/SdkForCpp/codepipeline-2015-07-09/PipelineVariableDeclaration) SDK for C++
- [AWS](https://docs.aws.amazon.com/goto/SdkForJavaV2/codepipeline-2015-07-09/PipelineVariableDeclaration) SDK for Java V2
- AWS SDK for [Ruby](https://docs.aws.amazon.com/goto/SdkForRubyV3/codepipeline-2015-07-09/PipelineVariableDeclaration) V3

# **ResolvedPipelineVariable**

A pipeline-level variable used for a pipeline execution.

## **Contents**

#### **name**

The name of a pipeline-level variable.

Type: String

Required: No

### **resolvedValue**

The resolved value of a pipeline-level variable.

Type: String

Required: No

### **See Also**

- [AWS](https://docs.aws.amazon.com/goto/SdkForCpp/codepipeline-2015-07-09/ResolvedPipelineVariable) SDK for C++
- [AWS](https://docs.aws.amazon.com/goto/SdkForJavaV2/codepipeline-2015-07-09/ResolvedPipelineVariable) SDK for Java V2
- AWS SDK for [Ruby](https://docs.aws.amazon.com/goto/SdkForRubyV3/codepipeline-2015-07-09/ResolvedPipelineVariable) V3

# **S3ArtifactLocation**

The location of the S3 bucket that contains a revision.

## **Contents**

### **bucketName**

The name of the S3 bucket.

Type: String

Required: Yes

### **objectKey**

The key of the object in the S3 bucket, which uniquely identifies the object in the bucket.

Type: String

Required: Yes

## **See Also**

- [AWS](https://docs.aws.amazon.com/goto/SdkForCpp/codepipeline-2015-07-09/S3ArtifactLocation) SDK for C++
- [AWS](https://docs.aws.amazon.com/goto/SdkForJavaV2/codepipeline-2015-07-09/S3ArtifactLocation) SDK for Java V2
- AWS SDK for [Ruby](https://docs.aws.amazon.com/goto/SdkForRubyV3/codepipeline-2015-07-09/S3ArtifactLocation) V3

# **S3Location**

The Amazon S3 artifact location for an action's artifacts.

## **Contents**

### **bucket**

The Amazon S3 artifact bucket for an action's artifacts.

Type: String

Length Constraints: Minimum length of 3. Maximum length of 63.

Required: No

#### **key**

The artifact name.

Type: String

Length Constraints: Minimum length of 1. Maximum length of 100.

Required: No

### **See Also**

- [AWS](https://docs.aws.amazon.com/goto/SdkForCpp/codepipeline-2015-07-09/S3Location) SDK for C++
- [AWS](https://docs.aws.amazon.com/goto/SdkForJavaV2/codepipeline-2015-07-09/S3Location) SDK for Java V2
- AWS SDK for [Ruby](https://docs.aws.amazon.com/goto/SdkForRubyV3/codepipeline-2015-07-09/S3Location) V3

# <span id="page-341-0"></span>**SourceRevision**

Information about the version (or revision) of a source artifact that initiated a pipeline execution.

### **Contents**

### **actionName**

The name of the action that processed the revision to the source artifact.

Type: String

Length Constraints: Minimum length of 1. Maximum length of 100.

Pattern: [A-Za-z0-9.@\-\_]+

Required: Yes

#### **revisionId**

The system-generated unique ID that identifies the revision number of the artifact.

Type: String

Length Constraints: Minimum length of 1. Maximum length of 1500.

Required: No

#### **revisionSummary**

Summary information about the most recent revision of the artifact. For GitHub and CodeCommit repositories, the commit message. For Amazon S3 buckets or actions, the userprovided content of a codepipeline-artifact-revision-summary key specified in the object metadata.

Type: String

Length Constraints: Minimum length of 1. Maximum length of 2048.

Required: No

#### **revisionUrl**

The commit ID for the artifact revision. For artifacts stored in GitHub or CodeCommit repositories, the commit ID is linked to a commit details page.

Type: String

Length Constraints: Minimum length of 1. Maximum length of 2048.

Required: No

## **See Also**

- [AWS](https://docs.aws.amazon.com/goto/SdkForCpp/codepipeline-2015-07-09/SourceRevision) SDK for C++
- [AWS](https://docs.aws.amazon.com/goto/SdkForJavaV2/codepipeline-2015-07-09/SourceRevision) SDK for Java V2
- AWS SDK for [Ruby](https://docs.aws.amazon.com/goto/SdkForRubyV3/codepipeline-2015-07-09/SourceRevision) V3

# **SourceRevisionOverride**

A list that allows you to specify, or override, the source revision for a pipeline execution that's being started. A source revision is the version with all the changes to your application code, or source artifact, for the pipeline execution.

### **A** Note

For the S3\_OBJECT\_VERSION\_ID and S3\_OBJECT\_KEY types of source revisions, either of the types can be used independently, or they can be used together to override the source with a specific ObjectKey and VersionID.

## **Contents**

#### **actionName**

The name of the action where the override will be applied.

Type: String

Length Constraints: Minimum length of 1. Maximum length of 100.

Pattern: [A-Za-z0-9.@\-\_]+

Required: Yes

#### **revisionType**

The type of source revision, based on the source provider. For example, the revision type for the CodeCommit action provider is the commit ID.

Type: String

```
Valid Values: COMMIT_ID | IMAGE_DIGEST | S3_OBJECT_VERSION_ID | 
S3_OBJECT_KEY
```
Required: Yes

#### **revisionValue**

The source revision, or version of your source artifact, with the changes that you want to run in the pipeline execution.

Type: String

Length Constraints: Minimum length of 1. Maximum length of 1500.

Required: Yes

## **See Also**

- [AWS](https://docs.aws.amazon.com/goto/SdkForCpp/codepipeline-2015-07-09/SourceRevisionOverride) SDK for C++
- [AWS](https://docs.aws.amazon.com/goto/SdkForJavaV2/codepipeline-2015-07-09/SourceRevisionOverride) SDK for Java V2
- AWS SDK for [Ruby](https://docs.aws.amazon.com/goto/SdkForRubyV3/codepipeline-2015-07-09/SourceRevisionOverride) V3

# **StageContext**

Represents information about a stage to a job worker.

## **Contents**

### **name**

The name of the stage.

Type: String

Length Constraints: Minimum length of 1. Maximum length of 100.

```
Pattern: [A-Za-z0-9.@\-_]+
```
Required: No

### **See Also**

- [AWS](https://docs.aws.amazon.com/goto/SdkForCpp/codepipeline-2015-07-09/StageContext) SDK for C++
- [AWS](https://docs.aws.amazon.com/goto/SdkForJavaV2/codepipeline-2015-07-09/StageContext) SDK for Java V2
- AWS SDK for [Ruby](https://docs.aws.amazon.com/goto/SdkForRubyV3/codepipeline-2015-07-09/StageContext) V3

# **StageDeclaration**

Represents information about a stage and its definition.

### **Contents**

#### **actions**

The actions included in a stage.

Type: Array of [ActionDeclaration](#page-226-0) objects

Required: Yes

#### **name**

The name of the stage.

Type: String

Length Constraints: Minimum length of 1. Maximum length of 100.

Pattern: [A-Za-z0-9.@\-\_]+

Required: Yes

#### **blockers**

Reserved for future use.

Type: Array of [BlockerDeclaration](#page-275-0) objects

Required: No

#### **onFailure**

The method to use when a stage has not completed successfully. For example, configuring this field for rollback will roll back a failed stage automatically to the last successful pipeline execution in the stage.

Type: [FailureConditions](#page-285-0) object

Required: No

## **See Also**

- [AWS](https://docs.aws.amazon.com/goto/SdkForCpp/codepipeline-2015-07-09/StageDeclaration) SDK for C++
- [AWS](https://docs.aws.amazon.com/goto/SdkForJavaV2/codepipeline-2015-07-09/StageDeclaration) SDK for Java V2
- AWS SDK for [Ruby](https://docs.aws.amazon.com/goto/SdkForRubyV3/codepipeline-2015-07-09/StageDeclaration) V3

# <span id="page-348-0"></span>**StageExecution**

Represents information about the run of a stage.

## **Contents**

### **pipelineExecutionId**

The ID of the pipeline execution associated with the stage.

Type: String

```
Pattern: [0-9a-f]{8}-[0-9a-f]{4}-[0-9a-f]{4}-[0-9a-f]{4}-[0-9a-f]{12}
```
Required: Yes

#### **status**

The status of the stage, or for a completed stage, the last status of the stage.

#### **A** Note

A status of cancelled means that the pipeline's definition was updated before the stage execution could be completed.

Type: String

```
Valid Values: Cancelled | InProgress | Failed | Stopped | Stopping | 
Succeeded
```
Required: Yes

#### **type**

The type of pipeline execution for the stage, such as a rollback pipeline execution.

Type: String

Valid Values: STANDARD | ROLLBACK

Required: No

## **See Also**

- [AWS](https://docs.aws.amazon.com/goto/SdkForCpp/codepipeline-2015-07-09/StageExecution) SDK for C++
- [AWS](https://docs.aws.amazon.com/goto/SdkForJavaV2/codepipeline-2015-07-09/StageExecution) SDK for Java V2
- AWS SDK for [Ruby](https://docs.aws.amazon.com/goto/SdkForRubyV3/codepipeline-2015-07-09/StageExecution) V3

## **StageState**

Represents information about the state of the stage.

### **Contents**

#### **actionStates**

The state of the stage.

Type: Array of [ActionState](#page-244-0) objects

Required: No

#### **inboundExecution**

Represents information about the run of a stage.

Type: [StageExecution](#page-348-0) object

Required: No

#### **inboundExecutions**

The inbound executions for a stage.

Type: Array of [StageExecution](#page-348-0) objects

Required: No

#### **inboundTransitionState**

The state of the inbound transition, which is either enabled or disabled.

Type: [TransitionState](#page-361-0) object

Required: No

#### **latestExecution**

Information about the latest execution in the stage, including its ID and status.

Type: [StageExecution](#page-348-0) object

Required: No

#### CodePipeline API Reference

#### **stageName**

The name of the stage.

Type: String

Length Constraints: Minimum length of 1. Maximum length of 100.

Pattern: [A-Za-z0-9.@\-\_]+

Required: No

### **See Also**

- [AWS](https://docs.aws.amazon.com/goto/SdkForCpp/codepipeline-2015-07-09/StageState) SDK for C++
- [AWS](https://docs.aws.amazon.com/goto/SdkForJavaV2/codepipeline-2015-07-09/StageState) SDK for Java V2
- AWS SDK for [Ruby](https://docs.aws.amazon.com/goto/SdkForRubyV3/codepipeline-2015-07-09/StageState) V3

# <span id="page-352-0"></span>**StopExecutionTrigger**

The interaction that stopped a pipeline execution.

## **Contents**

#### **reason**

The user-specified reason the pipeline was stopped.

Type: String

Length Constraints: Maximum length of 200.

Required: No

## **See Also**

- [AWS](https://docs.aws.amazon.com/goto/SdkForCpp/codepipeline-2015-07-09/StopExecutionTrigger) SDK for C++
- [AWS](https://docs.aws.amazon.com/goto/SdkForJavaV2/codepipeline-2015-07-09/StopExecutionTrigger) SDK for Java V2
- AWS SDK for [Ruby](https://docs.aws.amazon.com/goto/SdkForRubyV3/codepipeline-2015-07-09/StopExecutionTrigger) V3

# **SucceededInStageFilter**

Filter for pipeline executions that have successfully completed the stage in the current pipeline version.

## **Contents**

### **stageName**

The name of the stage for filtering for pipeline executions where the stage was successful in the current pipeline version.

Type: String

Length Constraints: Minimum length of 1. Maximum length of 100.

Pattern: [A-Za-z0-9.@\-\_]+

Required: No

### **See Also**

- [AWS](https://docs.aws.amazon.com/goto/SdkForCpp/codepipeline-2015-07-09/SucceededInStageFilter) SDK for C++
- [AWS](https://docs.aws.amazon.com/goto/SdkForJavaV2/codepipeline-2015-07-09/SucceededInStageFilter) SDK for Java V2
- AWS SDK for [Ruby](https://docs.aws.amazon.com/goto/SdkForRubyV3/codepipeline-2015-07-09/SucceededInStageFilter) V3

# **Tag**

A tag is a key-value pair that is used to manage the resource.

## **Contents**

### **key**

The tag's key.

Type: String

Length Constraints: Minimum length of 1. Maximum length of 128.

Required: Yes

### **value**

The tag's value.

Type: String

Length Constraints: Minimum length of 0. Maximum length of 256.

Required: Yes

## **See Also**

- [AWS](https://docs.aws.amazon.com/goto/SdkForCpp/codepipeline-2015-07-09/Tag) SDK for C++
- [AWS](https://docs.aws.amazon.com/goto/SdkForJavaV2/codepipeline-2015-07-09/Tag) SDK for Java V2
- AWS SDK for [Ruby](https://docs.aws.amazon.com/goto/SdkForRubyV3/codepipeline-2015-07-09/Tag) V3

# **ThirdPartyJob**

A response to a PollForThirdPartyJobs request returned by CodePipeline when there is a job to be worked on by a partner action.

## **Contents**

### **clientId**

The clientToken portion of the clientId and clientToken pair used to verify that the calling entity is allowed access to the job and its details.

Type: String

Pattern: [0-9a-f]{8}-[0-9a-f]{4}-[0-9a-f]{4}-[0-9a-f]{4}-[0-9a-f]{12}

Required: No

### **jobId**

The identifier used to identify the job in CodePipeline.

Type: String

```
Pattern: [0-9a-f]{8}-[0-9a-f]{4}-[0-9a-f]{4}-[0-9a-f]{4}-[0-9a-f]{12}
```
Required: No

### **See Also**

- [AWS](https://docs.aws.amazon.com/goto/SdkForCpp/codepipeline-2015-07-09/ThirdPartyJob) SDK for C++
- [AWS](https://docs.aws.amazon.com/goto/SdkForJavaV2/codepipeline-2015-07-09/ThirdPartyJob) SDK for Java V2
- AWS SDK for [Ruby](https://docs.aws.amazon.com/goto/SdkForRubyV3/codepipeline-2015-07-09/ThirdPartyJob) V3

# <span id="page-356-0"></span>**ThirdPartyJobData**

Represents information about the job data for a partner action.

### **Contents**

### **actionConfiguration**

Represents information about an action configuration.

Type: [ActionConfiguration](#page-221-0) object

Required: No

#### **actionTypeId**

Represents information about an action type.

Type: [ActionTypeId](#page-253-0) object

Required: No

#### **artifactCredentials**

Represents an AWS session credentials object. These credentials are temporary credentials that are issued by AWS Secure Token Service (STS). They can be used to access input and output artifacts in the S3 bucket used to store artifact for the pipeline in CodePipeline.

Type: [AWSSessionCredentials](#page-274-0) object

Required: No

#### **continuationToken**

A system-generated token, such as a CodeDeploy deployment ID, that a job requires to continue the job asynchronously.

Type: String

Length Constraints: Minimum length of 1. Maximum length of 2048.

Required: No

#### **encryptionKey**

The encryption key used to encrypt and decrypt data in the artifact store for the pipeline, such as an AWS Key Management Service (AWS KMS) key. This is optional and might not be present.

#### Type: [EncryptionKey](#page-278-0) object

Required: No

#### **inputArtifacts**

The name of the artifact that is worked on by the action, if any. This name might be systemgenerated, such as "MyApp", or it might be defined by the user when the action is created. The input artifact name must match the name of an output artifact generated by an action in an earlier action or stage of the pipeline.

Type: Array of [Artifact](#page-265-0) objects

Required: No

#### **outputArtifacts**

The name of the artifact that is the result of the action, if any. This name might be systemgenerated, such as "MyBuiltApp", or it might be defined by the user when the action is created.

Type: Array of [Artifact](#page-265-0) objects

Required: No

#### **pipelineContext**

Represents information about a pipeline to a job worker.

**A** Note

Does not include pipelineArn and pipelineExecutionId for ThirdParty jobs.

Type: [PipelineContext](#page-313-0) object

Required: No

### **See Also**

For more information about using this API in one of the language-specific AWS SDKs, see the following:

• [AWS](https://docs.aws.amazon.com/goto/SdkForCpp/codepipeline-2015-07-09/ThirdPartyJobData) SDK for C++

- [AWS](https://docs.aws.amazon.com/goto/SdkForJavaV2/codepipeline-2015-07-09/ThirdPartyJobData) SDK for Java V2
- AWS SDK for [Ruby](https://docs.aws.amazon.com/goto/SdkForRubyV3/codepipeline-2015-07-09/ThirdPartyJobData) V3

# **ThirdPartyJobDetails**

The details of a job sent in response to a GetThirdPartyJobDetails request.

### **Contents**

### **data**

The data to be returned by the third party job worker.

Type: [ThirdPartyJobData](#page-356-0) object

Required: No

#### **id**

The identifier used to identify the job details in CodePipeline.

Type: String

Length Constraints: Minimum length of 1. Maximum length of 512.

Required: No

#### **nonce**

A system-generated random number that CodePipeline uses to ensure that the job is being worked on by only one job worker. Use this number in an [AcknowledgeThirdPartyJob](#page-27-0) request.

Type: String

Length Constraints: Minimum length of 1. Maximum length of 50.

Required: No

### **See Also**

- [AWS](https://docs.aws.amazon.com/goto/SdkForCpp/codepipeline-2015-07-09/ThirdPartyJobDetails) SDK for C++
- [AWS](https://docs.aws.amazon.com/goto/SdkForJavaV2/codepipeline-2015-07-09/ThirdPartyJobDetails) SDK for Java V2
## • AWS SDK for [Ruby](https://docs.aws.amazon.com/goto/SdkForRubyV3/codepipeline-2015-07-09/ThirdPartyJobDetails) V3

# **TransitionState**

Represents information about the state of transitions between one stage and another stage.

## **Contents**

## **disabledReason**

The user-specified reason why the transition between two stages of a pipeline was disabled.

Type: String

Length Constraints: Minimum length of 1. Maximum length of 300.

Pattern: [a-zA-Z0-9!@ \(\)\.\\*\?\-]+

Required: No

### **enabled**

Whether the transition between stages is enabled (true) or disabled (false).

Type: Boolean

Required: No

#### **lastChangedAt**

The timestamp when the transition state was last changed.

Type: Timestamp

Required: No

## **lastChangedBy**

The ID of the user who last changed the transition state.

Type: String

Required: No

## **See Also**

For more information about using this API in one of the language-specific AWS SDKs, see the following:

- [AWS](https://docs.aws.amazon.com/goto/SdkForCpp/codepipeline-2015-07-09/TransitionState) SDK for C++
- [AWS](https://docs.aws.amazon.com/goto/SdkForJavaV2/codepipeline-2015-07-09/TransitionState) SDK for Java V2
- AWS SDK for [Ruby](https://docs.aws.amazon.com/goto/SdkForRubyV3/codepipeline-2015-07-09/TransitionState) V3

# <span id="page-363-0"></span>**WebhookAuthConfiguration**

The authentication applied to incoming webhook trigger requests.

# **Contents**

## **AllowedIPRange**

The property used to configure acceptance of webhooks in an IP address range. For IP, only the AllowedIPRange property must be set. This property must be set to a valid CIDR range.

Type: String

Length Constraints: Minimum length of 1. Maximum length of 100.

Required: No

## **SecretToken**

The property used to configure GitHub authentication. For GITHUB\_HMAC, only the SecretToken property must be set.

Type: String

Length Constraints: Minimum length of 1. Maximum length of 100.

Required: No

# **See Also**

For more information about using this API in one of the language-specific AWS SDKs, see the following:

- [AWS](https://docs.aws.amazon.com/goto/SdkForCpp/codepipeline-2015-07-09/WebhookAuthConfiguration) SDK for C++
- [AWS](https://docs.aws.amazon.com/goto/SdkForJavaV2/codepipeline-2015-07-09/WebhookAuthConfiguration) SDK for Java V2
- AWS SDK for [Ruby](https://docs.aws.amazon.com/goto/SdkForRubyV3/codepipeline-2015-07-09/WebhookAuthConfiguration) V3

# **WebhookDefinition**

Represents information about a webhook and its definition.

## **Contents**

## **authentication**

Supported options are GITHUB\_HMAC, IP, and UNAUTHENTICATED.

- For information about the authentication scheme implemented by GITHUB HMAC, see Securing your [webhooks](https://developer.github.com/webhooks/securing/) on the GitHub Developer website.
- IP rejects webhooks trigger requests unless they originate from an IP address in the IP range whitelisted in the authentication configuration.
- UNAUTHENTICATED accepts all webhook trigger requests regardless of origin.

## Type: String

Valid Values: GITHUB\_HMAC | IP | UNAUTHENTICATED

Required: Yes

## **authenticationConfiguration**

Properties that configure the authentication applied to incoming webhook trigger requests. The required properties depend on the authentication type. For GITHUB\_HMAC, only the SecretToken property must be set. For IP, only the AllowedIPRange property must be set to a valid CIDR range. For UNAUTHENTICATED, no properties can be set.

Type: [WebhookAuthConfiguration](#page-363-0) object

Required: Yes

## **filters**

A list of rules applied to the body/payload sent in the POST request to a webhook URL. All defined rules must pass for the request to be accepted and the pipeline started.

Type: Array of [WebhookFilterRule](#page-367-0) objects

Array Members: Maximum number of 5 items.

Required: Yes

#### **name**

The name of the webhook.

Type: String

Length Constraints: Minimum length of 1. Maximum length of 100.

Pattern: [A-Za-z0-9.@\-\_]+

Required: Yes

### **targetAction**

The name of the action in a pipeline you want to connect to the webhook. The action must be from the source (first) stage of the pipeline.

Type: String

Length Constraints: Minimum length of 1. Maximum length of 100.

Pattern: [A-Za-z0-9.@\-\_]+

Required: Yes

### **targetPipeline**

The name of the pipeline you want to connect to the webhook.

Type: String

Length Constraints: Minimum length of 1. Maximum length of 100.

```
Pattern: [A-Za-z0-9.@\-_]+
```
Required: Yes

## **See Also**

For more information about using this API in one of the language-specific AWS SDKs, see the following:

• [AWS](https://docs.aws.amazon.com/goto/SdkForCpp/codepipeline-2015-07-09/WebhookDefinition) SDK for C++

- [AWS](https://docs.aws.amazon.com/goto/SdkForJavaV2/codepipeline-2015-07-09/WebhookDefinition) SDK for Java V2
- AWS SDK for [Ruby](https://docs.aws.amazon.com/goto/SdkForRubyV3/codepipeline-2015-07-09/WebhookDefinition) V3

# <span id="page-367-0"></span>**WebhookFilterRule**

The event criteria that specify when a webhook notification is sent to your URL.

## **Contents**

## **jsonPath**

A JsonPath expression that is applied to the body/payload of the webhook. The value selected by the JsonPath expression must match the value specified in the MatchEquals field. Otherwise, the request is ignored. For more information, see Java JsonPath [implementation](https://github.com/json-path/JsonPath) in GitHub.

Type: String

Length Constraints: Minimum length of 1. Maximum length of 150.

Required: Yes

## **matchEquals**

The value selected by the JsonPath expression must match what is supplied in the MatchEquals field. Otherwise, the request is ignored. Properties from the target action configuration can be included as placeholders in this value by surrounding the action configuration key with curly brackets. For example, if the value supplied here is "refs/heads/ {Branch}" and the target action has an action configuration property called "Branch" with a value of "main", the MatchEquals value is evaluated as "refs/heads/main". For a list of action configuration properties for built-in action types, see Pipeline Structure [Reference](https://docs.aws.amazon.com/codepipeline/latest/userguide/reference-pipeline-structure.html#action-requirements) Action [Requirements](https://docs.aws.amazon.com/codepipeline/latest/userguide/reference-pipeline-structure.html#action-requirements).

Type: String

Length Constraints: Minimum length of 1. Maximum length of 150.

Required: No

# **See Also**

For more information about using this API in one of the language-specific AWS SDKs, see the following:

- [AWS](https://docs.aws.amazon.com/goto/SdkForCpp/codepipeline-2015-07-09/WebhookFilterRule) SDK for C++
- [AWS](https://docs.aws.amazon.com/goto/SdkForJavaV2/codepipeline-2015-07-09/WebhookFilterRule) SDK for Java V2
- AWS SDK for [Ruby](https://docs.aws.amazon.com/goto/SdkForRubyV3/codepipeline-2015-07-09/WebhookFilterRule) V3

# **Common Parameters**

The following list contains the parameters that all actions use for signing Signature Version 4 requests with a query string. Any action-specific parameters are listed in the topic for that action. For more information about Signature Version 4, see Signing AWS API [requests](https://docs.aws.amazon.com/IAM/latest/UserGuide/reference_aws-signing.html) in the *IAM User Guide*.

## **Action**

The action to be performed.

Type: string

Required: Yes

### **Version**

The API version that the request is written for, expressed in the format YYYY-MM-DD.

Type: string

Required: Yes

## **X-Amz-Algorithm**

The hash algorithm that you used to create the request signature.

Condition: Specify this parameter when you include authentication information in a query string instead of in the HTTP authorization header.

Type: string

Valid Values: AWS4-HMAC-SHA256

Required: Conditional

### **X-Amz-Credential**

The credential scope value, which is a string that includes your access key, the date, the region you are targeting, the service you are requesting, and a termination string ("aws4\_request"). The value is expressed in the following format: *access\_key*/*YYYYMMDD*/*region*/*service*/ aws4\_request.

For more information, see Create a signed AWS API [request](https://docs.aws.amazon.com/IAM/latest/UserGuide/create-signed-request.html) in the *IAM User Guide*.

Condition: Specify this parameter when you include authentication information in a query string instead of in the HTTP authorization header.

Type: string

Required: Conditional

#### **X-Amz-Date**

The date that is used to create the signature. The format must be ISO 8601 basic format (YYYYMMDD'T'HHMMSS'Z'). For example, the following date time is a valid X-Amz-Date value: 20120325T120000Z.

Condition: X-Amz-Date is optional for all requests; it can be used to override the date used for signing requests. If the Date header is specified in the ISO 8601 basic format, X-Amz-Date is not required. When X-Amz-Date is used, it always overrides the value of the Date header. For more information, see Elements of an AWS API request [signature](https://docs.aws.amazon.com/IAM/latest/UserGuide/signing-elements.html) in the *IAM User Guide*.

Type: string

Required: Conditional

#### **X-Amz-Security-Token**

The temporary security token that was obtained through a call to AWS Security Token Service (AWS STS). For a list of services that support temporary security credentials from AWS STS, see AWS [services](https://docs.aws.amazon.com/IAM/latest/UserGuide/reference_aws-services-that-work-with-iam.html) that work with IAM in the *IAM User Guide*.

Condition: If you're using temporary security credentials from AWS STS, you must include the security token.

Type: string

Required: Conditional

#### **X-Amz-Signature**

Specifies the hex-encoded signature that was calculated from the string to sign and the derived signing key.

Condition: Specify this parameter when you include authentication information in a query string instead of in the HTTP authorization header.

Type: string

Required: Conditional

## **X-Amz-SignedHeaders**

Specifies all the HTTP headers that were included as part of the canonical request. For more information about specifying signed headers, see Create a signed AWS API [request](https://docs.aws.amazon.com/IAM/latest/UserGuide/create-signed-request.html) in the *IAM User Guide*.

Condition: Specify this parameter when you include authentication information in a query string instead of in the HTTP authorization header.

Type: string

Required: Conditional

# **Common Errors**

This section lists the errors common to the API actions of all AWS services. For errors specific to an API action for this service, see the topic for that API action.

#### **AccessDeniedException**

You do not have sufficient access to perform this action.

HTTP Status Code: 400

#### **IncompleteSignature**

The request signature does not conform to AWS standards.

HTTP Status Code: 400

#### **InternalFailure**

The request processing has failed because of an unknown error, exception or failure.

HTTP Status Code: 500

## **InvalidAction**

The action or operation requested is invalid. Verify that the action is typed correctly.

HTTP Status Code: 400

## **InvalidClientTokenId**

The X.509 certificate or AWS access key ID provided does not exist in our records.

HTTP Status Code: 403

## **NotAuthorized**

You do not have permission to perform this action.

HTTP Status Code: 400

#### **OptInRequired**

The AWS access key ID needs a subscription for the service.

HTTP Status Code: 403

### **RequestExpired**

The request reached the service more than 15 minutes after the date stamp on the request or more than 15 minutes after the request expiration date (such as for pre-signed URLs), or the date stamp on the request is more than 15 minutes in the future.

HTTP Status Code: 400

## **ServiceUnavailable**

The request has failed due to a temporary failure of the server.

HTTP Status Code: 503

#### **ThrottlingException**

The request was denied due to request throttling.

HTTP Status Code: 400

#### **ValidationError**

The input fails to satisfy the constraints specified by an AWS service.

HTTP Status Code: 400